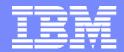

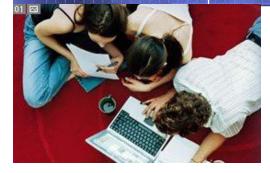

# Exploring z/OS with OMEGAMON XE on z/OS:

#### **Providing Visibility and Monitoring into your System z environment**

Joe Winterton, IBM Tivoli OMEGAMON josephw@us.ibm.com July 28, 2011

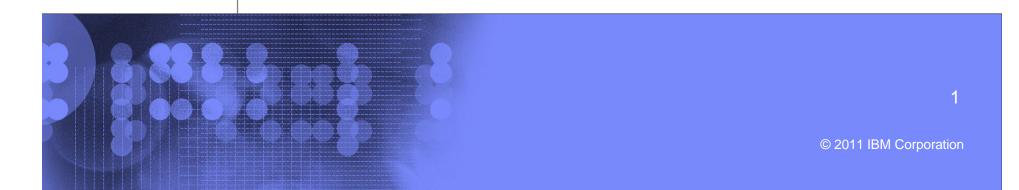

#### IBM

# Agenda

- What is new with OMEGAMON XE on z/OS 4.2.0?
- z/OS Workloads where is the pain today?
- Exploring one z/OS LPAR Lets do it !
- Perplexed with your Sysplex?
- z196/z10 Processor's Come in all shapes and sizes
- z/OS Storage what's up with Virtual and Real?
- z/OS DASD, DASD and more DASD exploring
- Let OMEGAMON explore 24X7 for you !

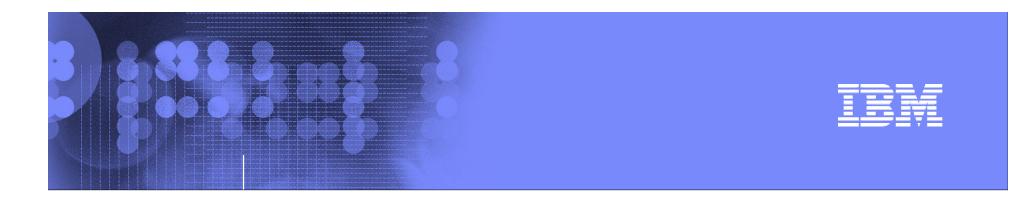

### Exploring z/OS with OMEGAMON XE on z/OS

# What is new in OMEGAMON XE on z/OS 4.2.0?

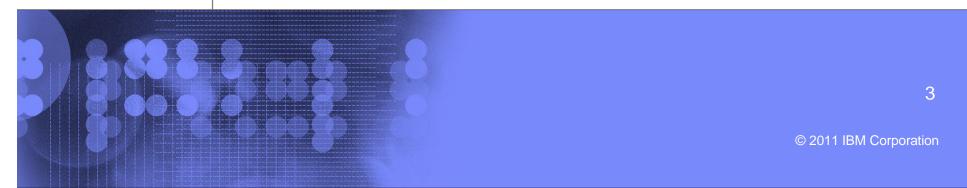

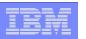

#### OMEGAMON XE on z/OS 4.2.0 updates

- z/OS 1.12 Currency Support
- Enhanced Critical Memory Alerts using z/OS ENF signals
- Address Space Storage by Subpool and Key and LSQA
- Enhanced HiperDispatch support
- LPAR Group Unused Capacity

| _ |   |      | _                                                                                                    |
|---|---|------|----------------------------------------------------------------------------------------------------|
|   |   | - N. |                                                                                                    |
|   |   |      |                                                                                                    |
|   |   |      | and the second second second second second second second second second second second second second second second |
|   |   | _    |                                                                                                    |
|   | _ | _    |                                                                                                    |
| _ | _ |      |                                                                                                    |

OMEGAMON XE on z/OS 4.2.0 Important links:

zAdvisor: <u>http://www-01.ibm.com/software/tivoli/systemz-advisor/2009-12/omegamon-xe-version-420.html</u>

- Information Center: <u>http://www.ibm.com/developerworks/wikis/display/tivolidocce</u> <u>ntral/Tivoli+OMEGAMON+XE+on+zOS</u>
- Service Management Connect for System z (SMC) <u>https://www.ibm.com/developerworks/servicemanagement/z/i</u> <u>ndex.html</u>
- zWiki:

http://www.ibm.com/developerworks/wikis/display/tivoliomega mon/Tivoli%200MEGAMON%20XE%20on%20zOS

| _ |   | _ |
|---|---|---|
|   |   |   |
|   |   |   |
|   | _ |   |
|   |   |   |
| - |   |   |
|   |   |   |

#### When Exploring – may need GPS/map to help navigate

#### A XCF Paths Data for Sysplex - IBM-PSQEU4XHHBD - JWINT

File Edit View Help

#### \_ @ 🔀

© 2011 IBM Corporation

| /iew: Physical                                                                                                    |        | (CF Paths Information                                                                                                    |                                                                                  |                                                                                                    |                                                                    |                                              | _                                              |                                                     | D E<br>Page:                             | 1     |
|----------------------------------------------------------------------------------------------------|--------|----------------------------------------------------------------------------------------------------|----------------------------------------------------------------------------------|----------------------------------------------------------------------------------------------------|--------------------------------------------------------------------|----------------------------------------------|------------------------------------------------|-----------------------------------------------------|------------------------------------------|-------|
| 🎕                                                                                                    |        | SYSPL                                                                                                    | EXIE                                                                             |                                                                                                    | l on th                                                            | $\mathbf{n}$                                 | Destination<br>Device                          | Transport<br>Class                                  |                                          | Statu |
| 🔠 z/OS Systems 📃                                                                                                    | 1      | JIJILI                                                                                                    |                                                                                  |                                                                                                    |                                                                    | IC                                           | ListStructure                                  | DEFAULT                                             | Working                                  |       |
| E PAR400J:MVS:SYSPLEX                                                                                                    |        |                                                                                                    | Tra                                                                              | ~~                                                                                                    |                                                                    |                                              | 4F68                                           | TCLRG                                               | Working                                  |       |
| Coupling Facility Policy Data for Sysplex                                                                                                    |        |                                                                                                    | Tre                                                                              | ee                                                                                                    |                                                                    |                                              | 4E68                                           | TCMED                                               | Working                                  |       |
| Coupling Facility Structures Data for Sysplex                                                                                                    |        |                                                                                                    |                                                                                  |                                                                                                    |                                                                    |                                              | 4E08<br>4F6A                                   | DEFAULT                                             |                                          |       |
|                                                                                                    |        |                                                                                                    |                                                                                  |                                                                                                    |                                                                    |                                              | CFList                                         | DEFAULT                                             | Working                                  |       |
| Global Enqueue Data for Sysplex                                                                                                    |        | 06/29/07 08:03:58                                                                                                    | LPAR400J                                                                         | SP22                                                                                                    | CFList                                                             | SP12                                         | CFList                                         | DEFAULT                                             |                                          |       |
| GRS Ring Systems Data for Sysplex                                                                                                    |        | 06/29/07 08:03:58                                                                                                    | LPAR400J                                                                         | SP22                                                                                                    | 4F59                                                               | SP12                                         | 4F69                                           | TCLRG                                               | Working<br>Working                       |       |
| Report Classes Data for Sysplex                                                                                                    |        |                                                                                                    |                                                                                  | SP22                                                                                                    | 4E59                                                               |                                              | 4E69                                           |                                                     |                                          |       |
| Resource Groups Data for Sysplex                                                                                                    |        | 06/29/07 08:03:58                                                                                                    | LPAR400J<br>LPAR400J                                                             | SP22                                                                                                    | 4E59<br>4E5A                                                       | SP13<br>SP13                                 | 4E69<br>4E6A                                   | TCMED                                               | Working                                  |       |
| Service Classes Data for Sysplex                                                                                                    |        |                                                                                                    |                                                                                  | SP22                                                                                                    | CFList                                                             |                                              | -                                              | DEFAULT                                             |                                          |       |
| Service Definition Data for Sysplex                                                                                                    |        | 06/29/07 08:03:58                                                                                                    | LPAR400J                                                                         | SP22<br>SP22                                                                                                  | 4E5D                                                               | SP13<br>SYSL                                 | CFList<br>4E69                                 | DEFAULT<br>TCMED                                    | Working                                  |       |
| 🕮 Shared DASD Groups Data For Sysplex                                                                                                    |        | 06/29/07 08:03:58                                                                                                    | LPAR400J                                                                         |                                                                                                    |                                                                    |                                              |                                                |                                                     | Working                                  |       |
| 🔲 XCF Groups Data for Sysplex                                                                                                    |        | 06/29/07 08:03:58                                                                                                    | LPAR400J                                                                         | SP22                                                                                                    | 4E5E                                                               | SYSL                                         | 4E6A                                           | DEFAULT                                             |                                          |       |
| KCF Paths Data for Sysplex                                                                                                    |        | 06/29/07 08:03:58                                                                                                    | LPAR400J                                                                         | SP22                                                                                                    | CFList                                                             | SYSL                                         | CFList                                         | DEFAULT                                             |                                          |       |
| ➡ XCF Systems Data for Sysplex                                                                                                    |        |                                                                                                    |                                                                                  |                                                                                                    |                                                                    |                                              |                                                | TCLRG                                               | Working                                  |       |
| 표 🎭 z/OS Management Console                                                                                                    |        | LPAR L                                                                                                    |                                                                                  | <u></u>                                                                                                    | + h ~ T                                                            | roo                                          |                                                | TCMED                                               | Working                                  |       |
| 🖃 🖺 SP11 <                                                                                                    |        | LPAR L                                                                                                    |                                                                                  | - 011                                                                                                    | the r                                                              | ree                                          |                                                | DEFAULT                                             | Working                                  |       |
| 🖃 🏝 MVS Operating System                                                                                                    |        |                                                                                                    |                                                                                  |                                                                                                    |                                                                    |                                              | ST                                             | DEFAULT                                             |                                          |       |
| 🖃 🏪 LPAR400J:SP11:MVSSYS                                                                                                    |        |                                                                                                    |                                                                                  |                                                                                                    |                                                                    |                                              |                                                | TCLRG                                               | Working                                  |       |
| Address Space Overview                                                                                                    |        | 00/00/07 00.00 50                                                                                                    | 1.040.400.1                                                                      | 0000                                                                                                    | 1505                                                               | 01/00                                        | 1500                                           | TCMED                                               | Working                                  |       |
| Channel Path Activity                                                                                                    |        | 06/29/07 08:03:58                                                                                                    | LPAR400J                                                                         | SP22                                                                                                    | 4E6E                                                               | SYSG                                         | 4E6A                                           | DEFAULT                                             | Working                                  |       |
| Common Storage                                                                                                    |        | 06/29/07 08:03:58                                                                                                    | LPAR400J                                                                         | SP22                                                                                                    | CFList                                                             | SYSG                                         | CFList                                         | DEFAULT                                             | Working                                  |       |
| Cryptographic Coprocessors                                                                                                    |        | 06/29/07 08:03:58                                                                                                    | LPAR400J                                                                         | SP22                                                                                                    | 4F4D                                                               | SYSA                                         | 4F69                                           | TCLRG                                               | Working                                  |       |
| DASD MVS                                                                                                    |        | 06/29/07 08:03:58                                                                                                    | LPAR400J                                                                         | SP22                                                                                                    | 4E4D                                                               | SYSA                                         | 4E69                                           | TCMED                                               | Working                                  |       |
| CASD MINS                                                                                                    |        | 06/29/07 08:03:58                                                                                                    | LPAR400J                                                                         | SP22                                                                                                    | 4E4E                                                               | SYSA                                         | 4E6A                                           | DEFAULT                                             |                                          |       |
| DASD MVS<br>DASD MVS Devices                                                                                                    |        | 06/29/07 08:03:58                                                                                                    | LPAR400J                                                                         | SP22                                                                                                    | CFList                                                             | SYSA                                         | CFList                                         | DEFAULT                                             | Working                                  |       |
|                                                                                                    | Corr   | 06/29/07 08:03:58                                                                                                    |                                                                                  | SP22                                                                                                    | 4F5D                                                               | -                                            |                                                | TCLRG                                               | Restartin                                | g     |
| DASD MVS Devices                                                                                                    |        |                                                                                                    | LPAR400J                                                                         | 00.0                                                                                                    | ListStructure                                                      |                                              | ListStructure                                  | DEFAULT                                             |                                          |       |
| DASD MVS Devices     Enclave Information                                                                                                    |        | 06/29/07 08:03:58                                                                                                    | LPAR400J                                                                         | SP12                                                                                                    |                                                                    |                                              |                                                | DEFAULT                                             | Working                                  |       |
| DASD MVS Devices     Enclave Information     Enclave and Reserve Summary                                                                                                    | 8      | 06/29/07 08:03:58<br>06/29/07 08:03:58                                                                                                    | LPAR400J<br>LPAR400J                                                             | SP12                                                                                                    | CFList                                                             | SP23                                         | CFList                                         |                                                     |                                          |       |
| DASD MVS Devices     Enclave Information     Enclave and Reserve Summary     LPAR Clusters                                                                                                    | 888    | 06/29/07 08:03:58<br>06/29/07 08:03:58<br>06/29/07 08:03:58                                                                                     | LPAR400J<br>LPAR400J<br>LPAR400J                                                 | SP12<br>SP12                                                                                                  | CFList<br>CFList                                                   | SP13                                         | CFList                                         | DEFAULT                                             |                                          |       |
| DASD MVS Devices     Enclave Information     Enclave and Reserve Summary     LPAR Clusters     Operator Alerts                                                                                                    | 888    | 06/29/07 08:03:58<br>06/29/07 08:03:58<br>06/29/07 08:03:58<br>06/29/07 08:03:58                                                                | LPAR400J<br>LPAR400J<br>LPAR400J<br>LPAR400J                                     | SP12<br>SP12<br>SP12                                                                                          | CFList<br>CFList<br>CFList                                         | SP13<br>SYSL                                 | CFList<br>CFList                               | DEFAULT<br>DEFAULT                                  | Working                                  |       |
| DASD MVS Devices     Enclave Information     Enqueue and Reserve Summary     LPAR Clusters     Operator Alerts     Page Dataset Activity                                                                                                    | 888    | 06/29/07 08:03:58<br>06/29/07 08:03:58<br>06/29/07 08:03:58<br>06/29/07 08:03:58<br>06/29/07 08:03:58                                           | LPAR400J<br>LPAR400J<br>LPAR400J<br>LPAR400J<br>LPAR400J                         | SP12<br>SP12<br>SP12<br>SP12                                                                                  | CFList<br>CFList<br>CFList<br>CFList                               | SP13<br>SYSL<br>SP22                         | CFList<br>CFList<br>CFList                     | DEFAULT<br>DEFAULT<br>DEFAULT                       | Working<br>Working                       |       |
| <ul> <li>DASD MVS Devices</li> <li>Enclave Information</li> <li>Enqueue and Reserve Summary</li> <li>LPAR Clusters</li> <li>Operator Alerts</li> <li>Page Dataset Activity</li> <li>Real Storage</li> <li>System CPU Utilization</li> </ul>                                 | 88888  | 06/29/07 08:03:58<br>06/29/07 08:03:58<br>06/29/07 08:03:58<br>06/29/07 08:03:58<br>06/29/07 08:03:58<br>06/29/07 08:03:58                      | LPAR400J<br>LPAR400J<br>LPAR400J<br>LPAR400J<br>LPAR400J<br>LPAR400J             | SP12<br>SP12<br>SP12<br>SP12<br>SP12<br>SP12                                                                  | CFList<br>CFList<br>CFList<br>CFList<br>CFList                     | SP13<br>SYSL<br>SP22<br>SP11                 | CFList<br>CFList<br>CFList<br>CFList           | DEFAULT<br>DEFAULT<br>DEFAULT<br>DEFAULT            | Working<br>Working<br>Working            |       |
| <ul> <li>DASD MVS Devices</li> <li>Enclave Information</li> <li>Enqueue and Reserve Summary</li> <li>LPAR Clusters</li> <li>Operator Alerts</li> <li>Page Dataset Activity</li> <li>Real Storage</li> <li>System CPU Utilization</li> </ul>                                 | 888888 | 06/29/07 08:03:58<br>06/29/07 08:03:58<br>06/29/07 08:03:58<br>06/29/07 08:03:58<br>06/29/07 08:03:58<br>06/29/07 08:03:58<br>06/29/07 08:03:58 | LPAR400J<br>LPAR400J<br>LPAR400J<br>LPAR400J<br>LPAR400J<br>LPAR400J<br>LPAR400J | SP12           SP12           SP12           SP12           SP12           SP12           SP12           SP12 | CFList<br>CFList<br>CFList<br>CFList<br>CFList<br>CFList           | SP13<br>SYSL<br>SP22<br>SP11<br>SYSG         | CFList<br>CFList<br>CFList<br>CFList<br>CFList | DEFAULT<br>DEFAULT<br>DEFAULT<br>DEFAULT<br>DEFAULT | Working<br>Working<br>Working<br>Working |       |
| <ul> <li>DASD MVS Devices</li> <li>Enclave Information</li> <li>Enqueue and Reserve Summary</li> <li>LPAR Clusters</li> <li>Operator Alerts</li> <li>Page Dataset Activity</li> <li>Real Storage</li> <li>System Paging Activity</li> </ul>                                 | 88888  | 06/29/07 08:03:58<br>06/29/07 08:03:58<br>06/29/07 08:03:58<br>06/29/07 08:03:58<br>06/29/07 08:03:58<br>06/29/07 08:03:58                      | LPAR400J<br>LPAR400J<br>LPAR400J<br>LPAR400J<br>LPAR400J<br>LPAR400J<br>LPAR400J | SP12<br>SP12<br>SP12<br>SP12<br>SP12<br>SP12                                                                  | CFList<br>CFList<br>CFList<br>CFList<br>CFList                     | SP13<br>SYSL<br>SP22<br>SP11                 | CFList<br>CFList<br>CFList<br>CFList           | DEFAULT<br>DEFAULT<br>DEFAULT<br>DEFAULT            | Working<br>Working<br>Working<br>Working | •     |
| <ul> <li>DASD MVS Devices</li> <li>Enclave Information</li> <li>Enqueue and Reserve Summary</li> <li>LPAR Clusters</li> <li>Operator Alerts</li> <li>Page Dataset Activity</li> <li>Real Storage</li> <li>System CPU Utilization</li> <li>System Paging Activity</li> </ul> | 888888 | 06/29/07 08:03:58<br>06/29/07 08:03:58<br>06/29/07 08:03:58<br>06/29/07 08:03:58<br>06/29/07 08:03:58<br>06/29/07 08:03:58<br>06/29/07 08:03:58 | LPAR400J<br>LPAR400J<br>LPAR400J<br>LPAR400J<br>LPAR400J<br>LPAR400J<br>LPAR400J | SP12<br>SP12<br>SP12<br>SP12<br>SP12<br>SP12<br>SP12<br>SP12                                                  | CFList<br>CFList<br>CFList<br>CFList<br>CFList<br>CFList<br>CFList | SP13<br>SYSL<br>SP22<br>SP11<br>SYSG<br>SYSA | CFList<br>CFList<br>CFList<br>CFList<br>CFList | DEFAULT<br>DEFAULT<br>DEFAULT<br>DEFAULT<br>DEFAULT | Working<br>Working<br>Working<br>Working | Þ     |

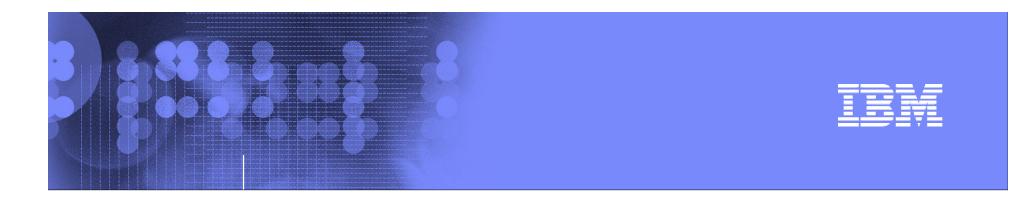

## Exploring z/OS with OMEGAMON XE on z/OS

# z/OS Workloads – Where is our pain today?

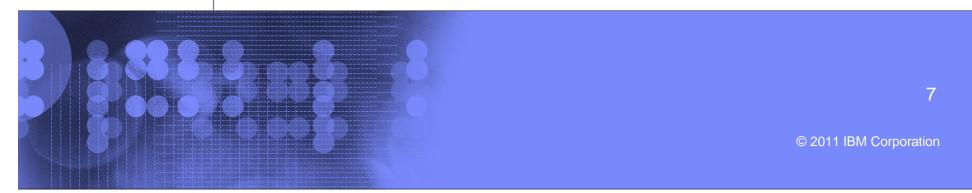

| TEN |   |
|-----|---|
|     | _ |
|     |   |
|     |   |
|     |   |

#### Sysplex Service Class – Pain identification

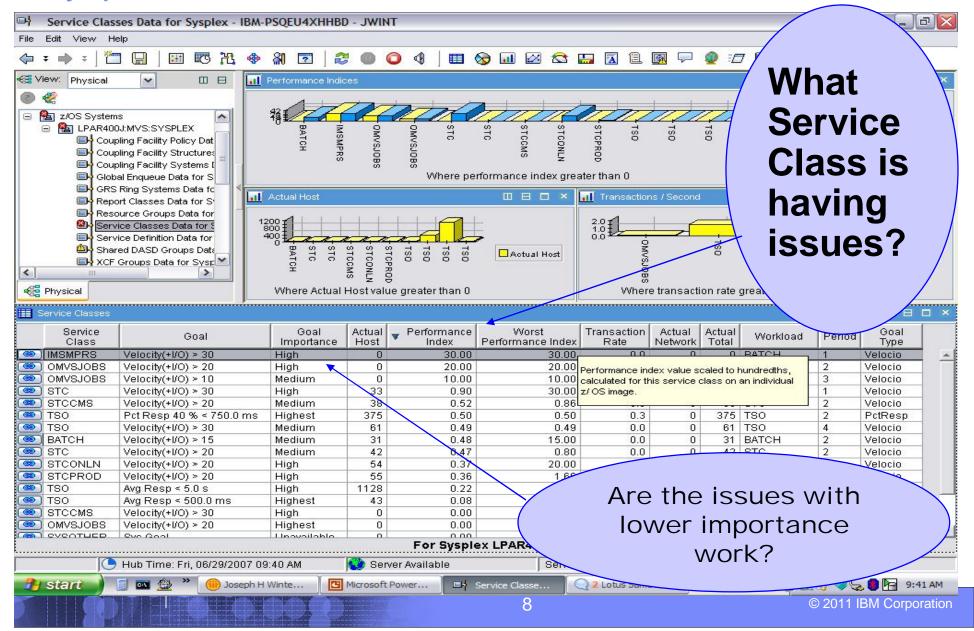

|   | _ | _                                                                                                    |
|---|---|----------------------------------------------------------------------------------------------------|
|   |   |                                                                                                    |
|   |   | The second second second second second second second second second second second second second second second se |
|   | - |                                                                                                    |
| _ |   |                                                                                                    |
| _ | - |                                                                                                    |

# Service Class – Sysplex WebSphere Addr Spaces

Address Spaces Workspace for Service Class - IBM-0792DD00843 - SYSADMIN

#### \_ I 🗗 🔀 (a) 44 File Edit View Help \$ × 200 :+† **C A** -81 2 2 0 () 🌐 🔂 📶 🖾 😂 🔚 🗖 目 $\square$ 💷 🖅 🗈 🥘 🖧 ((q)) E Ŧ Ciew: Physical ~ Velocity and CPU Percent C:V 8 ÷. 1A 120: Velocity 🖃 😤 z/OS Systems ~ CPU Percent 7 C BUTCPLXJ8:MVS:SYSPLEX 423 E. WSP1S58 WPOSR08A WP1DMG WP2AGNC WSP1S28 WSP1S48S WPDAGNC WP0AGN8 WPOSR28 WPOWBJ80 WP2DMG WSP1A8 WSP1M WSP1S28S WSP1S38 WSP1S48 WSP1S68 WT9CA00 IFA Percent WPOSROC/ **MPOWBJCO** WSP1S18 WSP1S98 **WT9AGNC** VT9DMG Coupling Facility Policy Data for Sysplex IFA On CP Percent 1 m 2 Coupling Facility Structures Data for Syst ZIIP Percent Coupling Facility Systems Data for Sysple zIIP On CP Percent 0 Where Velocity or any Processor% greater than 0 -Global Enqueue Data for Sysplex 5 GRS Ring Systems Data for Sysplex Pages and I/O per Second Central and Expanded Storage F 1 2 423 Report Classes Data for Sysplex Resource Groups Data for Sysplex ~ 0 ۲ 200000 7 9 400 1 Service Classes Data for Sysplex Service Definition Data for Sysplex 0 $\square$ 30 30 WP1DMGS WP1AGNC WPOSR28 WP2DMG WPOSROCS WP1DMN0 WSP1M WSP1S58 WP2DMGS WSP1D WSP1S28S WPOAGNO WSP1S589 WT9CA00 ĝ. WPOSROC/ WSP1S18S WSP1S38 WTBAGNO Page Rate WPOWBJCC CST WPOAGNC Shared DASD Groups Data For Sysplex 12 ¥ I/O Rate EST KCF Groups Data for Sysplex a < > V Where Page or I/O Rate greater than 0 🕰 Physical < > -Address Spaces for Service Class Ø

| Address<br>Space | System<br>Name | ASID   | Report<br>Class | Velocity | Page<br>Rate | CSTOR<br>Frames | ESTOR<br>Frames | I/O<br>Rate | ▼ CPU<br>Percent | IFA<br>Percent | IFA On CP<br>Percent | zIIP<br>Percent | zliP On CP<br>Percent |     |
|------------------|----------------|--------|-----------------|----------|--------------|-----------------|-----------------|-------------|------------------|----------------|----------------------|-----------------|-----------------------|-----|
| WP0WBJ80         | J80            | OX01BF | RWASCR          | 86.6     | 0.0          | 5973            | 0               | 0.1         | 12.1             | 0.0            | 0.0                  | 0.0             | 0.0                   |     |
| WPOWBJCO         | JC0            | 0X0262 | RWASCR          | 76.4     | 0.0          | 6161            | 0               | 0.1         | 7.2              | 0.0            | 0.0                  | 0.0             | 0.0                   | 100 |
| WSP1S48S         | J80            | 0X01D7 | RWASCR          | 0.0      | 0.0          | 148000          | 0               | 306.8       | 5.3              | 0.0            | 0.0                  | 0.0             | 0.0                   |     |
| WSP1S28S         | J80            | 0X01D5 | RWASCR          | 0.0      | 0.0          | 149864          | 0               | 148.3       | 1.7              | 0.0            | 0.0                  | 0.0             | 0.0                   |     |
| WSP1S48          | J80            | 0X01C8 | RWASCR          | 4.4      | 0.0          | 52883           | 0               | 2.8         | 0.9              | 0.0            | 0.0                  | 0.0             | 0.0                   |     |
| WSP1A8           | J80            | 0X01C3 | RWASCR          | 0        |              |                 |                 |             |                  |                |                      |                 |                       |     |

#### What LPAR and What Address **Space in this Sysplex Service Class are needing what resources?**

🕒 Hub Time: Tue, 06/26/2007 01:52 PN 🕨 Server Available

0X01C5 RWASCR

0X0239 RWASCR

0X0249 RWASCR

0X0255 WT9STNA

0X01C2 RWASCR

0X0240 RWASCR

0X0190 RWASCR

0X0243 WT9ST00

0X025C RWASCR

0X01EF RWASCR

0X01E3 RWASCR

OVOLOG DISCOOD

3

0

Π

0

0

D 0

0

0

0

Π

WSP1S28

WP2DMG

WP2AGNC

WT9AGNC

WPOAGNC

WP0AGN8

WT9CA00

WP0SR28

10/004 000

WP0SR08A

WPOSROCA

WSP1M

J80

JC0

JC0

JC0

J80

JC0

J80

JC0

JC0

J80

.180

100

SELVICE CIASS WILVELDO ON OTOT LADO

Address Spaces Workspace for Service Class - IBM-0792DD00843 - SYSADMIN

uesoav 6/26/2007

23 C:\

| _ |   | _                                                                                                    |
|---|---|----------------------------------------------------------------------------------------------------|
|   |   |                                                                                                    |
|   |   | States and states and states |
|   |   | the second second second                                                                                                    |
|   |   |                                                                                                    |
|   | - |                                                                                                    |
| _ | _ |                                                                                                    |
|   |   |                                                                                                    |

#### Service Class LPAR WebSphere Addr Space CPU

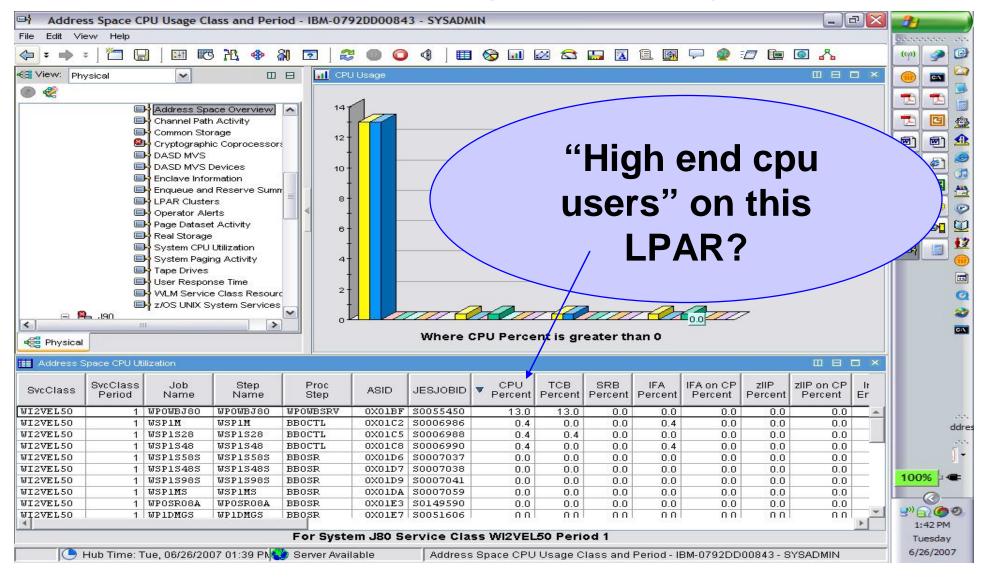

| _ |  |                       |
|---|--|-----------------------|
|   |  |                       |
|   |  | STREET, STREET, ST    |
|   |  | THE OWNER AND ADDRESS |
|   |  | STATES AND INCOME.    |
|   |  |                       |
|   |  |                       |
|   |  |                       |

- 8 ×

44

# Service Class – Sysplex CICS Addr Spaces CPU

Address Spaces Workspace for Service Class - IBM-0792DD00843 - SYSADMIN

(a)

#### File Edit View Help 10 E R OI 81 2 1 🗞 💷 🖾 😂 🔚 A 目 🖅 📵 💽 🔥 🗢 🗧 📥 Ŧ 2+1 -? 0 $\square$

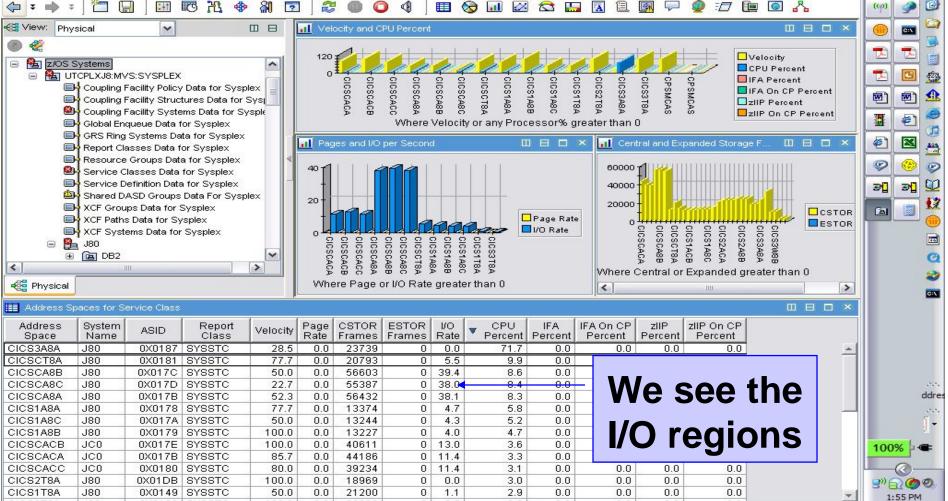

#### For Service Class CICSRGN on UTCPLXJ8

🕒 Hub Time: Tue, 06/26/2007 01:52 PN 😲 Server Available

Address Spaces Workspace for Service Class - IBM-0792DD00843 - SYSADMIN

11

Tuesday 6/26/2007

| _ | _ | _ |
|---|---|---|
| _ |   |   |
|   |   |   |
|   |   |   |
| _ |   |   |
|   |   |   |

#### Service Class – LPAR Navigation to Enclaves

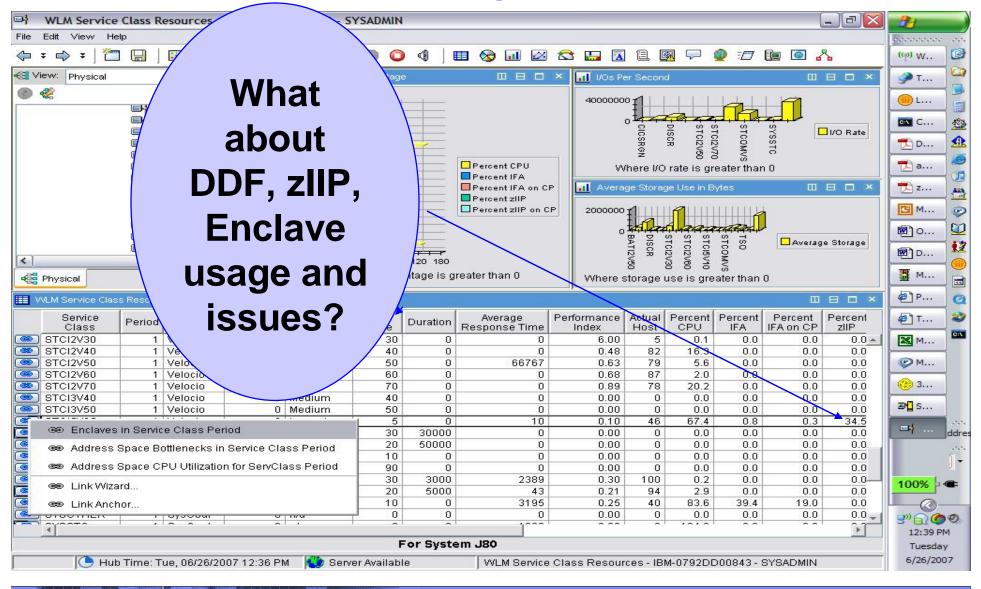

| _ | _ |   | _ |  |
|---|---|---|---|--|
| _ | _ |   |   |  |
|   |   | - | - |  |
|   | - |   |   |  |
|   |   | _ |   |  |

### Service Class – LPAR DDF Enclave CPU usage

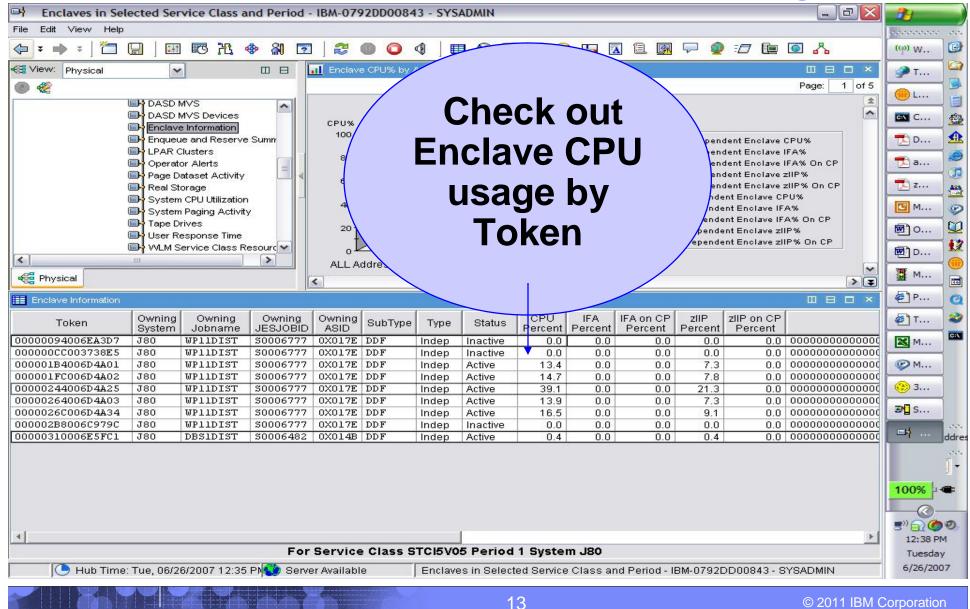

| and the second second se | ervice C                 |                |                  |                                  |              |            | es        | s S       | pac            | e C        | PU                 | Usage                              | - 94                 |
|----------------------------------------------------------------------------------------------------|--------------------------|----------------|------------------|----------------------------------|--------------|------------|-----------|-----------|----------------|------------|--------------------|------------------------------------|----------------------|
| Lange and the second second second second second second second second second second second second second second                                                                                                    | iew Help                 |                |                  |                                  |              |            |           |           |                |            |                    |                                    |                      |
| File Euli V                                                                                                    |                          |                |                  | e tradición de la companya de la |              |            |           |           |                |            |                    |                                    | 000000000 00         |
| 🗢 ÷ 🔿                                                                                                    | ÷   🛅 🛄 🖬                | C X            | 🚸 船 🔽            | 20                               |              |            |           | 8 🕿 🛛     | <b>III</b> 🖪 🗎 | L 🖪 🖓      | 9 🧕 🖅              |                                    | (q) W                |
| Kiew: Pł                                                                                                    | 17/3                     |                |                  | CPU Usage                        |              |            |           |           |                |            |                    |                                    | 🏈 т 🤷                |
|                                                                                                    |                          |                |                  | ~1                               |              |            |           |           |                |            | 4                  |                                    | 📲                    |
|                                                                                                    | -                        |                |                  | 28                               |              |            |           |           |                | 1-1        |                    |                                    | C 🔮                  |
|                                                                                                    | Any                      |                |                  | 24                               |              |            |           |           |                |            |                    |                                    |                      |
|                                                                                                    | -                        |                | pcessors         | 20                               |              |            |           |           |                |            |                    | CPU Percent                        |                      |
|                                                                                                    | ZAAP                     |                |                  | 16                               |              |            |           |           |                |            |                    | TCB Percent<br>SRB Percent         | <u>a</u>             |
|                                                                                                    |                          |                | Summ             | 12-                              |              | 1          |           |           |                |            |                    | ■IFA Percent<br>■IFA on CP Percent | Z                    |
|                                                                                                    | rollove                  |                |                  | 8-                               |              |            |           |           |                |            |                    | zIIP Percent                       | C M 📀                |
|                                                                                                    | lonove                   |                |                  |                                  |              |            |           |           |                |            |                    |                                    | 🗐 o 💟                |
|                                                                                                    | 1-                       |                |                  |                                  |              |            |           |           |                |            |                    |                                    | 🗐 D                  |
|                                                                                                    | to                       |                |                  | 0                                | Wh           | ere CPU    | Percer    | nt is are | ater than      | 0          | Contraction of the |                                    |                      |
|                                                                                                    |                          |                |                  |                                  |              |            |           |           |                |            |                    |                                    | @ M                  |
| 🖽 Adı                                                                                                    | CP's?                    |                |                  |                                  |              | 6 3        |           |           |                |            |                    |                                    |                      |
| SvcClass                                                                                                    |                          | p              | Proc ASID        | JESJOBID                         | CPU          | тсв        | SRB       | IFA       | IFA on CP      | zIIP       | zIIP on CP         | Independe Microsoft Exc            | el - ~0697552.xl     |
| SVECIASS                                                                                                    |                          | me             | Step ASID        | 0200000                          | Percent      | Percent    | Percent   | Percent   | Percent        | Percent    | Percent            | Enclave CPU% IFA                   | M 🛤                  |
| STCOMVS                                                                                                    | $\mathbf{Y}$             | STEPI          | 0X01CB           | \$0006995                        | 14.7         | 11.7       | 3.0       | 0.0       | 0.0            | 0.0        | 0.0                | 0.0                                |                      |
| STCOMVS                                                                                                    |                          | STEP1          | 0X02C5           |                                  | 23.4         | 0.0        | 0.0       | 13.0      | 10.4           | 0.0        | 0.0                | 0.0                                | 🧼 М                  |
| STCOMVS                                                                                                    | 13                       | STEP1          | 0X02CE           | a second second second second    | 18.2         | 3.0        | 0.0       | 7.3       | 7.8            | 0.0        | 0.0                | 0.0                                |                      |
| STCOMVS                                                                                                    | 3 U0230183               | STEP1          | 0X02D0           |                                  | 15.6         | 1.7        | 0.0       | 9.5       | 4.3            | 0.0        | 0.0                | 0.0                                | 3                    |
| STCOMVS                                                                                                    | 3 U0230253               | STEP1          |                  | S0019220                         | 15.2         | 0.4        | 0.0       | 8.6       | 6.0            | 0.0        | 0.0                | 0.0                                | <b>⊒¶</b> s          |
| STCOMVS<br>STCOMVS                                                                                                    | 3 U0230073<br>3 U0230163 | STEP1<br>STEP1 | 0X02D4<br>0X02DE | S0145977<br>S0018321             | 21.7<br>26.0 | 1.3<br>0.0 | 0.0       | 10.4      | 10.0<br>10.0   | 0.0        | 0.0                | 0.0                                | <b>21</b> 2          |
| STCOMVS                                                                                                    | 3 U0230163               | STEPI          |                  | S0018321<br>S0053164             | 26.0         | 23.4       | 0.0       | 16.0      | 2.6            | 0.0        | 0.0                | 0.0                                | <b>⊏</b> ¥ ddr       |
|                                                                                                    |                          |                |                  |                                  |              |            |           |           |                |            |                    |                                    | []•<br>100% - €      |
|                                                                                                    |                          |                |                  |                                  |              |            |           |           |                |            |                    |                                    | <u>s</u> », () () () |
| <u>                                     </u>                                                                                                    |                          |                |                  |                                  |              |            |           |           |                |            |                    | •                                  | 12:30 PM             |
|                                                                                                    |                          |                | For Sy           | stem J80                         | Service      | Class 9    | STCOM     | 'S Perio  | d 3            |            |                    |                                    | Tuesday              |
|                                                                                                    | Hub Time: Tue, 06/26/2   | 2007 12::      | 27 PN 😳 Server / | Available                        | Ad           | dress Spa  | ace CPU I | Jsage Cla | ass and Per    | iod - IBM- | 0792DD008          | 43 - SYSADMIN                      | 6/26/2007            |
|                                                                                                    |                          |                |                  |                                  |              |            |           |           |                |            |                    |                                    |                      |

© 2011 IBM Corporation

IBM

14

| _ |   |     |   |   |   |
|---|---|-----|---|---|---|
| _ |   | - N |   |   |   |
| - | _ | _   | - | - | _ |
|   |   |     |   | - |   |
| _ |   |     |   | = | _ |
| _ |   |     | _ |   |   |

#### LPAR WebSphere Workflow Analysis

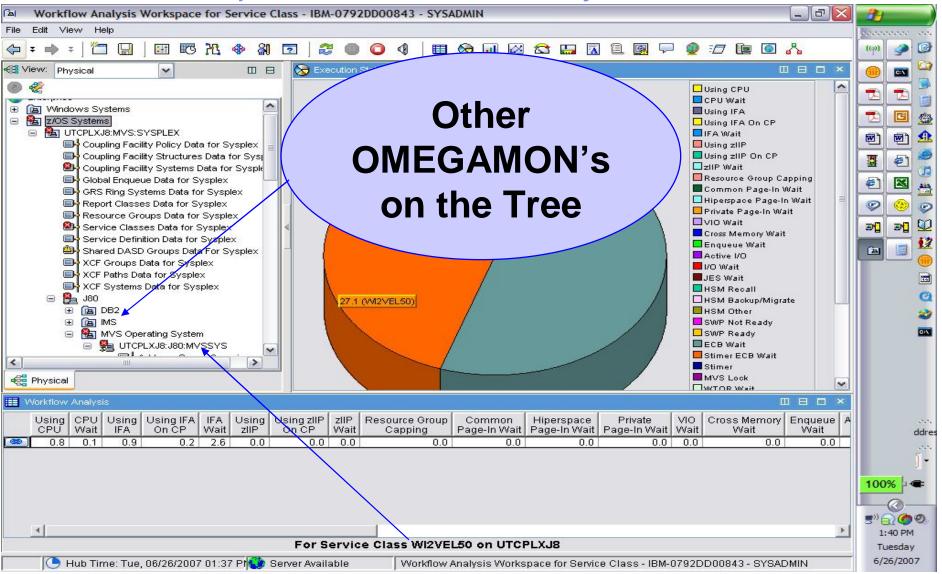

|       |   | _ |
|-------|---|---|
| <br>  |   |   |
|       | - |   |
|       |   |   |
| <br>_ | _ |   |
|       |   |   |

## Service Class – LPAR Address Space Bottlenecks

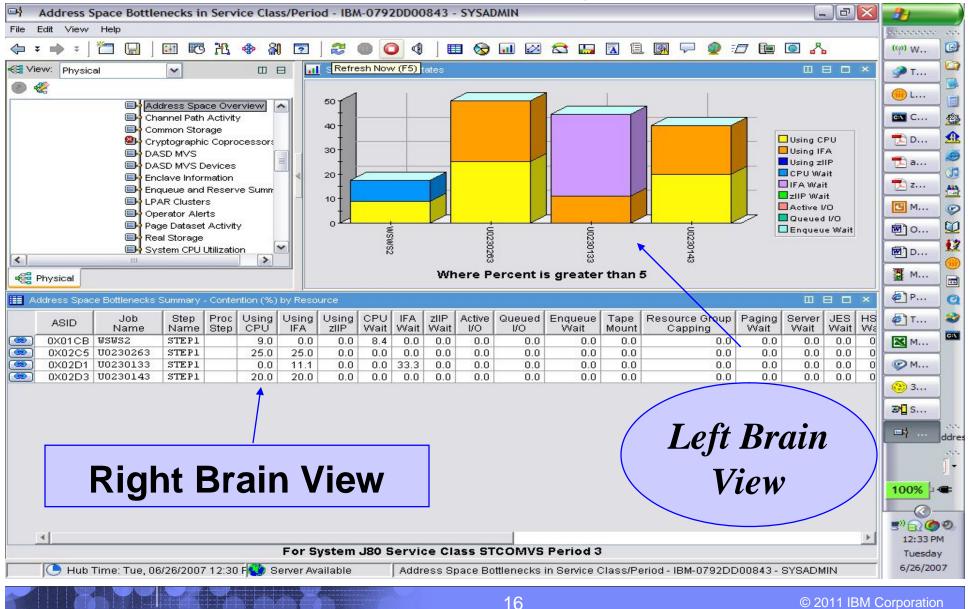

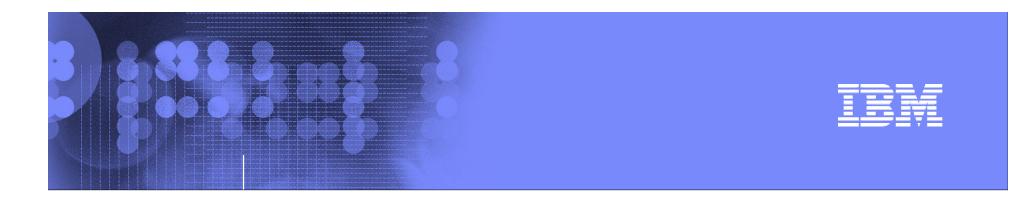

# Exploring z/OS with OMEGAMON XE on z/OS

#### **Exploring an LPAR – Lets do it !**

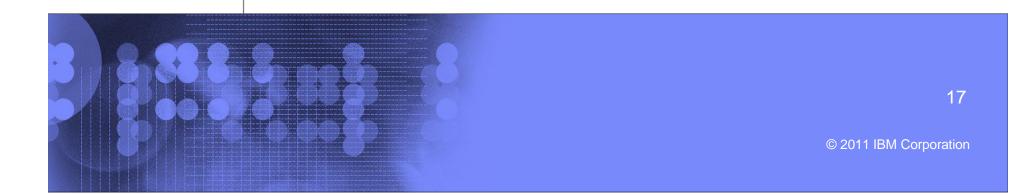

#### IBM

### z/OS LPAR/System 4.2.0 Health workspace

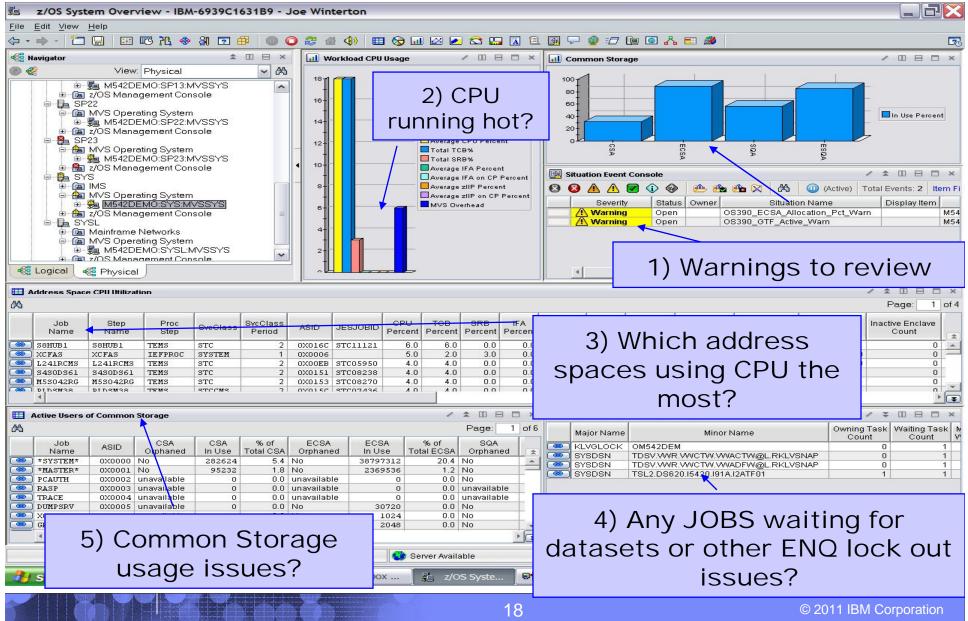

## CPU Loop Warning alert – helps with loopers:

#### Enterprise Status - IBM-6939C1631B9 - Joe Winterton

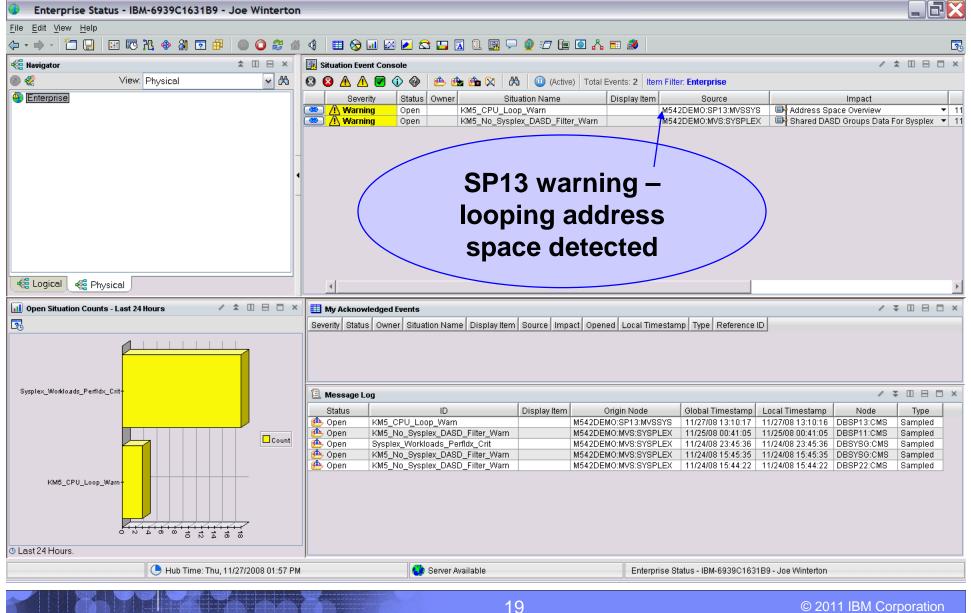

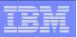

## Development Systems = Target Rich Environment:

Event Details - Similar by Situation Name - IBM-6939C1631B9 - Joe Winterton

| <u>File Edit View H</u> elp                         |            |                          |                  |            |                                        |              |                                              |                                    |                        |                 |
|-----------------------------------------------------|------------|--------------------------|------------------|------------|----------------------------------------|--------------|----------------------------------------------|------------------------------------|------------------------|-----------------|
| ( → - ) 1 □ □ □ □ □ □ 1 □ 1 ⊕ □ □ □ 2 4             |            | 🌐 😡 🗔 🛛                  | 1 🗹 🕿            | t 🔛 🛛      | 1 🗉 👰 🖵 👲 🖅                            | 🔃 🖸 🔥        | <b>=</b> 🚳                                   |                                    |                        | 2               |
| 📽 Navigator 🌲 🗉 🖯 🗴                                 | 🔲 Sel      | ected Event Usin         | g ID             |            |                                        |              |                                              |                                    | / ₹                    |                 |
| 💿 🦑 View: Physical 🔽 🔀                              |            | Severity                 | Status           | Owner      | Situation Name                         | Display Item | Source                                       | Impact                             | Opened                 | Local Timestan  |
| Enterprise                                          | <b>@</b> / | Λ Warning 💦              | Open             |            | KM5_CPU_Loop_Warn                      |              | M542DEMO:SP13:MVSSYS                         | Address Space Overview             | 11/27/08 13:10:17      | 11/27/08 13:10: |
|                                                     |            |                          |                  |            |                                        |              |                                              |                                    |                        |                 |
|                                                     |            |                          |                  |            |                                        |              |                                              |                                    |                        | •               |
|                                                     | 🛄 Sim      | nilar Events by Si       | tuation Na       | me         |                                        |              |                                              |                                    | / ₹                    |                 |
|                                                     |            | Severity                 | Status           | Owne       |                                        | Display Iter |                                              | Impact                             | Opened                 | Local Timest    |
|                                                     |            | Λ Warning                | Open             |            | KM5_CPU_Loop_Warn                      |              | M542DEMO:SP13:MVSSYS                         |                                    | 11/27/08 13:10:17      |                 |
|                                                     |            | Warning                  | Closed           |            | KM5_CPU_Loop_Warn                      |              | M542DEM0:SYS:MVSSYS                          | Address Space Overview             | 11/20/08 13:47:55      |                 |
|                                                     |            | Warning                  | Closed           |            | KM5_CPU_Loop_Warn                      |              | M542DEM0:SP22:MVSSYS                         |                                    | 11/20/08 11:38:16      |                 |
|                                                     |            | Warning                  | Closed           |            | KM5_CPU_Loop_Warn                      |              | M542DEMO:SP13:MVSSYS                         |                                    | 11/19/08 14:53:27      |                 |
|                                                     |            | () Warning<br>() Warning | Closed<br>Closed |            | KM5_CPU_Loop_Warn<br>KM5_CPU_Loop_Warn |              | M542DEM0:SP22:MVSSYS<br>M542DEM0:SP12:MVSSYS |                                    | 11/18/08 14:22:27      |                 |
|                                                     |            | Warning                  | Closed           |            | KM5_CPU_Loop_Warn                      |              | M542DEMO:SPT2.WVSSYS                         | Address Space Overview             | 11/06/08 10:19:00      |                 |
|                                                     |            | Warning                  | Closed           |            | KM5_CPU_Loop_Warn                      |              | M542DEM0:SYS:MVSSYS                          | Address Space Overview             | 11/04/08 16:14:00      |                 |
|                                                     |            |                          |                  |            |                                        |              |                                              |                                    |                        |                 |
|                                                     |            |                          |                  |            |                                        |              |                                              |                                    |                        |                 |
|                                                     |            |                          |                  |            |                                        |              |                                              |                                    |                        |                 |
| Cogical Cogical Physical                            |            | 1                        |                  |            |                                        |              |                                              |                                    |                        | •               |
| Event Notes                                         |            |                          |                  |            |                                        | 🧿 Event Tool | ls                                           |                                    | / 1                    |                 |
| 🝬 🔹 🕘 🌮 🚮 👌 🕅 Location: 💽 teps://&request_type=EVEN | TRESULT    | TN,object_type:          | REPOR            | T,objec    | t_id=KM5_CPU_Loop_                     | + + 0        | 🈂 🔂 👌 🕅 Location:                            | http://ibm-6939c1631b9:1           | 920///cnp/kdh/lib/cl   | asses/candle/fv |
|                                                     |            |                          |                  |            |                                        |              |                                              |                                    |                        |                 |
|                                                     |            |                          |                  |            |                                        | Best Pract   | ices                                         |                                    |                        | IBM.            |
|                                                     |            |                          |                  |            |                                        | Best practi  | ces and tools for IT servic                  | e management                       |                        |                 |
|                                                     |            |                          |                  |            |                                        |              |                                              | J.                                 |                        |                 |
|                                                     |            |                          |                  |            |                                        |              | and download integrated exte                 |                                    |                        | s from the      |
| Cartha Mar                                          | 46         |                          | <b>.</b>         |            |                                        | IBM Tivoli C | pen Process Automation Lil                   | orary (OPAL) to help with dia      | agnosing problems.     |                 |
| For the Mor                                         | ITU        | OT INC                   | )V ·             | — L        | .ISt                                   | et the Loc   | and Trace Analyzer for Jav                   | a <i>Desktop</i> for evaluating mu | Itiple event and error | logs: after     |
|                                                     |            | _                        |                  |            | _                                      |              | ,<br>stalled it, <u>click here</u> to start. |                                    |                        |                 |
| of 8 Looper                                         |            | arnin                    | ae               | <b>o</b> r | <u>۱</u> 5                             |              | rror logs with time synchroni                |                                    | , i                    | ·               |
|                                                     |            | amm                      | 93               | U          | I J                                    |              |                                              |                                    |                        |                 |
|                                                     |            | 4 4 -                    |                  |            |                                        |              |                                              |                                    |                        |                 |
| LPARs                                               | s de       | ειесιε                   | a l              |            |                                        |              |                                              |                                    |                        |                 |
|                                                     |            |                          |                  |            |                                        |              |                                              |                                    |                        |                 |
|                                                     |            |                          |                  |            |                                        |              |                                              |                                    |                        |                 |
|                                                     |            |                          |                  |            |                                        |              |                                              |                                    |                        |                 |
| <b>D</b>                                            |            |                          |                  |            |                                        | D            |                                              |                                    |                        |                 |
| Done                                                |            |                          |                  |            |                                        | Done         |                                              |                                    |                        |                 |
| 🕒 Hub Time: Thu, 11/27/2008 01:58 PM                |            | 😲 Se                     | erver Avail      | able       |                                        | Event Detai  | ls - Similar by Situation Name               | - IBM-6939C1631B9 - Joe Wi         | nterton                |                 |

| _ | _ | - |  |
|---|---|---|--|
|   |   | - |  |
|   |   |   |  |
| _ | _ | _ |  |
|   |   |   |  |

#### LPAR – SP13 – JOB = PLDSIP51:

#### - 7) z/OS System Overview - IBM-6939C1631B9 - Joe Winterton File Edit View Help |今 - • - | 🛅 🖫 📧 73, (\* 2), (7) 🗃 | (0) 🔾 🎜 (4) | 🎟 🚱 💷 🐼 🖾 🖾 🖾 🖾 🖾 🖓 🖓 🖅 😰 🙆 🔥 🎫 🎒 30 🝓 Navigator ★ 🗉 🖂 🗙 📊 Workload CPU Usage / 🛛 🖯 🗆 × II Common Storage / [] 🖯 🗆 × 🔊 🖑 View: Physical ✓ (Å) 100-4 und Systems Data for Syspiex 120+ ^ Report Classes Data for Sysplex 80-Resource Groups Data for Sysplex 🗖 In Use Percent Service Classes Data for Sysplex. 80-40 Service Definition Data for Sysplex Shared DASD Groups Data For Sysplex Average CPU Percent Total TCB% -- State of the second second seco ECS/ ē, Total SRB% XCF Paths Data for Sysplex 60-Average IFA Percent XCF Systems Data for Sysplex. Situation Event Console / 1 🗉 🖻 🗆 🗙 Average IFA on CP Percent 🕀 🔂 🚂 SP11 🖟 SP12 Average zIIP Percent 😵 🔕 🛕 🖉 🛈 🎯 👜 🏤 🙀 🕅 🖉 🕼 🔘 (Active) 🛛 Total Events: 1 🛛 Item Filter: M542DEI ÷ 40-Average zIIP on CP Percent 🖮 🚰 SP13. Status Owner Situation Name Display Item Severity Source MVS Overhead 🍯 ╆ MVS Operating System A Warning Open KM5\_CPU\_Loop\_Warn M542DEMO:SP13:MVSSYS 🗄 😓 [M542DEMŐ:SP13:MVSSYS] 20. 🗄 🖟 SP23 ¥ 🗄 🖟 SYS 🐗 Logical 🛛 🐗 Physical 🛄 Address Space CPU Utilization 凶 Page: 1 of 2 Independent CPU TCB SRB IFA. IFA on CP ZIIP zIIP on CF Total Enclave Active Enclave Inactive Enclave Independent Active Job Step Proc SvcClass Indepen ASID **JESJOBID** SvcClass Enclave Period Percent Percent Percent Percent Percent Percent Percent Count Count Enclave Count Name Name Step Count Encle zliP% On CP 🙁 PLDSIP51 0X00B8 STC27429 88.6 88.6 0.0 0.0 0.0 0.0 PLDSIP51 AGENT STCCMS 0.0 Π Π 2 0.0 n. . 🐵 M5S042RD M5S042RD TEMS 0X0071 STC27137 4.3 0.0 0.0 0.0 0.0 0 STC 2 4.3 0.0 0.0 Π 1 🐵 ULM 0X000B 0.4 0.0 0.0 0.0 0.0 0.0 0 IJI.M TEFPROC SYSTEM 1 0.4 0.0 Π 🗢 \$34SDSST \$34SDSST TEMS STCPROD 0X9076 STC27050 0.4 0.4 0.0 0.0 0.0 0.0 0.0 0.0 0 0 0 ⊧⊋ 4 Active Users of Common Storage Enqueue and Reserve ₹ 🛛 🖯 🗆 × 咼 Job – PLDSIP51 Page: 1 of 3 Major Nam CSA CSA % of ECSA ECSA % of SQA SQA %1 .loh 🙁 KLVGLOC ASID Name Orphaned In Use Total CSA Orphaned In Use Total ECSA Orphaned In Use Total 🚖 is detected as a 🐵 🛛 \*SYSTEM\* 0X0000 No 166912 3.3 No 41943040 22.5 No 314368 \*MASTER\* 0X0001 No 1.7 No 2221056 1.2 No 26624 89088 🐵 🛛 PCAUTH 0X0002 unavailable 0 0.0 unavailable 0.0 No 128 0 looper !! 🐵 🛛 RASP 0.0 unavailable 0.0 unavailable 0X0003 unavailable 0 0 0 🙁 TRACE 0.0 unavailable 0X0004 unavailable 0 0.0 unavailable 0 0 4 Ŧ

🕒 Hub Time: Thu, 11/27/2008 01:59 PM

21

😳 Server Available

© 2011 IBM Corporation

z/OS System Overview - IBM-6939C1631B9 - Joe Winterton

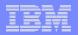

#### JOB – PDLSIP51 – Wait/use details:

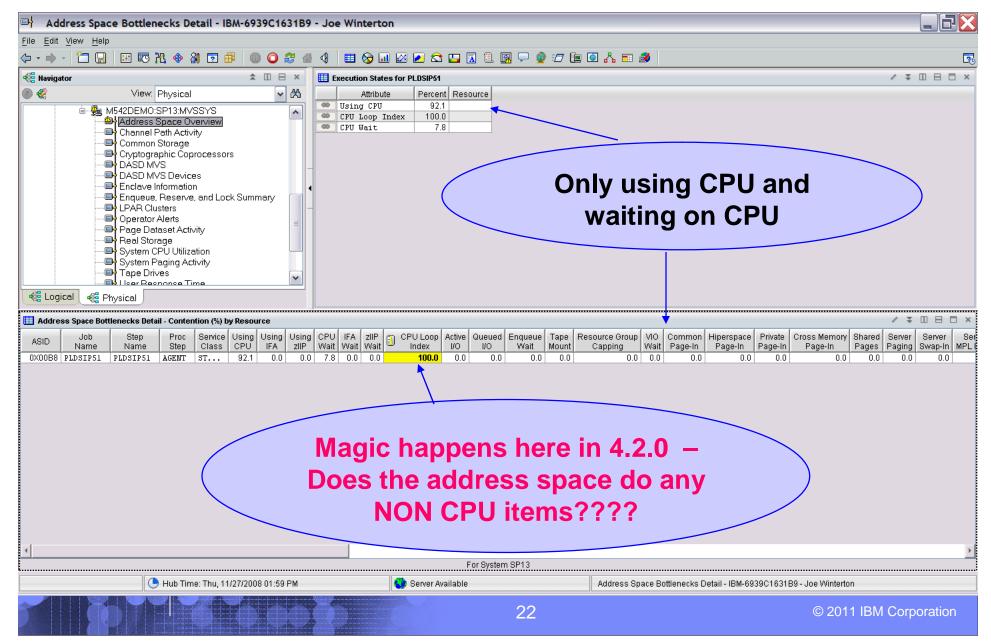

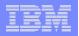

3

#### Look at detailed CPU Use numbers:

Address Space CPU Usage Details - IBM-6939C1631B9 - Joe Winterton

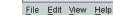

#### 〈- - → - ̄ ̄ 🖫 📧 ሺ ◈ ╣ 🔽 🖶 🔲 🔾 😂 🐇 🐧 🔠 📎 💷 🖉 🗠 🛣 🔛 💁 💷 🏈

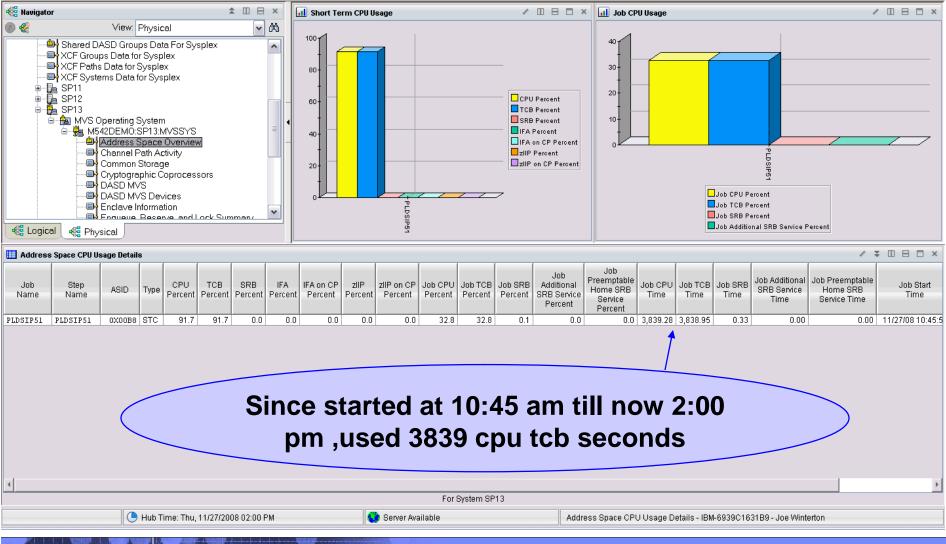

### Overall LPAR impact at CPU use level:

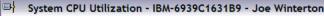

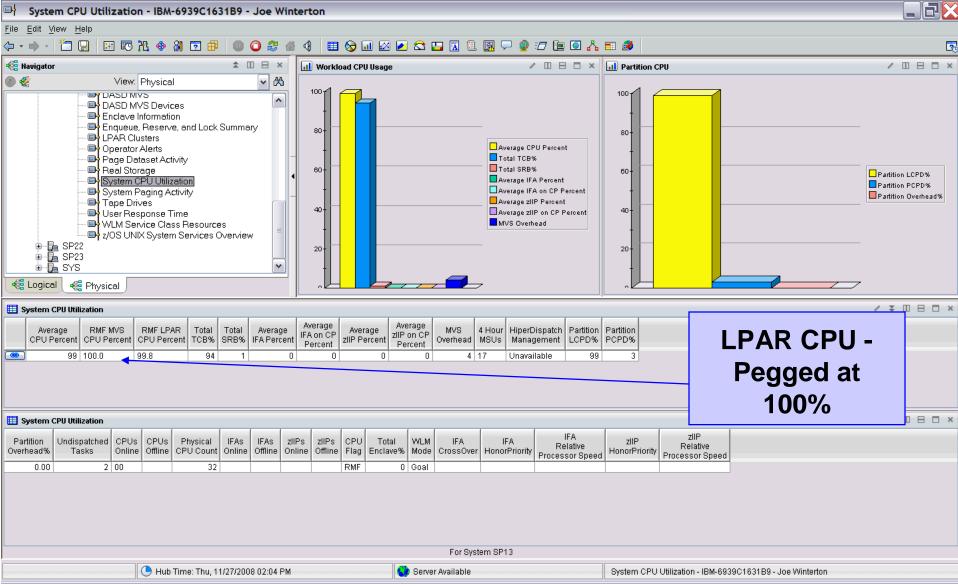

## Check back at usage - up to 5676 secs cpu:

#### Address Space CPU Usage Details - IBM-6939C1631B9 - Joe Winterton

File Edit View Help

#### |~ - • - | 二 🖫 📧 税 参 刹 🖸 👭 🔘 🔾 😂 👍 🤄 🎟 🛇 🖬 🐼 🖉 🗂 🖾 🖕 🗔 🗐 🖓 🥑 🖅 🖿 🙆 🔥 🎫 3 🝓 Navigator **★** II 🖂 × 📶 Short Term CPU Usage 🖉 🔲 🗄 🗖 🗶 📊 Job CPU Usage / [] 8 🗆 × ✓ (Å) 🔊 🦑 View: Physical 100 🖦 Service Classes Data for Syspiex 501 ~ Service Definition Data for Sysplex 👜 Shared DASD Groups Data For Sysplex 40-80 - Sysplex XCF Groups Data for Sysplex - XCF Paths Data for Sysplex 30-XCF Systems Data for Sysplex CPU Percent 60-20-🗄 🔂 SP11 TCB Percent 🖮 🚂 SP12 SRB Percent 🖨 🚡 SP13 10 IFA Percent 40 🖶 🔠 MVS Operating System ☐IFA on CP Percent 🖶 월 M542DEMÖ:SP13:MVSSYS zIIP Percent Address Space Overview zliP on CP Percent 20-KM5\_CPU\_Loop\_Warn Channel Path Activity - 🖬 Common Storage Job CPU Percent Cryptographic Coprocessors Job TCB Percent DÁSD MVS. × Job SRB Percent Job Additional SRB Service Percent 🐗 Logical 🛛 🐗 Physical Physical View / ¥ 🛛 🖂 🗆 × Address Space CPU Usage or Job Job Preemptable Job Additional Job Preemptable SRB zllP on CP Job CPU Job TCB Job SRB Job CPU Job TCB Job SRB CPU TCB IFA. IFA on CP zIIP Additional Job Start .Inh Step ASID Home SRB SRB Service Home SRB Туре Name Name Percent Percent Percent Percent Percent Percent Percent Percent Percent Percent SRB Service Time Time Time Time Service Time Service Time Percent Percent 0X00B8 STC PLDSIP51 PLDSIP51 92.6 92.6 0.0 0.0 0.0 0.0 0.0 41.3 41.3 0.1 0.0 0.0 5,676.95 5,676.60 0.35 0.00 0.00 11/27/08 10:45:5 By 2:34 PM now up to 5676 tcb cpu seconds !! For System SP13 🕒 Hub Time: Thu, 11/27/2008 02:34 PM 😲 Server Available Address Space CPU Usage Details - IBM-6939C1631B9 - Joe Winterton 25

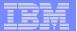

© 2011 IBM Corporation

#### IBM

#### Link to Inspect Data Shows Hot Spot Offsets

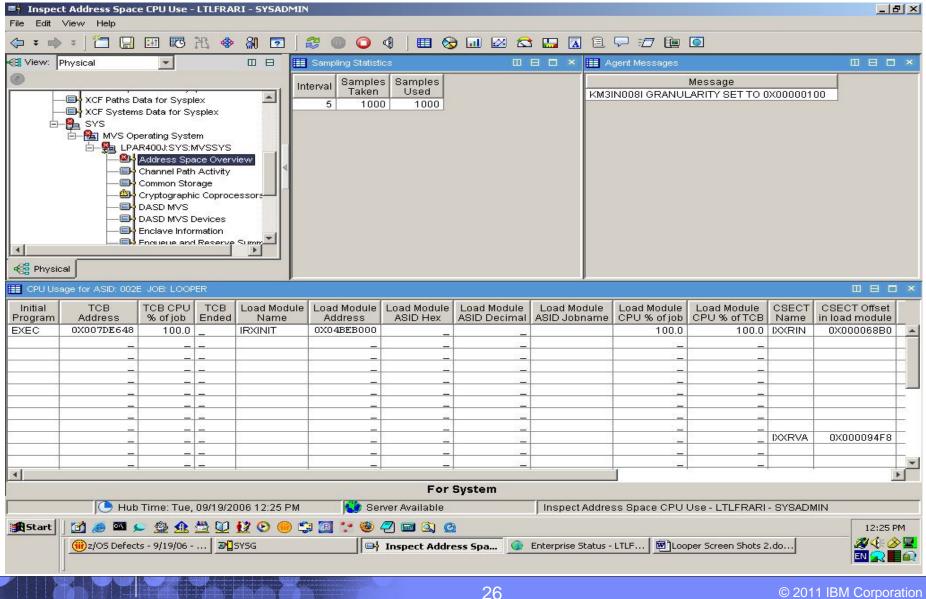

#### Additional Inspect Data Shows CSECT Hot Spots

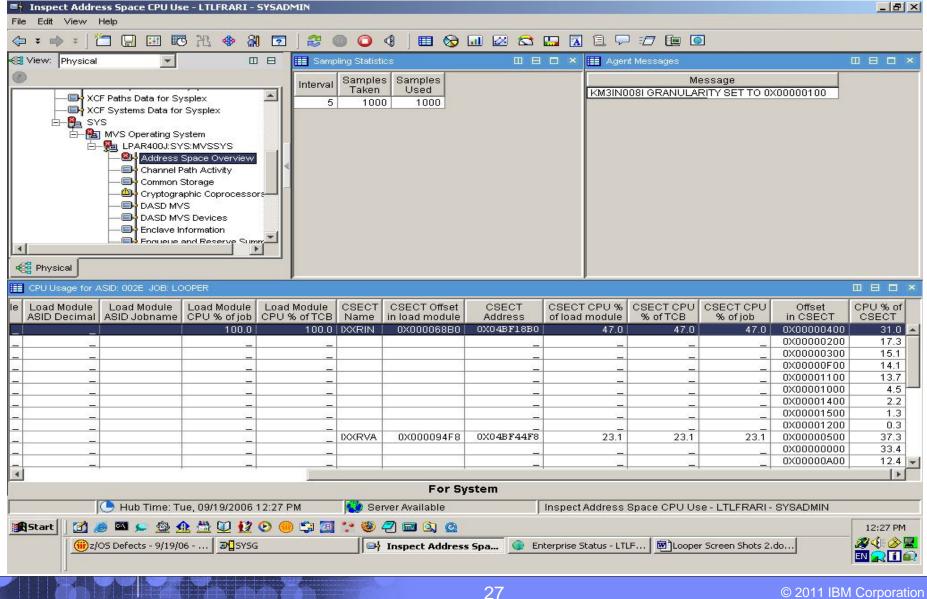

© 2011 IBM Corporation

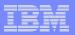

### You take action to cancel LOOPER

| Potential_Looping_Address_Space - LTLFRARI - SYSADMIN                                      |                                     |                                                                                                    |               |                    |              | _ 8 ×             |
|--------------------------------------------------------------------------------------------|-------------------------------------|----------------------------------------------------------------------------------------------------|---------------|--------------------|--------------|-------------------|
| File Edit View Help                                                                        |                                     |                                                                                                    |               |                    |              |                   |
| (→ ≠ ⇒ ≠ ) 1 □ □ □ □ □ □ 1 ⊕ 3 □ 2 0                                                       | ) 🔾 🍕 🗏 🖽 🐼 💷 🖉                     | i 🖾 🛄 🔝 i                                                                                                    | 1 🖓 🖅 🛙       | <u>i</u>           |              |                   |
| 🕰 View: Physical 📃 🔲 🖽 Initial S                                                           | ituation Values                     |                                                                                                    |               |                    |              |                   |
| XCF Paths Data for Sysplex                                                                 | J 🔄 IOper 🛛 Manage                  |                                                                                                    |               | SRB Step           | Proc SvcC    | SvcClass          |
| E-B SYS                                                                                    | J IOper Manage<br>ent Second System |                                                                                                    |               |                    | Step         | Fenou             |
| E-Ma MVS Operating System                                                                  | 6.9 -76.5 LPAR400J:SYS:             | A LANCES OF A LANCES OF A LANCES OF A LANCES OF A LANCES OF A LANCES OF A LANCES OF A LANCES OF A LANCES OF A L | 002 76.9      | 0.0 GO             | BATC         | H 2 0.            |
| 日 與 LPA ** Take Action<br>白 幽社                                                             |                                     | <u> </u>                                                                                                    |               |                    |              | F                 |
| Action                                                                                     |                                     |                                                                                                    |               |                    |              |                   |
|                                                                                            |                                     | <u> </u>                                                                                                    | 1             | 1                  |              |                   |
| Command: Command: Cancel Job                                                               |                                     |                                                                                                    |               | TCB SRB            | Step Pro     | SvcClass SvcCla   |
|                                                                                            | Ar                                  | guments                                                                                                    | Name P        | Percent Percent    | Name Step    | Perio             |
|                                                                                            |                                     |                                                                                                    | SGLAZ002      |                    | GO           | BATCH             |
| Constinution Systems                                                                       |                                     |                                                                                                    | LOOPER        | 65.2 0.0           |              | BATCH             |
| Command View                                                                               |                                     |                                                                                                    | 9.0           |                    |              |                   |
|                                                                                            |                                     |                                                                                                    |               |                    |              |                   |
| _ Action                                                                                   |                                     |                                                                                                    |               |                    |              | 1                 |
| Name: <select ac<="" td=""><td></td><td></td><td></td><td></td><td></td><td></td></select> |                                     |                                                                                                    |               |                    |              |                   |
| Command:                                                                                   |                                     |                                                                                                    |               |                    |              |                   |
|                                                                                            | OK Cancel                           | Help                                                                                                    |               |                    |              |                   |
|                                                                                            |                                     |                                                                                                    |               |                    |              |                   |
| Destination Systems                                                                        |                                     |                                                                                                    |               |                    |              |                   |
|                                                                                            | Run Expert Advic                    | e                                                                                                    |               |                    |              |                   |
| Hub Time: Tue, 08/08/2006 10:55 AM                                                         | 😲 Server Available                  | Potential_Lo                                                                                                    | oping_Address | s_Space - LTLFR    | ARI - SYSADI | MIN               |
| 🏦 Start 🛛 🛃 🥔 🖾 知 🎡 🕰 💆 😥 🛞 😂 🗐                                                            | 字 🍩 🕘 📾 🧗 🔕 🙆                       |                                                                                                    |               |                    |              | 10:55 AM          |
| 🛞 Dave Ellis - Inbox - IBM L 🛛 🔊 🖉 SYSG                                                    | 🚯 Potential_Looping_A               | Yuntitled - Paint                                                                                               | e             | Link Expression Ed | itor - Mi    |                   |
| Inspect Scenario.doc - Mi 💊 BookManager READ for                                           | SookManager READ for                |                                                                                                    |               |                    |              | 1                 |
| ARTIMATION AND                                                                             | 28                                  |                                                                                                    |               |                    | © 201        | 1 IBM Corporation |

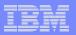

#### Now this one looks like a LOOPER

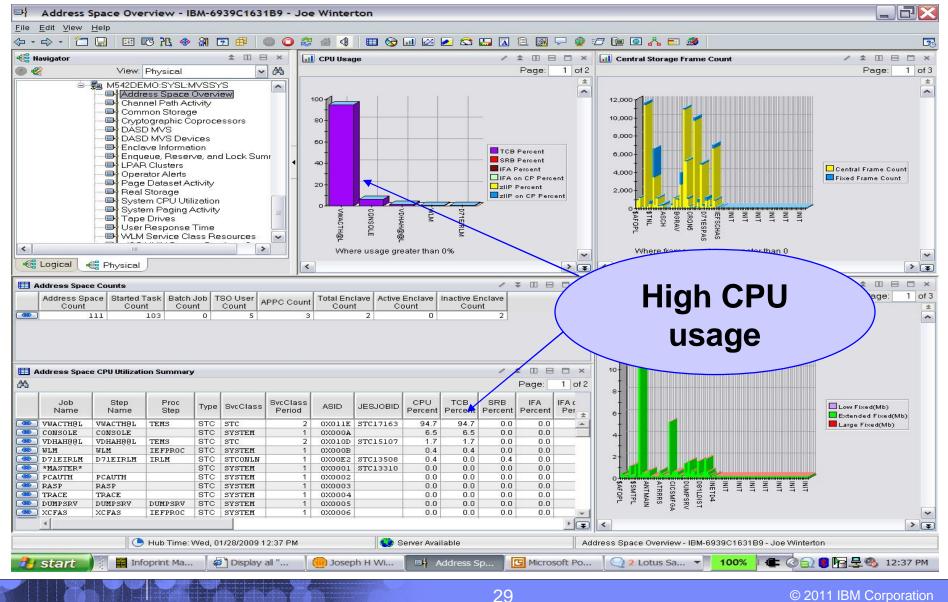

| _ |   |     | _ |
|---|---|-----|---|
|   |   | - N |   |
|   |   | _   |   |
|   | - | _   |   |
|   |   |     |   |
|   |   | _   |   |
| _ |   |     |   |

© 2011 IBM Corporation

### CPU Loop Index tells you to relax !!

| Address Space Bottlenecks Detail - IBM-6939C                                                                                                    | C1631B9 - Joe Winterton                                                                                                    | 7 🔀   |
|----------------------------------------------------------------------------------------------------|----------------------------------------------------------------------------------------------------|-------|
| <u>F</u> ile <u>E</u> dit <u>V</u> iew <u>H</u> elp                                                                                                    |                                                                                                    |       |
| (¬ + → - ) □ □ □ □ □ □ □ □ 1 + → A □ □ □ □ ○                                                                                                    |                                                                                                    | 3     |
| Ravigator 🗢 🗆 🖂 ×                                                                                                    | Execution States for VWACTH@L                                                                                                    | □ ×   |
| 💿 🍘 View: Physical 🔽 😽                                                                                                    | Attribute Percent Resource                                                                                                    |       |
| View Physical     M542DEM0:SYSL:MVSSYS     Channel Path Activity     Channel Path Activity     Common Storage     Cryptographic Coprocessors     DASD MVS     DASD MVS     VUART     Multiculation     System Paging Activity     Tape Drives     User Response Time     WLM Service Class Resources     VILL MVK     VILL Service Class Resources     VILL MVK     Service Using Using     Step Proc Service Using Using     Name Step Proc Service Using Using     Name Name Step Proc Service Using Using     Name, or TSO user ID).     OX011E VWACTH     Address space name (job or started task     name, or TSO user ID).     OX011E VWACTH | Buing CPU EA ZIP VV 62.5<br>CPU Loop Index 64.3<br>Stimer EGE Wait 23.7<br>Active I/0 7.7 DASD SV0016 5BLB<br>CPU Wait 0.9<br>Active I/0 0.4 DASD SRV006 8715<br>Active I/0 0.4 DASD SRV006 8715<br>Active I/0 0.4 DASD SRV002 8711<br>Active I/0 0.4 DASD SRV002 8714<br>Active I/0 0.4 DASD SRV003 8714<br>Active I/0 0.4 DASD SRV001 8710<br>Active I/0 0.4 DASD SRV001 8710<br>Active I/0 0.4 DASD SRV001 8710<br>Active I/0 0.4 DASD SRV001 8710<br>Active I/0 0.4 DASD CLNT14 8700<br>Bactive I/0 0.4 DASD CLNT14 8700<br>Bactive I/0 0.4 DASD CLNT14 8700<br>Bactive I/0 0.4 DASD CLNT14 8700<br>Bactive I/0 0.4 DASD CLNT14 8700<br>Bactive I/0 0.4 DASD CLNT14 8700<br>Bactive I/0 0.4 DASD CLNT14 8700<br>Bactive I/0 0.4 DASD CLNT14 8700<br>Bactive I/0 0.4 DASD CLNT14 8700<br>Bactive I/0 0.4 DASD SRV001 8710<br>Bactive I/0 0.4 DASD SRV001 8710<br>Bactive I/0 0.4 DASD SRV001 8710<br>Bactive I/0 0.4 DASD SRV001 8710<br>Bactive I/0 0.4 DASD SRV001 8710<br>Bactive I/0 0.4 DASD SRV001 8710<br>Bactive I/0 0.4 DASD SRV001 8710<br>Bactive I/0 0.4 DASD CLNT14 8700<br>Bactive I/0 0.4 DASD CLNT14 8700<br>Bactive I/0 0.4 DASD SRV001 8710<br>Bactive I/0 0.4 DASD SRV001 8710<br>Bactive I/0 0.4 DASD SRV001 8700<br>Bactive I/0 0.4 DASD SRV001 8700<br>Bactive I/0 0.4 DASD SRV001 8700<br>Bactive I/0 0.4 DASD SRV001 8700<br>Bactive I/0 0.4 DASD SRV001 8700<br>Bactive I/0 0.4 DASD SRV001 8700<br>Bactive I/0 0.4 DASD SRV001 8700<br>Bactive I/0 0.4 DASD SRV001 8700<br>Bactive I/0 0.4 DASD SRV001 8700<br>Ba |       |
| 4                                                                                                    |                                                                                                    | •     |
|                                                                                                    | For System SYSL                                                                                                    |       |
| Hub Time: Wed, 01/28/2009 12:37 PM                                                                                                    | 1 Address Space Bottlenecks Detail - IBM-6939C1631B9 - Joe Winterton                                                                                                    |       |
| 🔐 start 🛛 👔 Infoprint Ma 🖉 Display all "                                                                                                    | . 🛑 Joseph H Wi 🔲 Address Sp 🖸 Microsoft Po 🔍 2 Lotus Sa 🚽 100% 🖷 🗲 🔕 👔 🖳 🔩 🕸 12:                                                                                                    | 37 PM |

| _ |   |   | _     |
|---|---|---|-------|
| _ |   |   |       |
|   |   | _ |       |
|   | - | _ |       |
|   |   |   |       |
|   |   |   |       |
|   |   |   | - Y - |

© 2011 IBM Corporation

# A overnight Looper- over 50K z10 cpu seconds:

Address Space CPU Utilization - IBM-6939C1631B9 - Joe Winterton Edit View Help File ← - → - | 💿 🗿 😂 🕼 🍕 | 🌐 🗞 📶 🖾 🔎 😂 🛄 🛝 🗐 🖓 🖓 🖅 😰 🙆 🔥 🎫 🎒 30 / 🛦 🗉 🖻 🗖 🗙 🚭 Navigator ★ 🗉 🖂 × III CPU Usage View: Physical Page: 1 of 4 🔊 🇞 ~ æ Coupling Facility Structures Data for Sysplex \* ^ Coupling Facility Systems Data for Sysplex ^ Global Enqueue Data for Sysplex 100 - E-GRS Ring Systems Data for Sysplex Report Classes Data for Sysplex Left without action – 80 Resource Groups Data for Sysplex . 🙉 🚽 Service Classes Data for Sysplex Service Definition Data for Sysplex 60 CPU Percent Job loops all night !! ക്പ Shared DASD Groups Data For Sysplex TCB Percent . 🔳 XCF Groups Data for Sysplex SRB Percent 40-XCF Paths Data for Svsplex IFA Percent ACF Systems Data for Sysplex LEA on CP Percent ⊕ **B** SP11 ⊕ **B** SP12 20 zIIP Percent ZIIP on CP Percent ÷ ÷ E13 D2D8016 S3SUB14 M5S042F CVTZ4208 L2DBDSS1 D71DIRLN 105SI ╆ MVS Operating System E 😤 M542DEMO:SYS:MVSSYS Address Space Overview ~ Where CPU Percent is greater than 0 ~ 🐗 Logical | 🐗 Physical < > ᆍ / \$ 🛛 🖯 🗆 × Address Space CPU Utilization 凶 Page: 1 of 4 .loh Job Job Additional Preemptable Job Preemptable ive Unknown Active Unknown Inactive Job CPU Job CPU Job TCB Job TCB ob SRB Job SRB Additional Job Start Job Elapsed Start Up SRB Service Home SRB Home SRB Enclave Count Enclave Count Percent Time Percent Time Percent Time SRB Service Time Time Monitored Time Service Service Time Percent Percent 34.6 50,406.82 34.6 50,406.33 0.1 0.48 0.0 0.00 0.0 0.00 11/04/08 17:24:36 145,801.03 Yes 0 Π 0 0 0 2.0 1,433.14 1,329.09 0.2 104.04 0.0 0.00 0.0 0.00 11/05/08 13:04:04 75,033.57 Yes 0 1.8 2,499.12 2,411.78 0.00 11/03/08 08:28:58 264 339 18 No 0 0 0 1.0 1.0 0.1 87 35 0.0 0.0 0.001 0 0 0 0.8 1,038.21 0.8 1,013.15 0.1 25.06 0.0 0.00 0.0 0.00 11/04/08 18:53:09 140,488.04 Yes 0 0 0 0.5 750.25 0.5 732.96 0.1 17.29 0.0 0.00 0.1 15.01 11/04/08 10:45:24 169,753.54 Yes 0 n. 0 0.6 1,321.97 0.5 1,282.94 0.1 39.03 0.0 0.00 0.0 0.00 11/03/08 08:28:58 264,339.18 No 51.35 0.00 11/03/08 16:29:43 235,494.31 Yes 0 0 0 0.1 62.11 0.1 0.1 10.76 0.0 0.0 0.00 1 0 0.5 1.276.41 0.5 1.248.99 0.1 27.42 0.0 0.00 0.0 0.00 11/03/08 08:28:58 264.339.18 No 0 0 Π Π 0.5 1,066.10 0.5 1,039.04 0.1 27.06 0.0 0.00 0.1 23 15 11/03/08 10:35:34 256.743.53 Yes 3,123.77 3,036.37 0.00 11/03/08 11:13:21 254,476.45 Yes 0 0 0 1.3 1.2 0.1 87.40 0.0 0.0 0.00 🐵 I O 0 0 0.3 263.31 0.0 0.04 0.3 263.27 0.0 0.00 0.0 0.00 11/05/08 04:38:53 105.344.73 Yes 0 0 0 0.5 1,147.58 0.1 137.82 0.4 1,009.76 0.0 0.00 0.0 0.03 11/03/08 08:28:58 264,339.18 No 0 0 0.0 0.03 0.0 0.00 0.0 0.03 0.0 0.00 0.0 0.00 11/03/08 08:28:58 264,339.18 No 0 8 0 Π 0.1 6.02 0.0 0.00 0.1 6.02 0.0 0.00 0.0 0.00 11/03/08 08:28:58 264,339.18 No n. Π Π 0 0.0 0.03 0.0 0.00 0.0 0.03 0.0 0.00 0.0 0.00 11/03/08 08:28:58 264 339 18 No 0 0 0.1 118.69 0.1 73.99 0.1 44.70 0.0 0.00 0.0 0.00 11/03/08 08:28:58 264,339.18 No Π. 0 Π n 0.7 1 614 37 0.4 800.72 0.4 813.65 0.0 0.00 0.0 0.00 11/03/08 08:28:58 264 339 18 No 0 0 0 0.4 1,012.50 0.3 753.58 0.1 258.91 0.0 0.00 0.0 0.00 11/03/08 08:28:58 264,339.18 No ▶ ∓ For System SYS Hub Time: Thu, 11/06/2008 09:54 AM 😳 Server Available Address Space CPU Utilization - IBM-6939C1631B9 - Joe Winterton 🔇 🔢 🔂 🕄 💽 🛒 🚰 😾 🖉 9:54 AM Microsoft... 🛃 start Infoprint ... (iii) New Me... Display all... Address.. 59% 015

LBM

\_ 0

z/OS UNIX System Services Overview - IBM-PSQEU4XHHBD - JWINT

File Edit View Help

#### 

| 🚭 View: Physical 🔽 🖌                                                                                                    | Dubbed Add | ldress S 🖽                 |             | ×     | UNIX Proces     | sses          |                   |                       |              |                                         | ] ×  |
|----------------------------------------------------------------------------------------------------|------------|----------------------------|-------------|-------|-----------------|---------------|-------------------|-----------------------|--------------|-----------------------------------------|------|
| 🕘 🥰                                                                                                    |            | Pag                        | je: 1 o     | f 2   |                 |               |                   |                       | F            | Page: 1                                 | of 3 |
| DASD MVS Devices                                                                                                    | ASID       |                            | CPU<br>ime% | *     | Command<br>Name | Jobname       | UNIX Run<br>Time% |                       | Proc<br>Stat | ess<br>us                               | ±    |
| Enqueue and Reserve Summ                                                                                                    | OX000E OM  |                            | 0.00        |       | BPXPINPR        | BPXOINIT      | 0.00              | More Than One Oper    | n Task In P  | rocess                                  | *    |
| LPAR Clusters                                                                                                    | 0X0020 BP  | XOINIT                     | 0.04        |       | BPESYINO        | IMS9CCON      |                   | More Than One Oper    |              |                                         |      |
| Operator Alerts                                                                                                    | 0X0023 Q5  | G3CHIN                     | 0.00        |       | KLV             | S8HUB1        |                   |                       |              |                                         | -    |
| Page Dataset Activity                                                                                                    | 0X0026 OH  | IGSDSST                    | 0.81        |       | ISTMGCEH        | NET25         | 0.53              | More Than One Oper    |              |                                         |      |
| 🕞 Real Storage                                                                                                    | 0X0027 NE  | T25                        | 0.00        | . Hi- | KLV             | \$GNSMV       | 0.00              | One Regular Task in   |              |                                         |      |
| 🕞 System CPU Utilization 🦳 🗋                                                                                                    | 0X0053 IM  |                            | 0.00        | 116   | EZBTTMST        | TCPIPG        | 0.00              | Multiple Tasks In Pro | cess + Mul   | tiple Proc                              | es:  |
| 🕞 System Paging Activity                                                                                                    | OX008B TC  |                            | 0.00        |       | EZBTCPIP        | TCPIPG        | 0.00              | Multiple Tasks In Pro |              |                                         |      |
| Tape Drives                                                                                                    | 0X0094 S7  | 202-202-20                 | 0.02        |       | KLV             | \$GNSON       | 0.00              | One Regular Task in   |              |                                         | lr { |
| 🕞 User Response Time                                                                                                    | 0X0097 \$8 | 67.2 THE                   | 0.11        |       | EZBTTSSL        | TCPIPG        |                   | More Than One Proce   |              |                                         |      |
| WLM Service Class Resourc                                                                                                    | 0X009B \$F | and a second second second | 0.00        |       | EZBTMCTL        | TCPIPG        | 0.00              | More Than One Proce   |              |                                         |      |
| 💷 z/OS UNIX System Services 🥁                                                                                                    | OX009D CI  | CSR88L                     | 0.00        |       | EZACFALG        | TCPIPG        | 0.00              | More Than One Proce   | ess In Addi  | r Space                                 |      |
|                                                                                                    | OXOOAO HZ  |                            | 0.10        | -     | EZASASUB        | TCPIPG        | 0.00              | More Than One Proce   | ess In Addi  | r Space                                 |      |
|                                                                                                    |            |                            | · ·         | T     | a l             |               |                   |                       | <u> </u>     |                                         | × G  |
| 🕰 Physical                                                                                                    | (Sele      | ected Attribute            |             |       |                 |               | (Select           | ted Attributes)       |              | , i i i i i i i i i i i i i i i i i i i |      |
| UNIX Kernel 🛛 🗆 🗖                                                                                                    | × 💷        |                            |             |       |                 | × 🔠 UNIX M    | ounted File Sy    | vstems                |              |                                         | 1 ×  |
|                                                                                                    |            | N /                        |             |       |                 |               |                   |                       | F            | Page: 1                                 | of 2 |
| Rate CPO% Rate Processes Processes                                                                                                    | Pr         | Many                       | y ge        | DC    | Da              | Mount Po      | int Fil           | le System Name        | Mode         | Status                                  | 1    |
| Dubbed Address Spaces                                                                                                    |            |                            |             |       |                 | /SP12/tmp     | ) SP12/TI         | MP                    | RDWR         | Active                                  |      |
|                                                                                                    |            | vork                       | ens         | 20    |                 | /SP13/tmp     | SP13/TI           | MP                    | RDWR         | Active                                  |      |
| 📾 UNIX BPXPRMxx Values                                                                                                    | >          |                            | Spc         |       |                 | /SYSL/tmp     | SYSL/TI           | MP                    | RDWR         | Active                                  | -    |
| Geo UNIX Files                                                                                                    |            | 4                          | _           |       |                 | /SP22/tmp     | ) SP22/TI         | MP                    | RDWR         | Active                                  |      |
|                                                                                                    |            | to ex                      | x n l       | nr    | <b>' A</b>      | /SYSG/tm      |                   |                       | RDWR         | Active                                  |      |
| 📾 UNIX Kernel 🛛 🗖 🗖                                                                                                    | ×          |                            | <b>NP</b> I |       |                 | /SP11/tmp     | ) SP11/П          | MP                    | RDWR         | Active                                  |      |
| 📾 UNIX Logged on Users                                                                                                    |            |                            |             |       |                 | /SP23/tmp     |                   | S 25251               | RDWR         | Active                                  |      |
| CO ONIX Ebgged on Osers                                                                                                    |            |                            | ISS         | 5     |                 | /SYSA/tmp     |                   | MP                    | RDWR         | Active                                  |      |
| 📾 UNIX Mounted File Systems                                                                                                    |            | Ŭ                          |             |       |                 | /u            | *AMD/u            |                       | RDWR         | Active                                  |      |
| See UNIX Processes                                                                                                    |            | <b>C</b>                   |             |       |                 | /ohctst       |                   | HCTST.HFS             | RDWR         | Active                                  |      |
| Max Processes                                                                                                    | n          | erfo                       | rm?         | ar    |                 | /u/bqian      |                   | QIAN.USER.DIR         | RDWR         | Active                                  |      |
| 📾 Link Wizard                                                                                                    |            |                            |             |       |                 | /u/kzhan      |                   | ZHAN.USER.DIR         | RDWR         | Active                                  |      |
|                                                                                                    |            |                            | VE          | -     |                 | /u/thacker    |                   | HACKER.USER.DIR       | RDWR         | Active                                  |      |
| Contraction Contraction Contra |            | In                         |             |       |                 | /u/ktake<br>∢ | OMVS k            | TAKE LISER DIR        | RDIAR        | Active                                  | × G  |
|                                                                                                    |            | (00:00                     |             | a,    |                 |               |                   | (Selected Attributes) | )            |                                         |      |
| 0 80 160 240 320                                                                                                    |            |                            |             |       |                 |               |                   |                       |              |                                         |      |
| 0 80 160 240 320                                                                                                    | I Con      | ver Available              |             |       | ZIOS LINUX      | System Servic | es Overview       | - IBM-PSQEU4XHHBI     | D - BAUNT    |                                         |      |

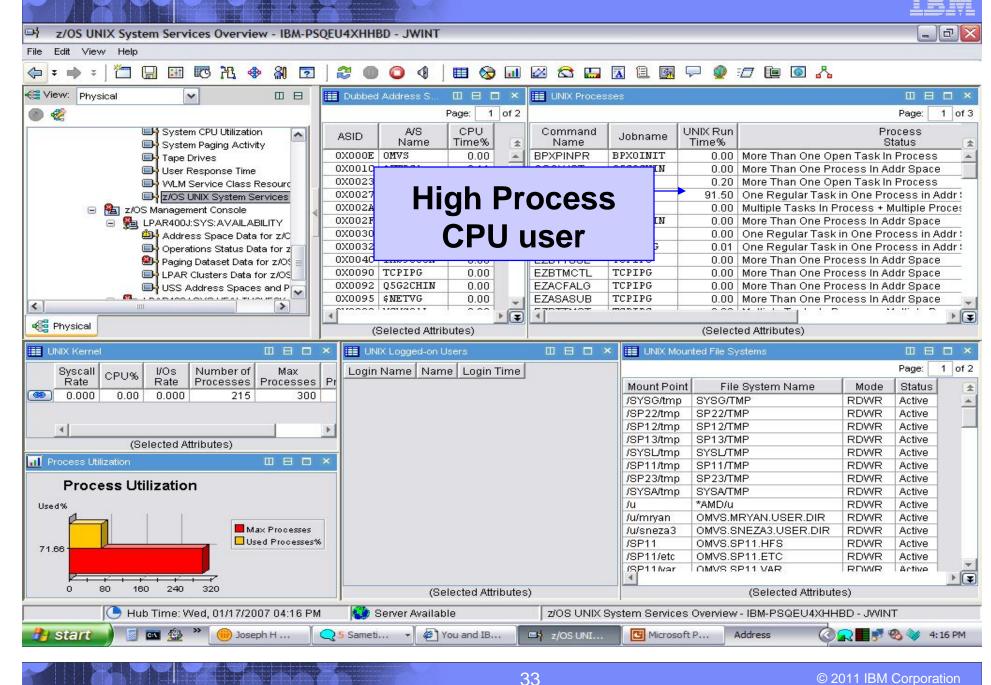

© 2011 IBM Corporation

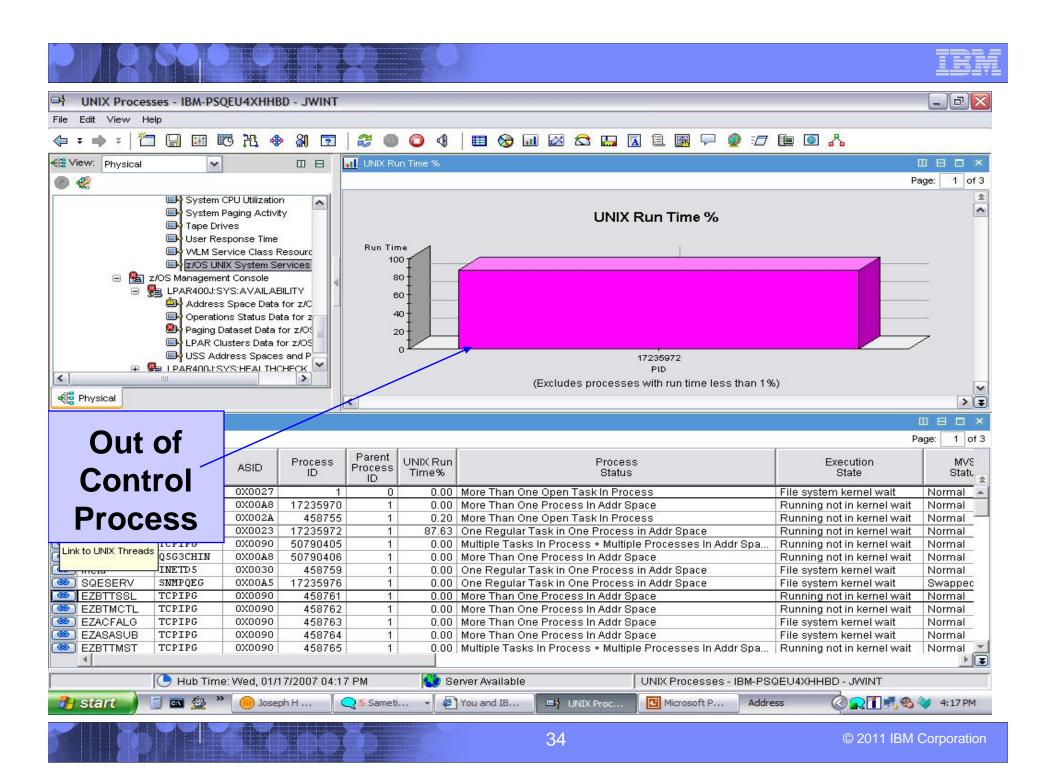

| _ |   |     |              |
|---|---|-----|--------------|
| _ |   | - N |              |
|   |   | _   |              |
|   | - | _   |              |
|   |   |     | THE VERY SER |
|   |   |     |              |
| _ |   |     |              |

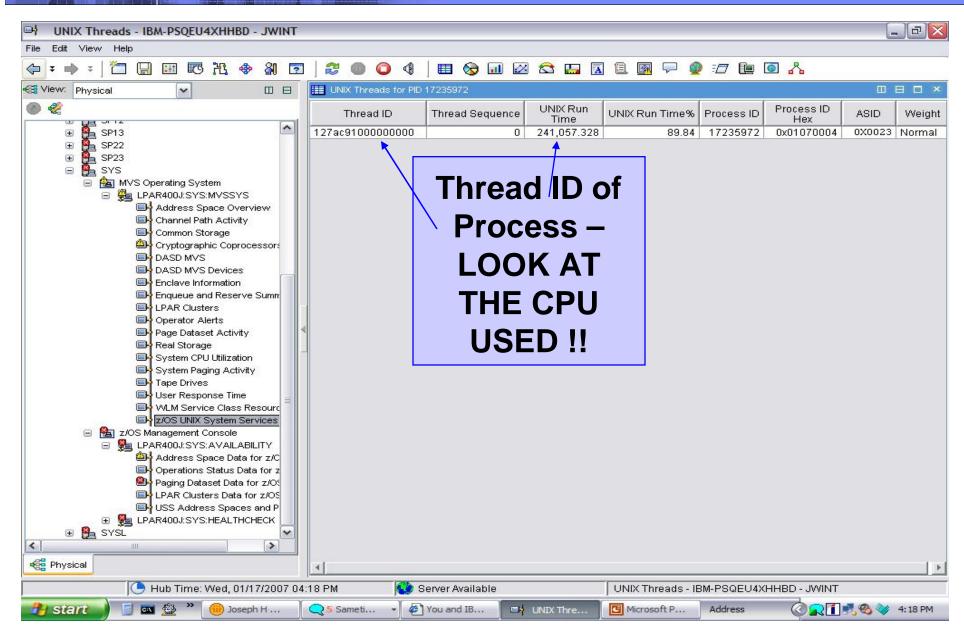

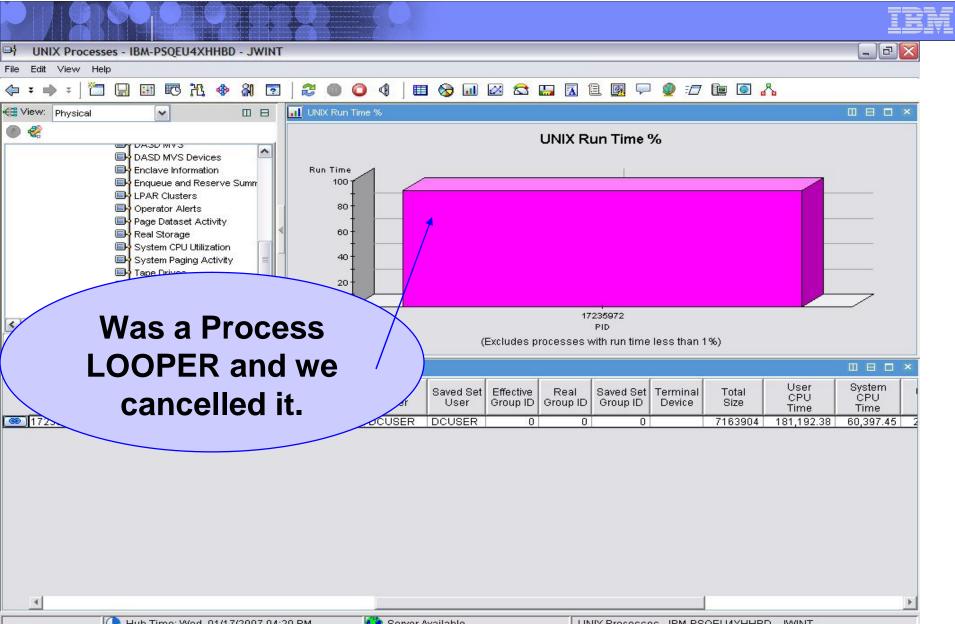

# Getting any HiperDispatch benefits yet?

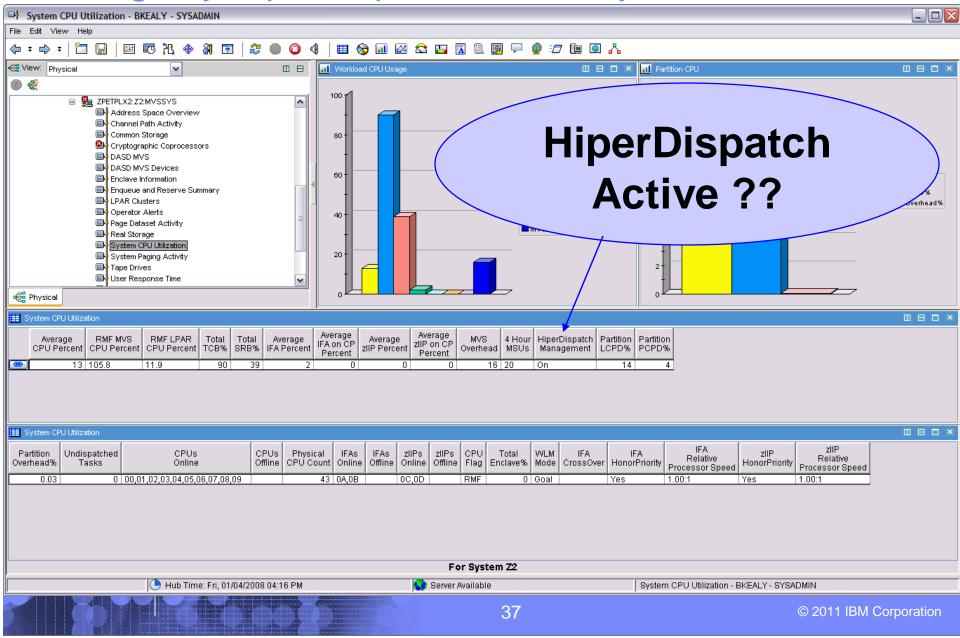

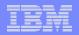

#### The HiperDispatch Details – IF 1 **CP by CP view** HiperDispatch Details - IBM-3C5320032B2 - SYSADMI \_ D X File Edit View Help 30 Ravigator \* . . I Standard Logical Processors / ¥ 🛛 🖯 🗙 📶 Standard High / Medium Share 🖌 🔟 🗄 🗖 🗙 📶 Standard Low Share / 00 8 0 × 🕐 🏀 View: Physical × 8 HiperDispatch Share Physical CP Management LOPU MVS Parked Status - coupling Facility Structures Data for Syspies Percent Dispatch Pct Percent Pct ID Priority Pct Physical CP Dispatch Pot Physical CP Dispatch Pot 0X0000 High 0.000 Online 93.845 94.695 - 🔲 Coupling Facility Systems Data for Sysplex 0.393 MVS Pot MVS Pot 0X0001 High 100.0 92.791 0.328 93.951 0.000 Online Global Engueue Data for Sysplex 0X0002 Medium 88. 43.316 95.13 0.000 Online GRS Ring Systems Data for Sysplex 1.420 Report Classes Data for Sysplex 0X0003 Low 0.0 28.913 0.222 93.023 28.797 Online Resource Groups Data for Sysplex 0X0004 1 ow 0.0 21.164 0.176 92.669 47 304 Online 19.569 Online Service Classes Data for Sysplex 0X0005 Low 0.0 36 888 0.273 90.969 Service Definition Data for Sysplex 0X0006 Low 0.000 0.000 0.000 100.000 Parked 0.0 Bhared DASD Groups Data For Sysplex 0X0007 Low 0.000 0.000 100.000 Parked 0.0 0.000 otag KCE Groups Data for Syspley 0X0008 Low 0.0 41.176 0.300 92.043 0.000 Online 0X0009 Low 0.0 40.978 91.068 0.000 Online CF Paths Data for Sysplex 0.296 CF Systems Data for Sysplex otopo È - Z2 ₩ IMS ₩VS Operating System E B ZPETPLX2:Z2:MVSSYS otas Address Space Overview Channel Path Activity ..... Common Storage z/OS view vs DASD MVS ota DASD MVS Devices Enclave Information z196 view Enqueue, Reserve, and Lock Summ LPAR Clusters otaaa Operator Alerts Bage Dataset Activity System Paging Activity Tape Drives > 100 20 30 40 50 60 70 80 90 100 60 80 10 📲 Physical LPAR Attributes / ¥ 🛛 🖯 🗆 × / ¥ 🛛 🖯 🗆 🛛 / 00 8 🗆 × ZAAP Logical Processors 📶 zAAP High / Medium Share / 00 8 0 × III ZAAP Low Share HiperDispatch LPAR LPAR Cluster LPAR LCPU HiperDispatch Share Physical CP Management Parked MVS Status Physical CP Dispatch Pot Physical CP Dispatch Pot Management Name Group Percent Dispatch Pct Pct Pct ID Priority Percent MVS Pot MVS Pot Z2 ZPETPLX2 N/A 0X000A Medium 0.000 Online Ωn 32.4 0.088 83.827 0X000B Low 0.000 0.000 0.000 100.000 Parked 0X000C Low 0.0 0.000 0.000 0.000 100.000 Parked 25 484 0 074 79 719 0.000 Online 0X000D 1 00 otoga otaat otaa 20 30 40 50 20 40 60 80 100 10 60 70 80 90 100 / ¥ 🛛 🖯 🗙 LPAR Information III ZIIP Logical Processors / ¥ 🛛 🖯 🗙 📶 zllP High / Medium Share 🖉 🗉 🗄 🗖 🗙 📊 zliP Low Share / 00 8 0 × Current Minimum Maximum System System LCPU HiperDispatch Share Physical CP Management MVS Parked Physical CP Dispatch Pot Status Physical CP Dispatch Pot MVS Pct Weight Weight Weight PCPD Pct ID Priority Percent Dispatch Pct Percent Pct Pct MVS Pot MVS Pot 0.000 Online 60 40 80 93.041 39 907 0X000E Medium 16.2 0.079 0.005 1.021 100 13.278 0X000F Low 0.005 0.000 100.000 Online 50 82.023 0.0 0.000 75 0.039 75 0.839 0+000k 20 40 60 80 100 10 20 30 40 50 60 70 80 90 100 Π. 🕒 Hub Time: Mon, 08/03/2009 08:50 AM 😗 Server Available HiperDispatch Details - IBM-3C5320032B2 - SYSADMIN © 2011 IBM Corporation 38

#### IBM

### Unused Group MSU's average for the LPAR – IF1

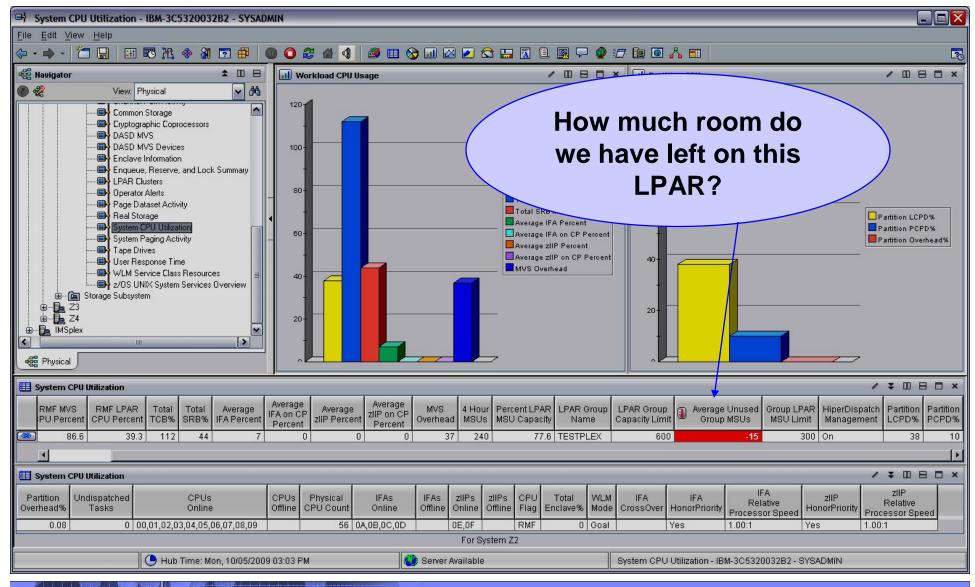

#### In 4.2.0 – USS - UNIX Processes, files, MFS, zFS

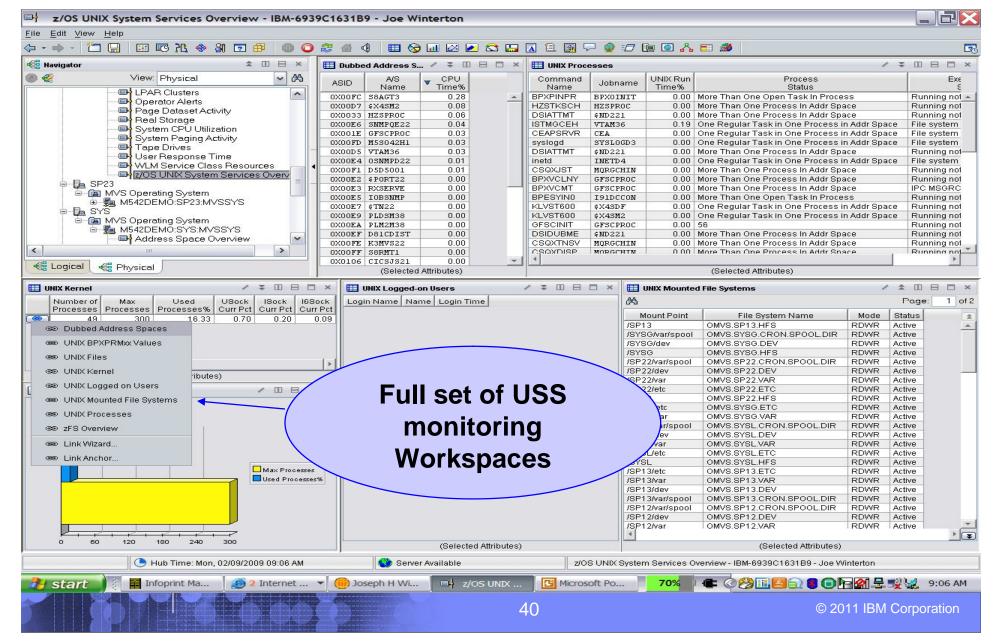

IBM

# Running out of USS, Internet, IPV6 Sockets?

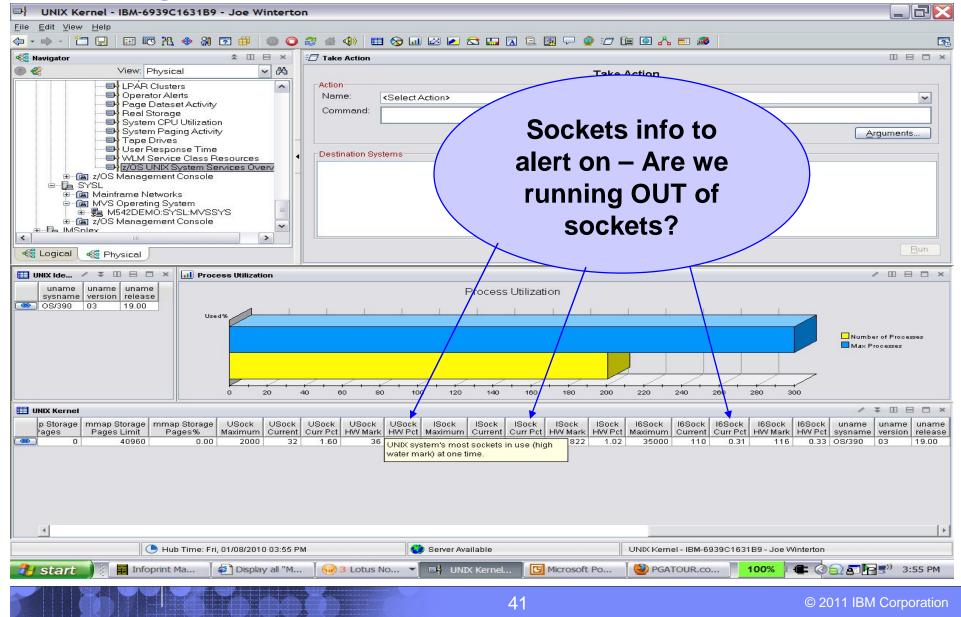

| _ | -                                     | _                                       |
|---|---------------------------------------|-----------------------------------------|
|   |                                       |                                         |
|   |                                       |                                         |
|   | · · · · · · · · · · · · · · · · · · · | - 1 - 1 - 1 - 1 - 1 - 1 - 1 - 1 - 1 - 1 |
|   |                                       |                                         |
|   | _                                     |                                         |
|   |                                       |                                         |

### USS zFS monitoring added in 4.2.0:

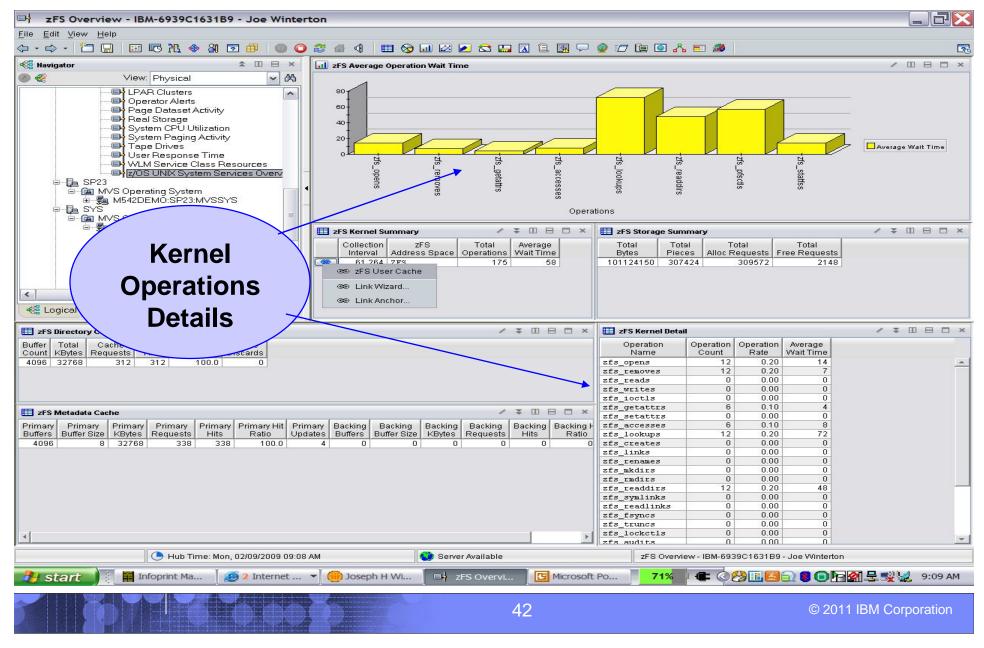

# USS zFS User Cache monitoring in 4.2.0:

#### zFS User Cache - IBM-E9503533F87 - SYSADMIN \*ADMIN MODE\*

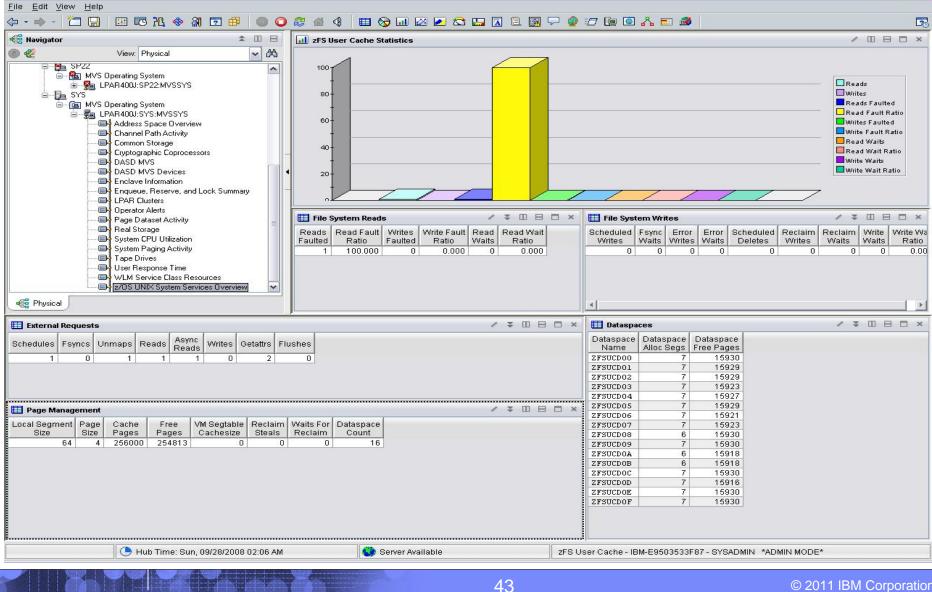

© 2011 IBM Corporation

\_ & ×

| _ | _ |   |  |
|---|---|---|--|
|   |   |   |  |
|   |   |   |  |
| - | - | _ |  |
|   |   | _ |  |
| _ | _ | - |  |
|   |   |   |  |

© 2011 IBM Corporation

#### 4.2.0 – Suspend Lock Information – RMF-collects:

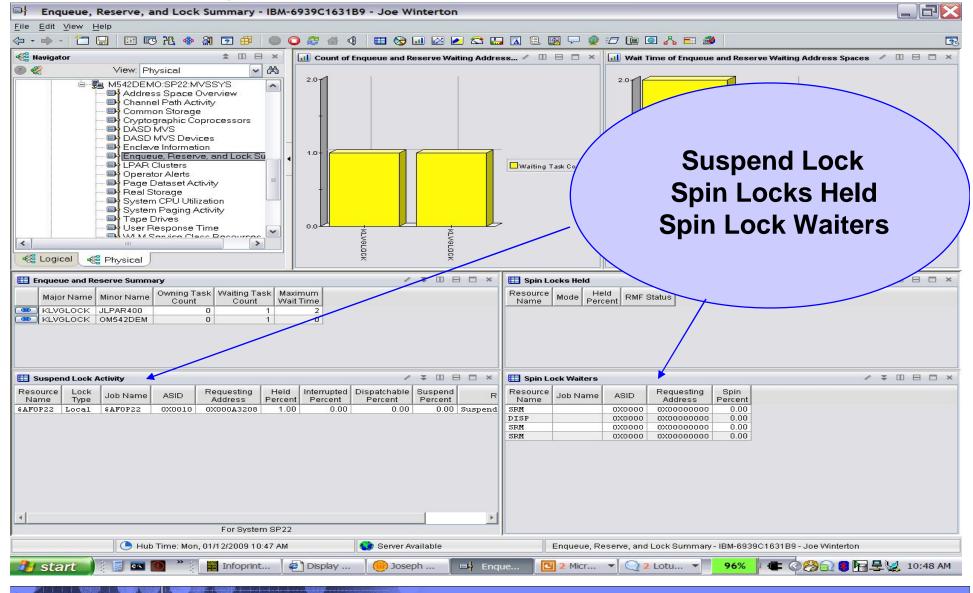

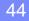

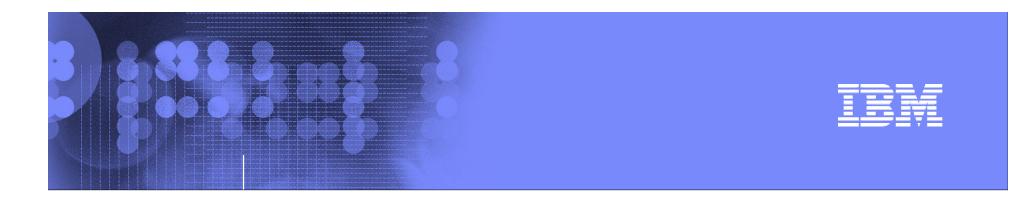

### Exploring z/OS with OMEGAMON XE on z/OS

### **Perplexed with your Sysplex?**

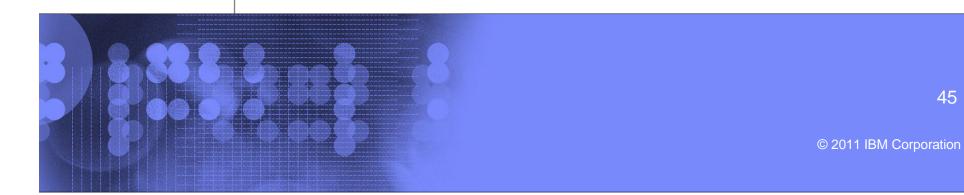

|   | _ |                       |
|---|---|-----------------------|
|   |   | Internet, Street, St. |
|   |   | and the second second |
|   |   |                       |
| _ | _ |                       |
|   |   |                       |

\_ & ×

\*

1

### XCF Systems – who is talking to whom?

XCF Systems Data for Sysplex - IBM-PSQEU4XHHBD - JWINT

#### File Edit View Help

#### ↓ ≠ | <sup>\*</sup>□ □ | □ | □ | □ | ○ <sup>\*</sup>ℓ ◆ A □ | ≥ | ≥ ● ○ 4 | □ ⊗ □ ∞ ≤ □ ∞ ≤ □ □ 2 | ≥ 9 = □ □ <sup>\*</sup>ℓ

| 🚭 View: Physical 🔽 🛛 日                                          | XCF Syster                             | ns                     |                      |        |                                |                                       |
|-----------------------------------------------------------------|----------------------------------------|------------------------|----------------------|--------|--------------------------------|---------------------------------------|
| Coupling Facility Structures Data for Sys                       | System<br>Name                         | Monitoring<br>Interval | Operator<br>Interval | Status | System<br>Level                |                                       |
| Coupling Facility Systems Data for System                       | SP11                                   | 90.00                  |                      | Active | z/OS 01.07.01                  |                                       |
| Global Enqueue Data for Sysper                                  | SP12                                   | 90.00                  |                      | Active | z/OS 01.08.00                  | Clace Dathe                           |
| GRS Ring Systems Data for Sysplex                               | <ul> <li>SP13</li> <li>SP22</li> </ul> | 90.00                  | 90.00 /              |        | z/OS 01.09.00                  | <b>Class</b> , Paths                  |
| Report Classes Data for Sysplex                                 | SP22                                   | 90.00<br>90.00         | 90.00 / 90.00 /      |        | z/OS 01.08.00<br>z/OS 01.06.01 | · · · · · · · · · · · · · · · · · · · |
| Resource Groups Data for Sysplex                                | SYSG                                   | 90.00                  | 90.00 /              |        | z/OS 01.06.01                  | From To                               |
| Service Classes Data for Sysplex                                | SYSL                                   | 90.00                  | 90.00                |        | z/OS 01.07.01                  | From, To,<br>Status                   |
| Service Definition Data for Sysplex                             |                                        |                        |                      |        |                                |                                       |
| Shared DASD Groups Data For Sysplex XCF Groups Data for Sysplex |                                        |                        |                      |        |                                | Status /                              |
| CF Paths Data for Syspiex                                       |                                        |                        |                      | _      |                                | Uldido                                |
| XCF Systems Data for Sysplex                                    |                                        |                        |                      |        |                                |                                       |
| 🕀 👫 z/OS Management Console 🛛 🗡                                 |                                        |                        |                      |        |                                |                                       |
| < >                                                             |                                        |                        |                      |        |                                |                                       |
| 📲 Physical                                                      |                                        |                        |                      |        | For Sysple                     | x LPAR400J                            |
|                                                                 |                                        |                        |                      |        | i vi byspie.                   |                                       |
| III XCF Paths                                                   |                                        |                        |                      |        |                                |                                       |
|                                                                 |                                        |                        |                      |        |                                | Page: 1 of 3                          |

|       | lystem<br>From | Origin<br>Device | System<br>To | Destination<br>Device | Transport<br>Class | Status     | Retry<br>Percent |
|-------|----------------|------------------|--------------|-----------------------|--------------------|------------|------------------|
| 🐵 S   | P11            | 4F5D             |              |                       | TCLRG              | Restarting | 0                |
| 😕 S   | P11            | CFList           | SYSA         | CFList                | DEFAULT            | Working    | 0                |
| 🔊 S   | P11            | 4E4E             | SYSA         | 4E72                  | DEFAULT            | Working    | 0                |
| 🔊 S   | P11            | CFList           | SYSA         | CFList                | TCMED              | Working    | 0                |
| 💌 S   | P11            | 4E4D             | SYSA         | 4E71                  | TCMED              | Working    | 0                |
| 💌 S   | P11            | CFList           | SYSA         | CFList                | TCLRG              | Working    | 0                |
| 💌 S   | P11            | 4F4D             | SYSA         | 4F71                  | TCLRG              | Working    | 0                |
| 💌 S   | P11            | CFList           | SYSG         | CFList                | DEFAULT            | Working    | 0                |
| 🔊 S   | P11            | 4E6E             | SYSG         | 4E72                  | DEFAULT            | Working    | 0                |
| 😕 S   | P11            | CFList           | SYSG         | CFList                | TCMED              | Working    | 0                |
| 💌 S   | P11            | 4E6D             | SYSG         | 4E71                  | TCMED              | Working    | 0                |
| 🐵 S   | P11            | CFList           | SYSG         | CFList                | TCLRG              | Working    | 0                |
| 🐵 ) S | P11            | 4F6D             | SYSG         | 4F71                  | TCLRG              | Working    | 0                |

#### For Sysplex LPAR400J

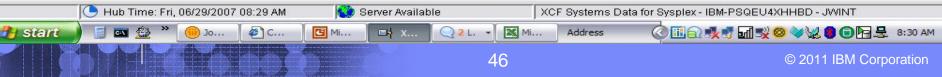

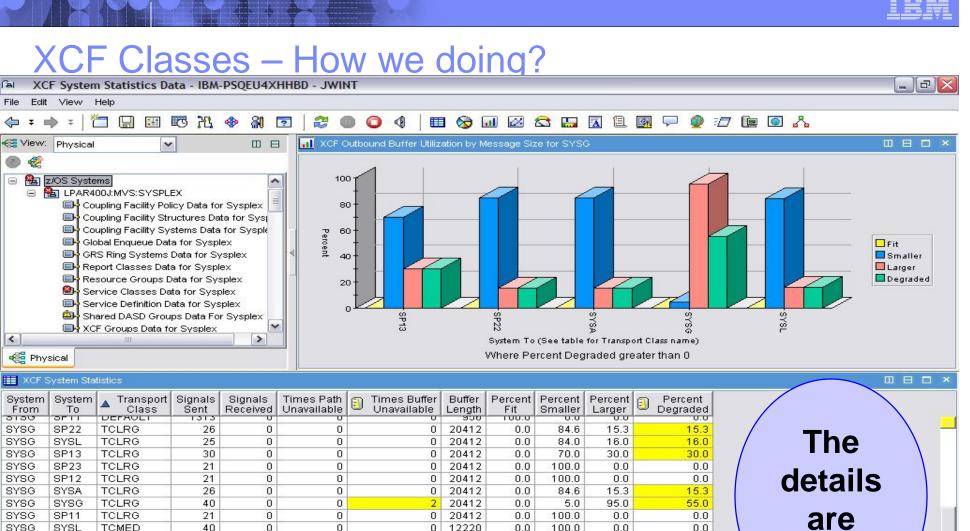

(a) File

> 8 2

<

From

3130

SYSG

SYSG

SYSG

SYSG

SYSG

SYSG

SYSG

SYSG

SYSG

SYSG

SYSG

SYSG

SYSG

SYSG

SYSG

SYSG

SYSA

SP11

SP23

SP22

SP13

TCMED

TCMED

TCMED

TCMED

TCMED

TCMED

195

120

33

33

62

43

0

0

0

0

0

0

0

0

0

0

0

0

are here !!

#### For System SYSG on LPAR400J

1.0

4.1

0.0

0.0

6.4

0.0

98.9

95.8

100.0

100.0

100.0

93.5

0.0

0.0

0.0

0.0

0.0

0.0

0.0

0.0

0.0

0.0

0.0

0.0

1 12220

0 12220

0 12220

0 12220

0 12220

0 12220

🕒 Hub Time: Wed, 05/02/2007 04:33 PM 😟 Server Available XCF System Statistics Data - IBM-PSQEU4XHHBD - JWINT H start GN 43 Joseph ... Display ... G Microsof... Session ... Address 😻 4:31 PM 8 Sam... XCF Sy... 47 © 2011 IBM Corporation

| _ | _ | - |  |
|---|---|---|--|
|   |   | - |  |
|   |   |   |  |
| _ | _ | _ |  |
|   |   |   |  |

\_ 0 >

### XCF Groups – Who has problems?

ACF Groups Data for Sysplex - IBM-PSQEU4XHHBD - JWINT

File Edit View Help

#### 

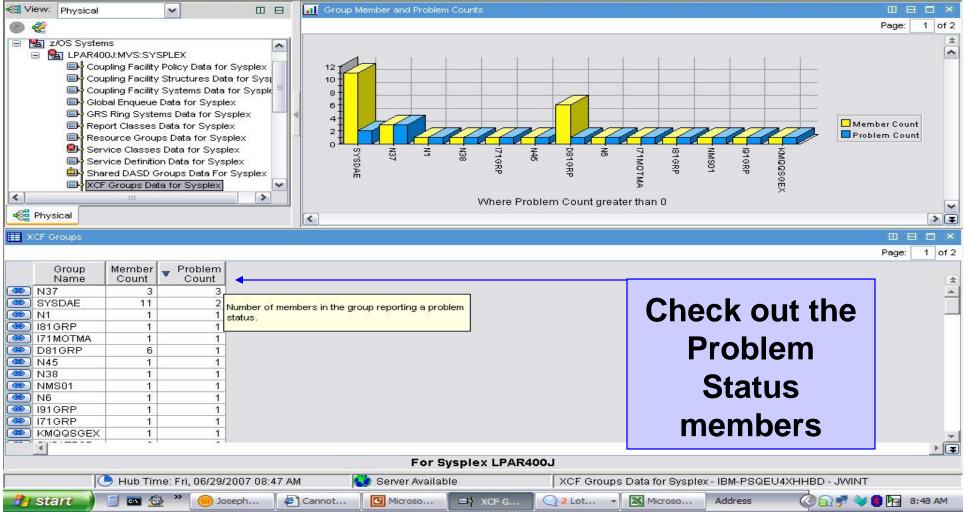

48

| _ |   |   |
|---|---|---|
|   | _ |   |
|   | _ |   |
|   |   |   |
|   | _ |   |
|   |   |   |
|   | I | Ē |

### XCF Paths – An alert on a problem !

|                                                        |                                                                                                    |                                                                                                    | •                              |                                  |                                          |
|--------------------------------------------------------|----------------------------------------------------------------------------------------------------|----------------------------------------------------------------------------------------------------|--------------------------------|----------------------------------|------------------------------------------|
| Sysplex Level Overview                                 | - IBM-6939C1631B9 -                                                                                                    | Joe Winterton                                                                                                  |                                |                                  |                                          |
| Edit View Help                                         |                                                                                                    |                                                                                                    |                                |                                  |                                          |
| • 🔿 - 🛅 🔛 🖽 🐻                                          | ጜ 🚸 웨 🖻 🕮 🔘                                                                                                    |                                                                                                    | 💷 🙋 🙋 🔛 🖪 🗎                    | 👰 🖓 🥥 🖅 📴 🗛 🎫 🌌                  |                                          |
| Navigator                                              | ± □ ⊟ ×                                                                                                    | Global Enqueue                                                                                                 |                                |                                  | / ∓ □ ⊟ □                                |
| 🦿 View: Phy                                            | sical 🖌 🖌                                                                                                    |                                                                                                    | Minor                          | Owning Task Waiting Task Maximum |                                          |
| Report Classes Dat                                     |                                                                                                    | Name                                                                                                    | Name<br>642DEM                 | Count Count WaitTime             |                                          |
| Resource Groups E                                      | lata for Sysplex 👘 👘                                                                                                    |                                                                                                    | ISPXGR                         |                                  |                                          |
| Service Classes Da                                     |                                                                                                    |                                                                                                    | TM5PL                          | 1 1 0                            |                                          |
| Shared DASD Grou                                       | ps Data For Sysplex 👘 🦷                                                                                                    | SYSDSN TSL                                                                                                    | 2.V310.OMEGVIEW.RKLVSNAP       | 1 330003                         |                                          |
| XCF Groups Data fo                                     |                                                                                                    |                                                                                                    |                                |                                  |                                          |
| CF Systems Data                                        |                                                                                                    |                                                                                                    |                                |                                  |                                          |
|                                                        | ∼an áata I                                                                                                    |                                                                                                    |                                | Ear Owenlaw ME (ODEMO            |                                          |
| © CRITICAL                                             |                                                                                                    |                                                                                                    |                                |                                  | / ₹ □ ⊟ ⊡                                |
| KHL_XCF                                                | Paths_Problem M542D                                                                                                    | EMO: zOS: ManagementCon                                                                                        | sole 02/13/09 10:01:0          | 6                                | Resident                                 |
|                                                        |                                                                                                    |                                                                                                    |                                |                                  | Illiseconds                              |
| d                                                      |                                                                                                    |                                                                                                    |                                |                                  | 0                                        |
|                                                        |                                                                                                    |                                                                                                    |                                |                                  | 0                                        |
| KFWITM101I Select                                      | workspace link button to vie                                                                                                    | w situation e∨ent results.                                                                                     |                                |                                  |                                          |
|                                                        |                                                                                                    | SP23 Active                                                                                                    | 0 0 2                          | 0 0                              | 0                                        |
|                                                        |                                                                                                    | SYSG Active<br>SYSL Active                                                                                     | 0 0 2                          | 0 0 0                            | 0                                        |
| 🖁 Logical 🦂 Physical                                   |                                                                                                    | ALIVE                                                                                                    | 0 0 2                          | 0 0 0                            |                                          |
| Service Classes                                        |                                                                                                    | / ∓ □ 8                                                                                                    | 🗄 🗖 🛪 📕 El Coupling Facilit    | y Structures                     |                                          |
| Service Goal                                           |                                                                                                    | erformance Worst                                                                                               | Tran 🕅                         |                                  | Page: 1                                  |
| Class Class BATCH Velocity(+I/O) >                     | Importance Host<br>30 Medium 25                                                                                                    | Index Performance Index<br>1.20 1.20                                                                           |                                | ture CF Structure Struct         | ure Maximum Total Problem Storage Percel |
| BATCH Velocity(+I/O) >                                 |                                                                                                    | 0.71 0.71                                                                                                    |                                |                                  |                                          |
| IMSMPRS Velocity(+I/O) >                               |                                                                                                    | 30.00 30.00                                                                                                    |                                | CF01 Cache ActiveInUs            |                                          |
| OMVSJOBS Velocity(+I/O) ><br>OMVSJOBS Velocity(+I/O) > |                                                                                                    | 0.00 0.00 20.00 20.00                                                                                          |                                |                                  |                                          |
| OMVSJOBS Velocity(+I/O) >                              | 10 Medium 50                                                                                                    | 0.20 10.00                                                                                                    | DFHXQLS_S                      |                                  |                                          |
| STC Velocity(+I/O) >                                   |                                                                                                    | 00.00 00.00 00.00 00.00 00.00 00.00 00.00 00.00 00.00 00.00 00.00 00.00 00.00 00.00 00.00 00.00 00.00 00.00 00 |                                |                                  |                                          |
| 4                                                      |                                                                                                    |                                                                                                    |                                | 6                                |                                          |
| Shared DASD Groups                                     |                                                                                                    | - ∕ ∓ ⊡ 8                                                                                                    | 🗄 🗖 🗶 🧮 XCF Groups             |                                  |                                          |
|                                                        | 1                                                                                                    | Higheet                                                                                                    | AA                             |                                  | Page: 1                                  |
| Group<br>Name                                          | Average True Highest Tru<br>Percent Busy Percent Bu                                                                                                    | True Percent Contention                                                                                        | vice                           | Member Problem                   |                                          |
| PRIVATE NON-SMS VOLUMES                                |                                                                                                    | Busyvoisei                                                                                                    | .280 • Name                    | Count Count                      |                                          |
| SGBB01                                                 | 0.0 0                                                                                                    | I.0 WAS002 50                                                                                                  | .850 ARCPLEX0                  | 2 0                              |                                          |
| SGBLD                                                  |                                                                                                    |                                                                                                    | .402 CONTRACT ATRRS            | 2 0                              |                                          |
| SGBOOK<br>SGCIMS                                       |                                                                                                    |                                                                                                    | .909 BARGHDSL<br>.193 BK3DS22L | 1 0                              |                                          |
| SGCIMST                                                | 0.0 0                                                                                                    | I.0 AUCT16 66                                                                                                  | .275 BM5S0H1L                  | 2 0                              |                                          |
| SGCLIENT                                               |                                                                                                    |                                                                                                    | .638 BM5S0RCL<br>.377 BM54HDSL | 1 0                              |                                          |
| SGDB2                                                  |                                                                                                    |                                                                                                    | .404 - BNL9DSL                 | 2 0                              |                                          |
| -                                                      | - I                                                                                                    |                                                                                                    |                                |                                  | •                                        |
|                                                        | b Time: Fri, 02/13/2009 10:52 .                                                                                                    | АМ ОТ                                                                                                    | Server Available               | Svenlav Laval Ovaniaw - IBM      |                                          |
| )                                                      |                                                                                                    |                                                                                                    | X = X =                        |                                  |                                          |
| start 📔 🖬 Infopri.                                     | 🧓 Joseph                                                                                                    | Micros 🔊 om_02                                                                                                 | Display Q 2 Lo                 | ot 🔻 🖻 Syspl 🚺 Micros            | 98% 🕴 🖶 🎯 🖓 🔂 🙀 🙀 10:53 /                |
|                                                        |                                                                                                    |                                                                                                    |                                |                                  |                                          |
|                                                        |                                                                                                    |                                                                                                    | 49                             |                                  | © 2011 IBM Corporation                   |
|                                                        | and the second second sec |                                                                                                    | 10                             |                                  |                                          |

| _ | _ | _           |
|---|---|-------------|
| _ |   |             |
|   |   | STATISTICS. |
|   |   |             |
| _ |   | = 7 =       |

### XCF Path issue – Expert Advice

#### KHL\_XCF\_Paths\_Problem - IBM-6939C1631B9 - Joe Winterton P File Edit View Help 今・今・| 🎦 🖫 | 🖽 🎨 🎠 🧇 🗿 🗊 🕮 | 💿 📿 🐲 🍕 🌗 💷 🚫 💷 🖉 🖉 🛣 🛣 🖾 🖾 🖾 🖾 🖾 🖳 🖳 🖳 🖓 💬 🎐 🖅 🛄 💽 🔥 🎫 🎒 30 Ravigator \$ Ⅲ ⊟ × 🛄 Initial Situation Values / ¥ 🗆 🖯 × 0 😤 View: Physical ~ 23 System System Origin System Destination Tran Managed Sysplex 3 Status SMFID Timestamp System Name Name From Device Device To CI Report Classes Data for Sysplex ~ M542DEMO:zOS:ManagementConsole 02/13/09 10:01:05 M542DEMO SP22 SP22 SP22 TCL Restarting 4F5D Resource Groups Data for Sysplex Restarting M542DEMO:zOS:ManagementConsole 02/13/09 10:01:04 M542DEMO SP23 SP23 SP23 4F5D TCL Service Classes Data for Sysplex Service Definition Data for Sysplex ST. Shared DASD Groups Data For Sysplex XCF Groups Data for Sysplex CF Paths Data for Sysplex XCF Systems Data for Sysplex ė. 월 z/OS Management Console Coupling Facility Policy Data for Sysplex 🔲 Current Situation Values / = 🗆 🖻 🗆 × Coupling Facility Systems Data for Sysple Coupling Facility Structures Data for Syspl Managed Sysplex System System Origin System Destination Tran 3 Status Timestamp SMFID Coupling Facility Paths Data for Sysplex System Name Name From Device То Device CI CF Systems Data for Sysplex Restarting M542DEMO:zOS:ManagementConsole 02/13/09 10:54:02 M542DEMO SP22 SP22 SP22 TCL 4F5D ė. ACF Paths Data for Sysplex Restarting M542DEMO:zOS:ManagementConsole 02/13/09 10:54:02 M542DEMO SP23 SP23 SP23 4E5D TCL KHL\_XCF\_Paths\_Problem DA SP11 MVS Operating System < > Cogical Representation of the second second s Transferrence 🗇 Command View 🝬 🔹 🛯 🕲 🔀 📇 🔼 Location: 💽 http://ibm-6939c1631b9:1920///cnp/kdh/lib/classes/candle/khl/resources/é **Take Action** Action Expert Advice IBM. Name <Select Action> ~ KHL\_XCF\_Paths\_Problem Command: Situation Description Situation Description Suggested Actions Bad status for an XCF path Arguments.. Destination Systems Suggested Actions The XCF Path identified is returning a status other than Working. The status may be the result either of dynamic reconfiguration or of a failure on the path. Notify the system programmer. Copyright IBM Corp. 2005 All Rights Reserved US Government Users Restricted Rights - Use, duplication or disclosure restricted by GSA ADP Schedule Contract with IBM Corp. <u>Contact IBM</u> Done Hub Time: Fri, 02/13/2009 10:53 AM 😳 Server Available KHL\_XCF\_Paths\_Problem - IBM-6939C1631B9 - Joe Winterton B om\_02... Display... 2 Lot... 98% 🖝 🔇 🤔 🔂 📴 🐙 10:54 AM 🛃 start Infopri... (iii) Joseph... W Micros... 🚯 KHL . G Micros... © 2011 IBM Corporation 50

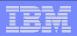

### Whats up with the CF's in our Plex?

#### Coupling Facility Systems Data - IBM-PSQEU4XHHBD - JWINT

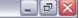

File Edit View Help

#### (→ ≠ → ≠ ) <sup>\*</sup>□ □ | □ □ □ <sup>\*</sup>Ⅰ. ◆ A □ ] 2 0 0 0 4 | □ ⊗ 0 ∞ C □ □ A □ 0 0 0 <sup>\*</sup>.

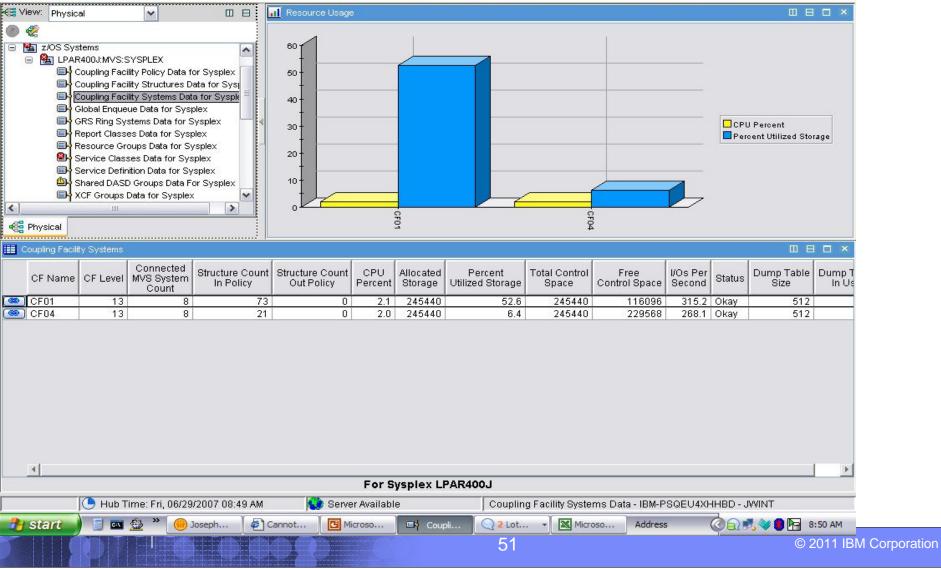

#### Whats are the CF's detail stats in our Plex?

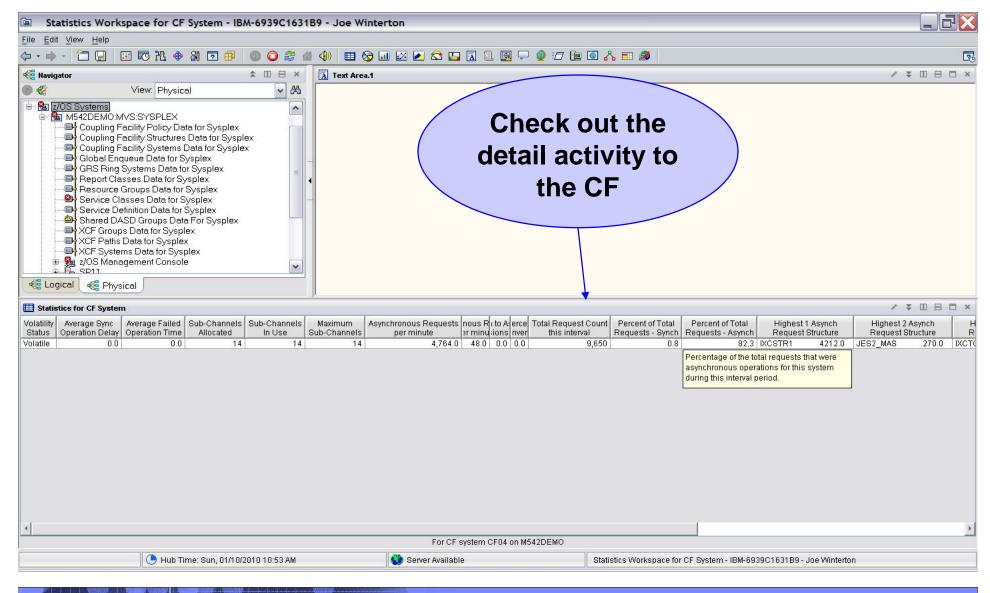

52

| - | - |
|---|---|
|   |   |
|   |   |
|   |   |
| _ |   |
|   |   |
|   | Ē |

\_ @ X

#### Do we have any structure(s) in our CF?

Coupling Facility Structures Data for Sysplex - IBM-PSQEU4XHHBD - JWINT

#### File Edit View Help

#### 

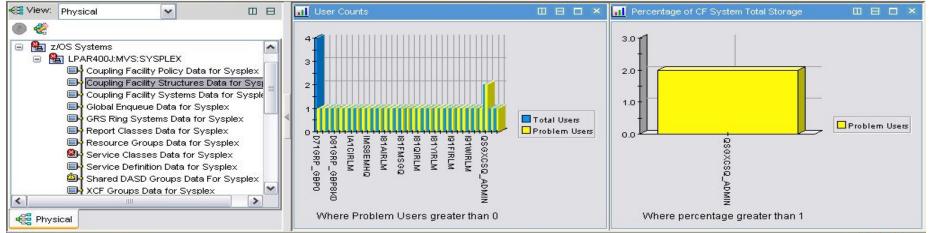

#### Coupling Facility Structures

|            | Structure<br>Name | CF<br>Name | Structure<br>Type | Structure<br>Status | ronous Re    |        | Maximum<br>Users | Total<br>Users | Problem<br>Users | Storage<br>Size | Percent CF<br>Storage<br>Size | Element<br>Count | Duplex   | AutoAlter |         |
|------------|-------------------|------------|-------------------|---------------------|--------------|--------|------------------|----------------|------------------|-----------------|-------------------------------|------------------|----------|-----------|---------|
| <b>@</b> ] | CICSRLS           | CF01       | Cache             | ActiveInUse         | 6.7          | 28.4   | 64               | 1              | 0                | 1280            | 0.5                           | 1342             | Disabled | No        | *       |
| <b>9</b>   | CIXLG_DFHLOG_1    | CF01       | List              | ActiveInUse         | 0.0          | 0.0    | 32               | 1              | 0                | 1088            | 0.4                           | 44               | Disabled | Yes       |         |
| <b>9</b>   | DFHXQLS_SHAH      | CF01       | List              | ActivePersistent    | 0.0          | 0.0    | 32               | 1              | 0                | 3008            | 1.2                           | 0                | Disabled | No        | _       |
| <b>3</b>   | D71GRP_GBP0       | CF01       | Cache             | ActiveInUse         | 8.9          | 3.8    | 64               | 4              | 1                | 1024            | 0.4                           | 233              | Disabled | Yes       |         |
| <b>9</b>   | D71GRP_GBP16K0    | CF01       | Cache             | ActiveInUse         | 0.0          | 0.0    | 64               | 1              | 1                | 256             | 0.1                           | 5                | Disabled | Yes       |         |
| <b>9</b>   | D71GRP_GBP32K     | CF01       | Cache             | ActiveInUse         | 0.0          | 0.0    | 64               | 1              | 1                | 1024            | 0.4                           | 539              | Disabled | Yes       |         |
|            | D71GRP_LOCK1      | CF01       | Lock              | ActivePersistent    | 63.6         | 441.1  | 32               | 4              | 0                | 1536            | 0.6                           | 0                | Disabled | Yes       |         |
|            | D71GRP_SCA        | CF01       | List              | ActivePersistent    | 325.2        | 151.7  | 32               | 4              | 0                | 1024            | 0.4                           | 666              | Disabled | Yes       |         |
|            | D81GRP_GBP0       | CF01       | Cache             | ActiveInUse         | 0.5          | 7.9    | 64               | 2              | 0                | 1024            | 0.4                           | 830              | Disabled | Yes       |         |
| 9)         | D81GRP_GBP8K0     | CF01       | Cache             | ActiveInUse         | 0.0          | 0.0    | 64               | 1              | 1                | 448             | 0.1                           | 280              | Disabled | Yes       |         |
| 9          | D81GRP_LOCK1      | CF01       | Lock              | ActivePersistent    | 0.0          | 250.6  | 7                | 2              | 0                | 768             | 0.3                           | 0                | Disabled | Yes       |         |
|            | D81GRP_SCA        | CF01       | List              | ActivePersistent    | 137.2        | 103.1  | 32               | 2              | 0                | 1024            | 0.4                           | 416              | Disabled | Yes       |         |
|            | HZS_HEALTHCHKLOG  | CF01       | List              | ActiveInUse         | 15.6         | 2.3    | 32               | 6              | 0                | 1024            | 0.4                           | 445              | Disabled | No        |         |
|            | IA1AIRLM          | CF01       | Lock              | ActivePersistent    | 0.0          | 0.0    | 23               | 1              | 1                | 1280            | 0.5                           | 0                | Disabled | Yes       |         |
| <b>1</b>   | IA1CEMHQ          | CE01       | List              | ActivePersistent    | 0.0          | 0.0    | 32               | 1              | 1                | 1088            | Π4                            | 3                | Disabled | Yes       | *       |
|            |                   |            |                   |                     | F            | or Sys | plex LPA         | R400J          |                  |                 |                               |                  |          |           |         |
|            | 🕒 Hub Time: Fri   | i, 06/29/2 | 007 08:53         | AM 🛛 🚺 Servi        | er Available | )      | Co               | upling F       | acility Stru     | ctures Da       | ta for Sysplex                | - IBM-PSG        | EU4XHHB  | D - JWINT |         |
| 34         | start 📄 🥫 🙉       | » 💮        | ) Joseph          | Cannot              | C Micros     | o      | 🖂 Coupli         |                | 2 Lot            | - X Mic         | roso Ac                       | Idress           | ື່       | 7 🔌 🛢 🕞   | 8:54 AM |

53

| _ | _ | _ |
|---|---|---|
| _ |   |   |
|   |   |   |
|   |   |   |
| _ |   |   |
|   |   |   |

# Who is using that structure in our CF?

|                  |                                                                                                    | ace for CF Structure                                                                                                    | - IBM-PS                                    | QEU4XHHBD            | - JWINT        |                                 |             |                                    |                            |                               |             |
|------------------|----------------------------------------------------------------------------------------------------|----------------------------------------------------------------------------------------------------|---------------------------------------------|----------------------|----------------|---------------------------------|-------------|------------------------------------|----------------------------|-------------------------------|-------------|
| File Edit        | View Hel                                                                                                    | p                                                                                                    |                                             |                      |                |                                 |             |                                    |                            |                               |             |
| 🗢 🕈 🔿            | ÷   🎦                                                                                                    | 25 29 🖽 🗌                                                                                                    | 🚸 🏭                                         | 2                    | I C 4          | 🔲 😒 💷 🖂                         | 😂 🔛         | 🖪 🗎 國 두 🥥                          | : <b>17</b> 📴 🧕            | 1 🖧                           |             |
| 😫 View: 🛛        | Physical                                                                                                    | ~                                                                                                    |                                             | 🔒 Notepa             | ıd             |                                 |             |                                    |                            |                               |             |
| < ]              | Coupli<br>Coupli<br>Globa<br>GRS F<br>Repor<br>Resou<br>Servic<br>Servic<br>Share<br>XCF O<br>XCF P<br>XCF S | ing Facility Structures Data<br>ing Facility Structures Data for<br>I Enqueue Data for Sysplex<br>Ring Systems Data for Sysplex<br>t Classes Data for Sysplex<br>arce Groups Data for Sysplex<br>ce Definition Data for Sysplex<br>e Data for Sysplex<br>stroups Data for Sysplex<br>staths Data for Sysplex<br>systems Data for Sysplex<br>Systems Data for Sysplex | for Sysj<br>r Sysje<br>ex<br>ex<br>ex<br>ex |                      |                |                                 |             |                                    |                            |                               |             |
| 📲 Physic         | f CF Struct                                                                                                  | ire.                                                                                                    |                                             |                      |                |                                 |             |                                    |                            |                               |             |
| Address<br>Space | ASID                                                                                                    | Connection<br>Name                                                                                                    | System<br>Name                              | Connection<br>Status | AllowRebuild   | Allow User<br>Managed Duplexing | AllowAlter  | Allow System<br>Managed Processing | Suspend                    | Connection<br>Problem<br>Flag |             |
| KCFAS            | 0X0006                                                                                                    | SIGPATH_010004C4                                                                                                    | SYSA                                        | Active               | Yes            | No                              | Yes         | No                                 | Unavailable                | 0                             |             |
| CFAS             | 0X0006                                                                                                    |                                                                                                    | SYSG                                        | Active               | Yes            | No                              | Yes         | No                                 | Unavailable                | 0                             |             |
| CFAS             |                                                                                                    | SIGPATH_030004D8                                                                                                    | SP11                                        | Active               | Yes            | No                              | Yes         | No                                 | Unavailable                | 0                             |             |
| CFAS             |                                                                                                    | SIGPATH_040004EA                                                                                                    | SP22                                        | Active               | Yes            | No                              | Yes         | No                                 | Unavailable                | 0                             |             |
| CFAS             |                                                                                                    | SIGPATH_050004EB                                                                                                    | SYSL                                        | Active               | Yes            | No                              | Yes         | No                                 | Unavailable                | 0                             |             |
| CFAS             |                                                                                                    | SIGPATH_060004EC<br>SIGPATH_070004ED                                                                                                    | SP13<br>SP12                                | Active<br>Active     | Yes<br>Yes     | No<br>No                        | Yes<br>Yes  | No<br>No                           | Unavailable<br>Unavailable | 0                             |             |
| CFAS             |                                                                                                    | SIGPATH_070004ED<br>SIGPATH_080004E7                                                                                                    | SP23                                        | Active               | Yes            | No                              | Yes         | No                                 | Unavailable                | 0                             |             |
|                  |                                                                                                    |                                                                                                    |                                             |                      |                |                                 |             |                                    |                            |                               |             |
|                  |                                                                                                    |                                                                                                    |                                             |                      | For structu    | re IXCTCMED on                  | LPAR400.    | J                                  |                            |                               |             |
|                  |                                                                                                    | Hub Time: Fri, 06/29/200                                                                                                    | )7 10:15 A                                  | M 🥰                  | Server Availab | le U                            | Jsers Works | space for CF Structure -           | IBM-PSQEU4>                | (HHBD - JWINT                 | 8           |
| 원 stai           | a) [                                                                                                    | 🕽 📼 盤 🎽 间 Jose                                                                                                    | ph H Winte                                  | r [ 🖸 2              | Microsoft Po   | 💌 📑 Users Worksp                | a 🛛 📿       | 2 Lotus Sameti 👻 🗛                 | ddress                     | © 🔊 🕷 🔍                       | 10:16 AM    |
|                  |                                                                                                    |                                                                                                    |                                             |                      |                | 54                              |             |                                    |                            | © 2011 IE                     | M Corporati |

|   |   | _   |  |
|---|---|-----|--|
| _ | _ | _   |  |
| _ |   | 100 |  |

#### Plex wide Enqueues – RRS in this example?

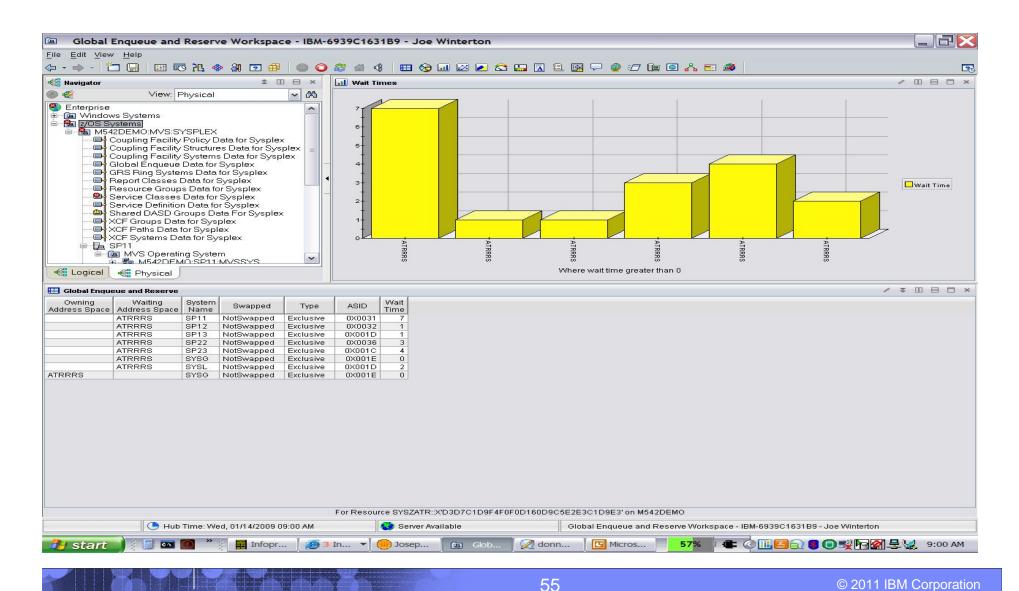

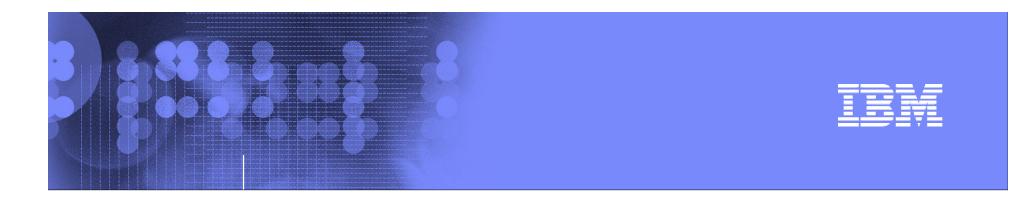

### Exploring z/OS with OMEGAMON XE on z/OS

# z196/z10 Processors – Come in all shapes and sizes !

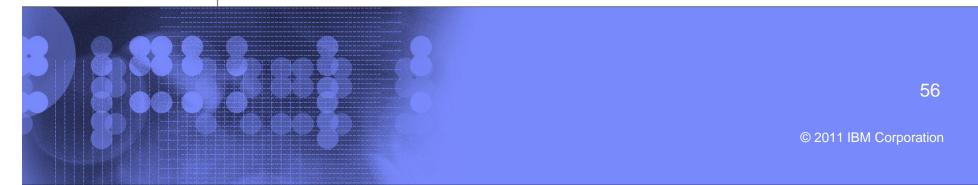

### What is the LPAR Setup, Busy and weight Info?

#### LPAR Clusters - IBM-6939C1631B9 - Joe Winterton

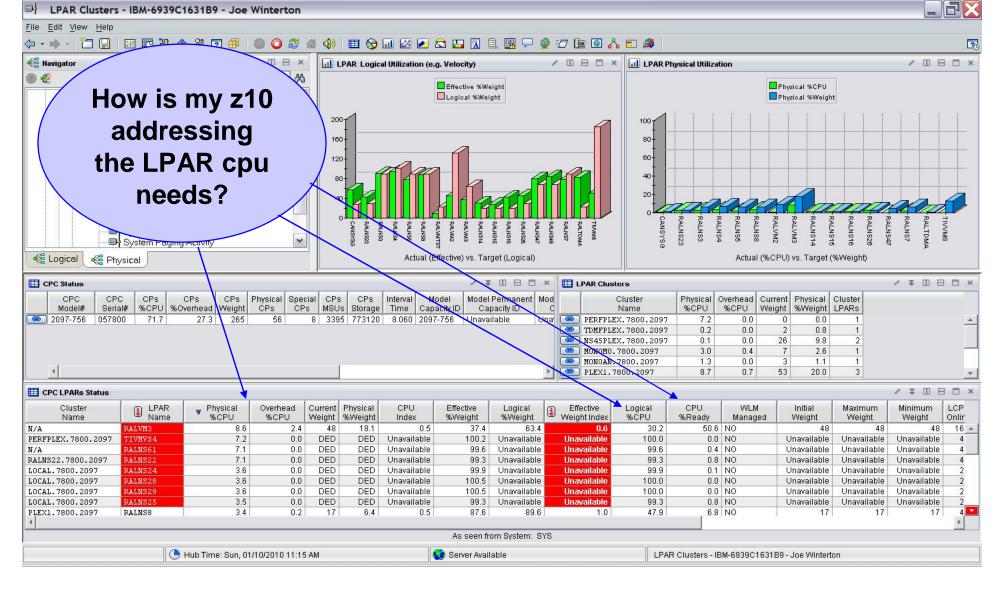

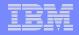

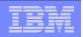

### z10 - CPC Capacity Upgrade/Provisioning – 4.2.0

#### \_ **.** X LPAR Clusters - IBM-E9503533F87 - SYSADMIN \*ADMIN MODE\* File Edit View Help **New Attributes:** (→ + → - 1 🔄 🔄 🕫 代 🗇 🗿 🔽 🕘 🕥 🌮 🖀 🍕 🌌 🖽 😒 📖 🛛 🗟 🖳 🐼 🗐 🖓 🖅 🐚 🙆 👗 🎫 TempModel, ID, 📲 Navigator 🖌 🏦 🔟 🖯 🗶 📊 LPAR Physical Utilization \* 🗆 🖯 LPAR Logical Utilization (e.g. Velocity) / 1 DE 0 🦑 View: Physical \* 30 20 **Permanent Capacity** 🖻 🛅 MVS System ^ E BLPAR400J:SP22:MVSSYS Effective %Weight Physical %CPU Address Space Overview Logical %Weight Physical %Weight OOCoD/CPM, CBU Channel Path Activity Common Storage 160 100 -Cryptographic Coprocessors Adjustment 140 DASD MVS 80 -DASD MVS Devices 120 indicators Enclave Information 100 60 -Enqueue and Reserve Summary 80 LPAR Clusters 40 Operator Alerts 60 Page Dataset Activity 40 20 B Real Storage 20 System CPU Utilization System Paging Activity Tape Drives User Response Time V Actual (%CPU) vs. Target (%Weight) Actual (Effective) vs. Target (Logical) 🕰 Physical CPC Status LPAR Clusters / \$ 0 8 0 × 🛃 🕅 🗟 🖄 nterval Model Model Permanent Model Temporary Model Model Permanent Model Temporary OOCoD CPM CBU Cluster Physical Overhead Current Physical Cluster Capacity ID Capacity ID Capacity ID Capacity Rating Capacity Rating Capacity Rating Adjustments Name %CPU %CPU Weight %Weight LPARs Time Adjustments 0.2 450 100.0 LPAR400J.0960.2064 24.8 354.813 2064-109 2064-109 2064-109 265 265 265 No No YES – added 4 capacity !! CPC LPARs Status 一元 🖄 Cluster LPAR Name Physical Overhead Current Physical CPU Effective Effective CPU WLM Initial Maxim Logical. Logical %CPU %CPU %CPU %Weight %Weight Weight Index %Ready Weight Name Weight %Weight Index Managed Weight LPAR400J.0960.2064 0.8 0.0 50 11.1 0.1 34.6 50.0 3.6 6.9 NO 50 ANSP23 16.0 116.7 LPAR400J.0960.2064 0.1 175 38.9 0.4 90.8 0.8 48.1 4.9 YES 175 N/A ALNSCI 11.1 0.0 DED DED Unavailable Unavailable Unavailable Unavailable 99.7 Unavailable Unavailable Unavailable Unavailable CANSP11 7.7 NO LPAR400J.0960.2064 24 0.0 50 11.1 0.2 58.5 50.0 12 10.9 50 6 LPAR400J.0960.2064 ANSP 2.0 0.0 75 16.7 01 80.8 150.3 17.5 4.2 NO 75 LPAR400J.0960.2064 CANSP22 3.6 0.1 100 22.2 0.2 64.0 66.6 1.0 10.7 6.0 YES 100 N/A Unavailable Unavailable 0 0.0 Unavailable Unavailable 0.0 ailable Unavailable Unavailable NO Unavailable Unavailable PHYSICAL Unavailable N/A 0.0 0.5 0 0.0 Unavailable 0.0 0.0 0.0 0.0 NO 0 As seen from System: SP22 🕒 Hub Time: Wed, 03/12/2008 11:44 PM 🔮 Server Available LPAR Clusters - IBM-E9503533F87 - SYSADMIN \*ADMIN MODE\*

58

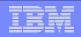

# New in 4.2.0 - zIIP exploitation (redirect OMEGAMON collection cycles to zIIP)

- OMEGAMON XE on z/OS DASD data collection processing is redirected to zllPs where these are available.
- Redirection of processing occurs by default.
- zIIP redirection may be disabled by adding a "KM5ZIIPOFFLOAD=NO" statement to the RKANPARU(KDSENV) parm file.
- A specific area of OMEGAMON XE DASD analysis was selected for zIIP redirection.

| _ |   | - I | _                                                                                                    |
|---|---|-----|----------------------------------------------------------------------------------------------------|
| _ | - | _   |                                                                                                    |
|   |   | _   | and the second second se |
|   | - | _   |                                                                                                    |
|   |   |     |                                                                                                    |
| _ |   | _   |                                                                                                    |
| _ | _ |     |                                                                                                    |

### Who is using the zIIP? – look at enclaves?:

#### z/OS System Overview - IBM-6939C1631B9 - Joe Winterton \_ 2 File Edit View Help 〈- ・ - - | 二 🖫 📧 光 🚸 🕅 🖸 🕮 | 💷 📿 继 🍕 | 🎟 🛇 💷 🖉 🖾 🖾 🖾 🔝 🗟 🗐 🖓 🥑 🖅 🖆 🖸 🔥 🎫 🎒 20 Revigator ★ 🗉 🖂 × / [] 🖯 🗆 × / [] 🖯 🗆 × III Workload CPU Usage II Common Storage ی چ View: Physical ✓ (Å) 80. 80-- 705 UNIX System Services Overv 🖮 🔂 SP23 60 ☐ @ MVS Operating S∨stem 70-🗄 📲 M542DEMŐ:SP23:MVSSYS 40 🗖 In Use Percent 🖮 🛃 SYS 🗐 🖻 MVS Operating System 60 20. 🖮 🔁 [M542DEMŐ:SÝS:MVSSYS] Average CPU Percent 📑 Address Space Overview ECS 780 SQ2 ESQ/ Total TCB% 50-. 🔲 🚽 Channel Path Activity Total SRB% . Cal Common Storage Average IFA Percent Cryptographic Coprocessors Situation Event Console / \$ [] 🖯 🗆 × 40 Average IFA on CP Percent - DÁSD MVS Average zIIP Percent 😣 🔕 🛕 🚺 🔽 🍈 🙆 🗠 🕋 🔯 🔛 (Active) 🛛 Total Events: 0 🛛 Item Fi DASD MVS Devices Average zIIP on CP Percent Enclave Information 30 Impact Opened Age Lo Severity MVS Overhead Engueue, Reserve, and Lock Sumr - LPAR Clusters 20 zIIP Processor Operator Alerts 📑 Page Dataset Activity ~ Beal Storage 10 being pushed < > 🐗 Logical 🐗 Physical Address Space CPU Utilization 凶 Page: 1 of 4 Independent CPU SRB IFA on CP zIIP zIIP on CP Total Enclave Job Step Proc SvcClass TCB IFA. Active Enclave Inactive Enclave JESJOBID SvcClass ASID Enclave Name Name Sten Period Percent Percent Percent Percent Percent Percent Percent Count Count Count zllP% On CP \* 🗢 DBS02BF4 DBS02BF4 0X012C STC03612 2.1 2.1 0.0 0.0 0.0 0.0 0.0 0.0 0 02CI STC 2 0 0 🐵 ] WLM 0.0 III.M IEFPROC SYSTEM OXOOOB 1.3 1.3 0.0 0.0 0.0 0.0 0.0 Π. n L L2DBDSST L2DBDSST TEMS STC 2 OXOOFA STC00295 0.8 0.8 0.0 0.0 0.0 0.0 0.0 0.0 0 Π 0 🐵 🛛 GRS GRS SYSTEM 0X0007 0.4 0.4 0.0 0.0 0.0 0.0 0.0 0.0 0 Π 0 1 M5S042RG M5S042RG TEMS STC 2 OXOOED STC00194 0.4 04 0.0 0.0 0.0 0.0 0.0 0.0 1 1 0 -COLITID 1 COLITIDI TEMC STC 2 020104 97002567 0.4 0.4 0.0 0.0 0.0 0.0 0.0 0.0 0 0 0 **A** ▶ ᆍ / ¥ 🛛 🖯 🗆 × Active Users of Common Storage / 🛳 🗉 🖻 🗖 🗙 🛄 Enqueue and Reserve Summary æ Page: 1 of 6 Owning Task Waiting Task Maximum Minor Name Major Name Wait Time Count Count Job CSA CSA % of ECSA ECSA % of SQA KLVGLOCK OM542DEM ASID 0 1 0 Orphaned In Use Total CSA Orphaned In Use Total ECSA Orphaned Name \* KLVGLOCK XK322PLE 0 2 🙁 \*SYSTEM\* 0X0000 No 272384 5.2 No 39845888 21.2 No -KLVGLOCK 2M5420 0 2 1 \*MASTER\* 0X0001 No 93184 1.8 No 2323456 1.2 No SYSZTIOT JOB=CPC503AL DSAB=007E2FC7 49 1 1 💿 PCAUTH 0X0002 unavailable 0.0 unavailable 0.0 No. n 0 🙁 RASP 0X0003 unavailable 0 0.0 unavailable 0 0.0 unavailable 🙁 TRACE 0X0004 unavailable 0.0 unavailable 0.0 unavailable 0 0 😇 DUMPSRV 0.0 No 0X0005 unavailable 0.0 No. n. 17408 🙁 XCFAS 0X0006 unavailable 0 0.0 No 1024 0.0 No 🙁 🛛 GRS 0X0007 unavailable 0.0 No 2048 0.0 No 0 4 ▶ ᆍ Hub Time: Tue, 12/09/2008 02:32 PM 🙄 Server Available z/OS System Overview - IBM-6939C1631B9 - Joe Winterton z/OS Sy... 🔍 4 Lotu... 🔻 🖪 Microsoft... 100% 🖝 🔇 🔂 📕 🔚 🖶 🚳 🛛 2:33 PM Infoprint ... 😑 3 Inter... 🔻 📶 New Me... 🛃 start **C**10

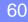

| _ | _ | _           |
|---|---|-------------|
| _ |   |             |
|   |   | STATISTICS. |
|   |   |             |
|   |   |             |
| _ |   |             |

### What is the zIIP processor doing?:

#### System CPU Utilization - IBM-6939C1631B9 - Joe Winterton File Edit View Help - ヘー・ - 🎦 🔚 🖾 🎠 🧇 🖓 🖻 🕮 🔘 📿 🐲 🜗 💷 🖉 🖉 🖉 🖉 🖉 🖓 💷 🖉 20 📲 Navigator ★ □ = × 📶 Workload CPU Usage 🖉 🔟 🗄 🗖 🗶 📊 Partition CPU / [] 🖯 🗆 × چ 🕘 View: Physical 🗸 🖂 80 100-1 ^ Address Space Overview 🕞 Channel Path Activity 70-Common Storage Cryptographic Coprocessors 80-DASD MVS. 60-DASD MVS Devices Average CPU Percent Enclave Information Total TCB% Enqueue, Reserve, and Lock Sumr 50-Total SRB% 60-LPAR Clusters Partition LCPD% Average IFA Percent Operator Alerts Partition PCPD% 40 Average IFA on CP Percent Page Dataset Activity Partition Overhead% Average zIIP Percent Real Storage Average zIIP on CP Percent 40 System CPU Utilization 30 MVS Overhead System Paging Activity Tape Drives 20-User Response Time WLM Service Class Resources 20z/OS UNIX System Services Overv ¥ 10 < > 📲 Logical 🛛 🐗 Physical / ¥ 🛛 🖂 🗆 × 🛄 System CPU Utilization Average IFA on CP Average RMF LPAR Average RMF MVS Total Total Average Average MVS. 4 Hour HiperDispatch Partition Partition zIIP on CP CPU Percent CPU Percent CPU Percent TCB% SRB% IFA Percent zIIP Percent Overhead MSUs Management LCPD% PCPD% Percent Percent 14 16.4 16.3 15 0 0 78 0 0 29 Off 14 0 System CPU Utilization / ¥ 🗉 🖻 🗆 × IFA. 7IIP CPU Partition Undispatched CPUs CPUs Physical IFAs **IFAs** zIIPs zIIPs Total WLM. IFA. IFA. zIIP Relative Relative Overhead% Online Offline CPU Count Online Offline Online Offline Flag Enclave% Mode CrossOver HonorPriority HonorPriority Tasks Processor Speed Processor Speed 0.01 0 00,01,02 64 RMF 0 Goal 1.00:1 Yes 1.00:1 03 Yes For System SYS Hub Time: Tue, 12/09/2008 02:32 PM System CPU Utilization - IBM-6939C1631B9 - Joe Winterton 😲 Server Available 🖝 🗷 🔂 🦉 🚰 🚽 🧐 2:33 РМ 进 3 Inter... 🔻 New Me... System.. 🔍 4 Lotu... 🔻 🖪 Microsoft... 100% 🛃 start 210 Infoprint ... 61 © 2011 IBM Corporation

| _ | _ |   |   |  |
|---|---|---|---|--|
|   |   |   |   |  |
|   |   |   |   |  |
| - |   |   | - |  |
|   |   |   |   |  |
| _ |   |   |   |  |
|   |   | - |   |  |

## Batch job – Which job is doing what?

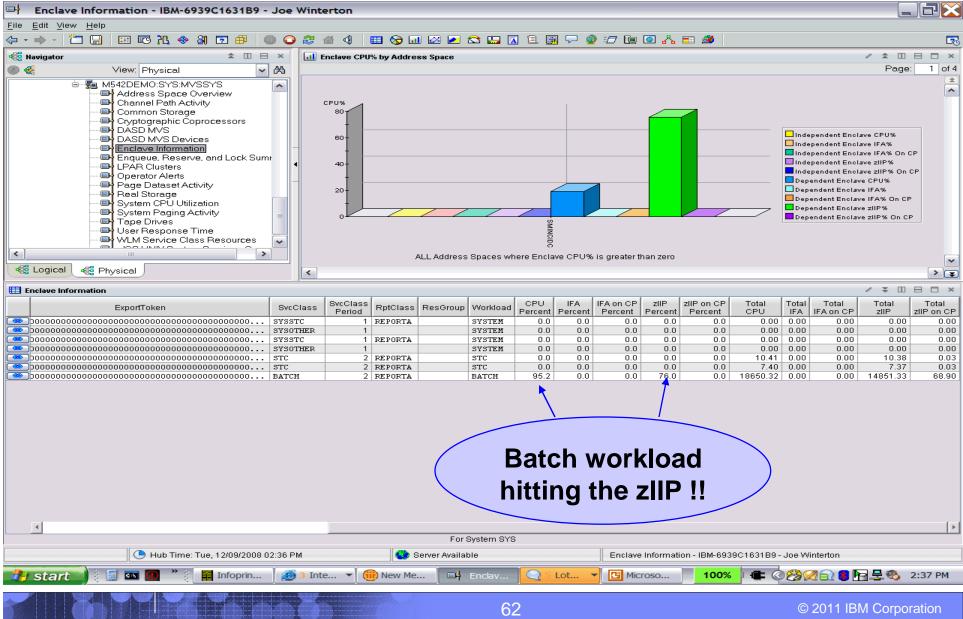

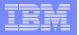

#### SMINCIDC LONG SQL – lots of GETPAGES:

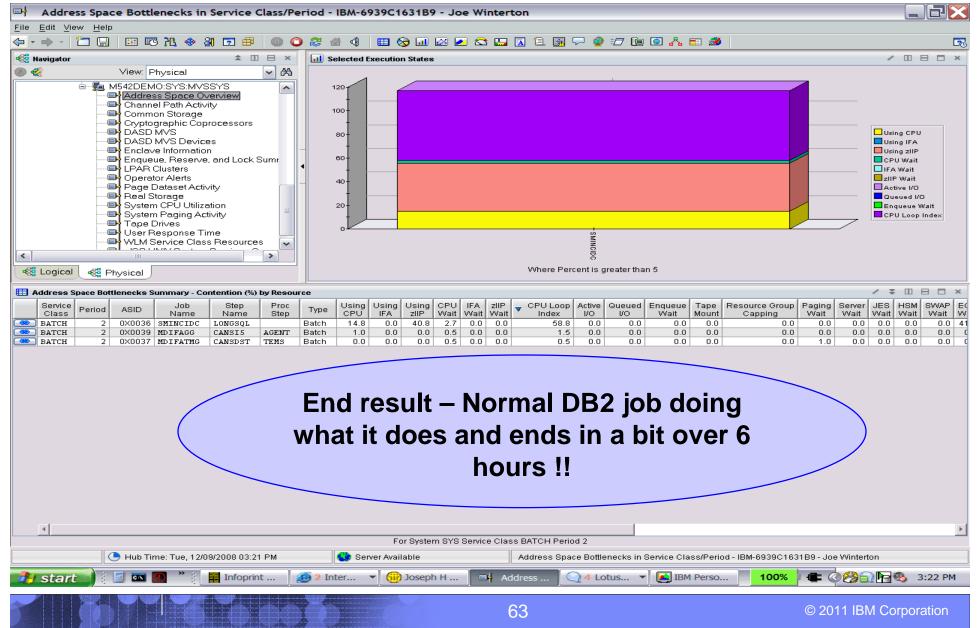

| - |   |     | _            | 5 |
|---|---|-----|--------------|---|
|   |   | - N |              | 1 |
|   |   |     | and a second |   |
|   | - | _   |              |   |
|   |   |     |              |   |
| _ |   | -   | _            | ł |
|   |   |     |              |   |

\_ @ 🗙

### **ICSF** status in the Plex

 Pal
 Cross-System Cryptographic Coprocessor Overview - IBM-PSQEU4XHHBD - JWINT

 File
 Edit
 View
 Help

#### 

| - View:                                                                                                    | Physical                                                                                                    |                                                                                                    | 3 8 | ICSF Subs               | ystems by System |                |                                       |                                                                                                    |         |                              |            | ×    |
|----------------------------------------------------------------------------------------------------|----------------------------------------------------------------------------------------------------|----------------------------------------------------------------------------------------------------|-----|-------------------------|------------------|----------------|---------------------------------------|----------------------------------------------------------------------------------------------------|---------|------------------------------|------------|------|
| ۵ 🍣                                                                                                    |                                                                                                    |                                                                                                    |     | SMFID                   | 🔒 Status         | CryptoSvcs     | CCMKeyOK                              | 🔒 1 CC                                                                                                    | 1 CMOS  | 3 1 PCI                      | PCIStatus  |      |
|                                                                                                    | /OS Systems                                                                                                    | 6                                                                                                    |     | 🙁 SP11                  | Not Found        | Inactive       | Unknown                               | Unknown                                                                                                    | Unknown | Unknown                      | Unknown    | Ur   |
|                                                                                                    | LPAR400J:MVS:SYSPL                                                                                                    |                                                                                                    |     | 📟 SP12                  | Active           | Active         | Yes                                   | Yes                                                                                                    | No      | Yes                          | Active     | Ye   |
|                                                                                                    | Coupling Facility Pol                                                                                                    |                                                                                                    |     | 으 SP13                  | Active           | Active         | Yes                                   | Yes                                                                                                    | Yes     | No                           |            | Ye   |
|                                                                                                    |                                                                                                    | uctures Data for Sys                                                                                        |     | ອ SP22                  | Terminating      | Inactive       | No                                    | No                                                                                                    | Yes     | No                           |            | Ye   |
|                                                                                                    |                                                                                                    | stems Data for Sysple                                                                                       |     | 🙁 SP23                  | Not Found        | Inactive       | Unknown                               | Unknown                                                                                                    | Unknown | Unknown                      |            | Ur   |
|                                                                                                    | Global Enqueue Dat                                                                                                    |                                                                                                    |     | 🙁 SYS                   | Active           | Active         | Yes                                   | Yes                                                                                                    | Yes     | No                           | None       | Ye   |
|                                                                                                    | GRS Ring Systems                                                                                                    |                                                                                                    |     | 🥯 SYSL                  | Active           | Active         | Yes                                   | Yes                                                                                                    | No      | Yes                          | Active     | Ye   |
| <ul> <li>Servic</li> <li>SM</li> <li>SP</li> <li>SP<td>Report Classes Dat<br/>Resource Groups D<br/>Service Classes Dat<br/>Service Classes Dat<br/>Service Definition D<br/>Shared DASD Group<br/>Composition D<br/>Shared DASD Group<br/>Composition D<br/>Composition D<br/>Shared DASD Group<br/>Shared DASD Group<br/>Composition D<br/>Shared DASD Group<br/>Shared DASD Group<br/>Sh</td><td>a for Sysplex<br/>Data for Sysplex<br/>ta for Sysplex<br/>ata for Sysplex<br/>ps Data For Sysplex<br/>or Sysplex</td><td></td><td>Top Users t<br/>OBNAME S</td><td>March March 201</td><td>SvcTime Pendi</td><td>ng Bytes LastS</td><td>vcCall [ LastSvc</td><td>Desc</td><td></td><td></td><td>×</td></li></ul> | Report Classes Dat<br>Resource Groups D<br>Service Classes Dat<br>Service Classes Dat<br>Service Definition D<br>Shared DASD Group<br>Composition D<br>Shared DASD Group<br>Composition D<br>Composition D<br>Shared DASD Group<br>Shared DASD Group<br>Composition D<br>Shared DASD Group<br>Shared DASD Group<br>Sh | a for Sysplex<br>Data for Sysplex<br>ta for Sysplex<br>ata for Sysplex<br>ps Data For Sysplex<br>or Sysplex |     | Top Users t<br>OBNAME S | March March 201  | SvcTime Pendi  | ng Bytes LastS                        | vcCall [ LastSvc                                                                                                    | Desc    |                              |            | ×    |
| - Py sta                                                                                                    | 🕒 Hub Time: Fri, 07                                                                                                    |                                                                                                    |     | Server Ava              |                  | Cross-System C | ··· · · · · · · · · · · · · · · · · · |                                                                                                    |         | EU4XHHBD - JV<br>┨ ❷ ♥ 🕒 🛢 🖡 |            | м    |
|                                                                                                    | I ONE                                                                                                    |                                                                                                    |     |                         |                  | 64             |                                       | - Jacobier - Contraction - Contraction - Con |         | © 2011 IE                    | BM Corpora | tior |

| TT | - |  |
|----|---|--|
|    | _ |  |
|    |   |  |
|    |   |  |
|    | _ |  |
| _  | _ |  |

\_ 0 ×

### Service Call Performance – for the LPAR

Service Call Performance - IBM-PSQEU4XHHBD - JWINT

File

Edit View Help

#### (→ ≠ → ≠ ) <sup>\*</sup>□ □ | □ □ □ <sup>\*</sup>Λ ◆ A □ | 2 | 2 ● ○ 4 | □ ⊗ □ ∅ < □ □ ∞ < □ □ 0 <sup>\*</sup>Λ □ 0 <sup>\*</sup>Λ □ 0 <sup>\*</sup>Λ

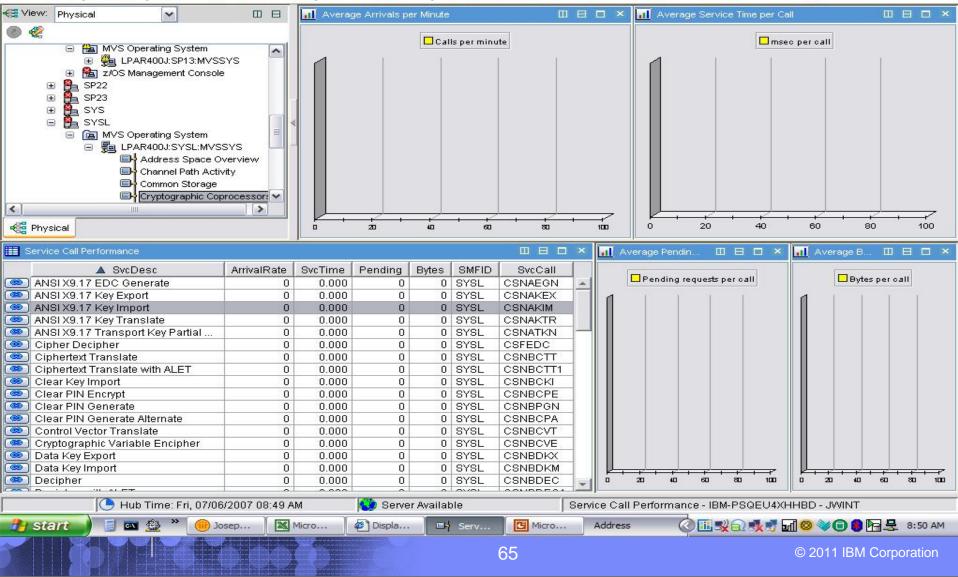

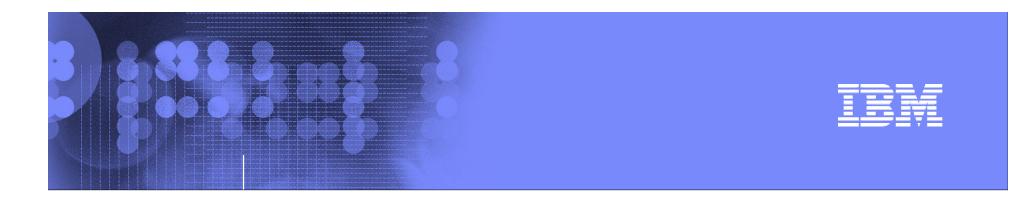

### Exploring z/OS with OMEGAMON XE on z/OS

# What's up with zOS Virtual or Real Storage ?

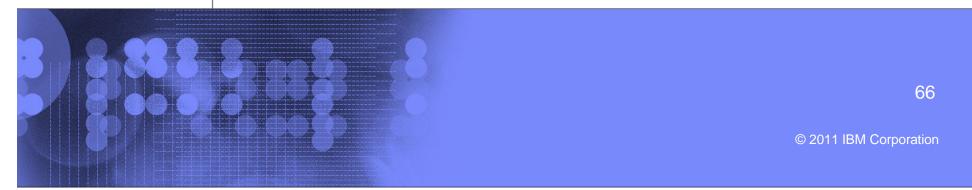

| _ | _ |                                                                                                    |
|---|---|----------------------------------------------------------------------------------------------------|
|   | - | and the local division of the local division of the local division |
|   | _ |                                                                                                    |
| _ |   |                                                                                                    |
|   |   |                                                                                                    |

### LPAR - ECSA Allocation Warning

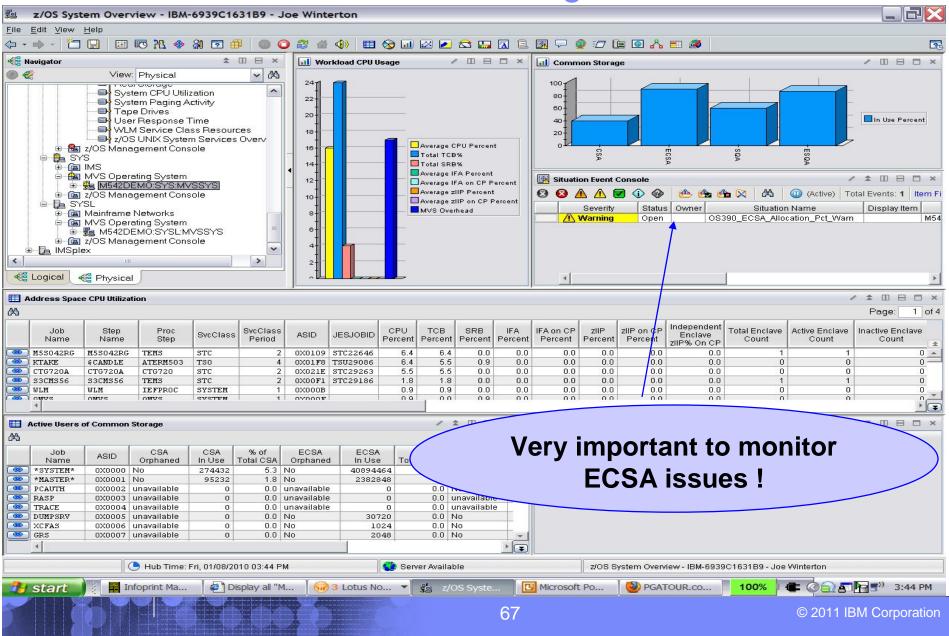

| - | -                                                                                                    | _                        |
|---|----------------------------------------------------------------------------------------------------|--------------------------|
|   |                                                                                                    |                          |
|   |                                                                                                    |                          |
|   |                                                                                                    | the second second second |
|   | and the second second se |                          |
|   | _                                                                                                    |                          |
|   |                                                                                                    |                          |
|   |                                                                                                    |                          |

#### LPAR view of Common Virtual Storage usage

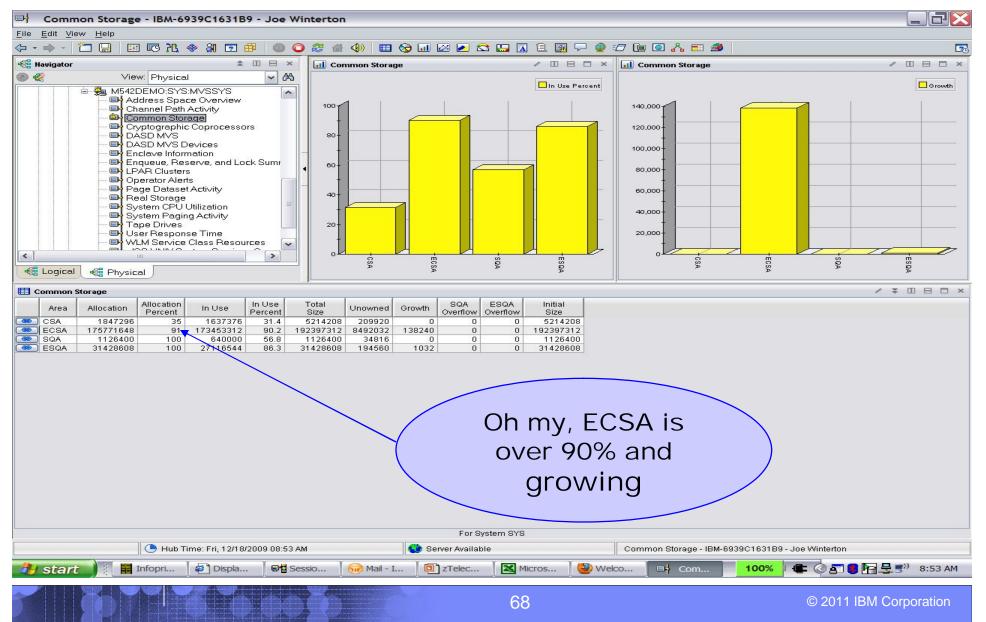

| iem                             | _ | - |                      |
|---------------------------------|---|---|----------------------|
| LEN                             | _ |   |                      |
|                                 |   |   | CONTRACTOR OF STREET |
| THE R. LEWIS CO., LANSING MICH. |   |   |                      |
|                                 |   |   |                      |

#### IF1 - Common Storage subpools and key usage view

| H Common Storage - Subpools -                   | IBM-6939C1631        | 89 - Joe                    | Winter                  | ton                    |                         |                           |                       |                              |                                      |                       |                                        |                |                                 |
|-------------------------------------------------|----------------------|-----------------------------|-------------------------|------------------------|-------------------------|---------------------------|-----------------------|------------------------------|--------------------------------------|-----------------------|----------------------------------------|----------------|---------------------------------|
|                                                 | X 🖸 🕮 🔘 🧲            | 2 付                         | (1)                     | l 😒 🗔                  | I 🖂 🗾 🐔                 | 3 🛄 🖪 🗎                   | . 💽 🖵                 | 🥥 🖅 🐚                        | o 🔏 🗉 🌌                              |                       |                                        |                |                                 |
| a Navigator                                     | \$ Ⅲ ⊟ ×             | CSA                         |                         |                        | ~                       |                           |                       |                              |                                      |                       |                                        | / ₹            |                                 |
| View: Physical                                  | SYS A                | Subpool                     | Storage<br>Key          | Extents                | Storage<br>Allocated(K) | Allocated<br>Percent Area | Storage<br>Used(K)    | Storage Used<br>Percent Area | Storage Used<br>Percent Allocated    | Largest<br>Free Block | Largest<br>Free Block<br>Pct Allocated |                |                                 |
| Address Space Ov<br>Channel Path Activi         | /erview 👘            | 227                         |                         |                        |                         |                           | 16.9                  | 0.3                          | 60.4                                 | 3952                  | 13.7                                   |                |                                 |
| Common Storage                                  |                      | 227                         |                         |                        |                         |                           | 25.0<br>0.1           | 0.4                          | 89.4                                 | 1920<br>3952          | 6.6<br>96.4                            |                |                                 |
| Cryptographic Copi                              | rocessors            | 228                         |                         | 1                      |                         |                           | 0.1                   | 0.0                          | 4.6                                  | 3904<br>1216          | 95.3<br>29.6                           |                |                                 |
| DASD MVS Device     Enclave Information         |                      | 228                         | 6                       | 4                      | 52                      | 1.0                       | 48.1                  | 0.9                          | 92.5                                 | 3936                  | 7.3                                    |                |                                 |
| Enqueue, Reserve,                               |                      | 228                         |                         | 27                     | 120                     |                           | 102.3                 | 2.0                          | 85.2                                 | 2072                  | 1.6                                    |                |                                 |
| LPAR Clusters     Operator Alerts               |                      | Exter                       | nded CSA                |                        |                         |                           |                       |                              |                                      |                       |                                        | / ÷            |                                 |
| Page Dataset Activ<br>Real Storage              |                      | Subpool                     | Storage<br>Key          | Extents                | Storage<br>Allocated(K) | Allocated<br>Percent Area | ▼ Storag<br>Used      |                              |                                      |                       |                                        |                |                                 |
| System Paging Act                               |                      | 241                         |                         |                        |                         |                           | 52,183                |                              | 7.7 98                               |                       | 8 0.0                                  |                |                                 |
| Tape Drives                                     | me 📃                 | 241                         | 7                       |                        | 43816<br>30048          |                           | 43,351                | .7 15                        |                                      | 8.9 385<br>9.7 179:   |                                        |                |                                 |
| WLM Service Class                               |                      | 241                         |                         |                        | 10504                   |                           | 10,225                |                              |                                      | 7.3 408<br>9.3 236    |                                        |                |                                 |
|                                                 | >                    | 231                         | 6                       | 390                    | 5708                    | 3.0                       | 5,628                 | 3.4                          | 2.9 98                               | 3.6 275               | 2 0.0                                  |                |                                 |
| Cogical 🥰 Physical                              |                      | 227                         |                         |                        |                         |                           | 3,364                 |                              |                                      | 9.6 128               |                                        |                |                                 |
| SQA                                             |                      |                             | / =                     |                        |                         | Extended SQA              | ,                     | ·                            |                                      |                       | 1                                      | / ₹            |                                 |
| Key Extents Allocated(K) Per                    | rcent Area Used(K)   | Storage Use<br>Percent Are: | a Percer                | ge Used<br>It Allocate | d Free Su               | bpool Storage<br>Key      | Extents               |                              | Allocated Stora<br>Percent Area Used | (K) Percent /         | Area Percent A                         | llocated Fr    | argest<br><sup>ee Block</sup> P |
| 226 0 5 28<br>239 0 6 24                        | 2.5 24.3<br>2.1 18.3 | 2.                          | .2                      | 86.<br>76.             |                         | 226 0<br>239 0            |                       | 24<br>4548                   | 0.0 24                               | 4.0<br>6.0            | 0.0                                    | 100.0<br>86.7  | 0<br>3840                       |
| 245 0 9 1048                                    | 95.2 582.6           | 52.                         |                         | 55.                    |                         | 245 0<br>247 0            |                       | 21376                        | 69.6 17,78<br>2.7 83                 | 9                     | 57.9<br>2.7                            |                | 347584<br>432                   |
|                                                 |                      |                             |                         |                        |                         | 248 0                     |                       | 3904                         | 12.7 3,880                           |                       | 12.6                                   | 99.5           | 3840                            |
|                                                 |                      |                             |                         |                        |                         |                           |                       | $\sim$                       |                                      |                       |                                        |                |                                 |
|                                                 |                      |                             |                         |                        |                         |                           |                       |                              |                                      |                       |                                        |                |                                 |
| Common Storage Totals                           |                      | 10                          |                         | 1                      |                         |                           | ~                     | 1                            |                                      |                       |                                        | 1 *            |                                 |
| Area Total Size(K) Extents Storage Allocated(K) | Fercent Area Ose     | d(K) Per                    | rage Used<br>rcent Area | Percent                | t Allocated             | Total(K)                  | ee Storage<br>Percent |                              |                                      |                       |                                        |                |                                 |
| SA 5 223 1804<br>CSA 183 8028 171552            |                      | 612.8<br>412.6              | 31.7<br>90.2            |                        | 89.4<br>98.7            | 3288<br>15720             | 64.6                  |                              | EC                                   | SA S                  | SP 24                                  | 1              |                                 |
| QA 1 20 1100                                    | 100.0                | 625.2                       | 56.8                    |                        | 56.8                    | 0                         | 0.0                   |                              |                                      |                       |                                        |                |                                 |
| SQA 30 998 30692                                | 100.0 26             | 485.3                       | 86.3                    |                        | 86.2                    | 0                         | 0.0                   | 11                           | Kev                                  | 0 ar                  | nd 7 a                                 | are            |                                 |
|                                                 |                      |                             |                         |                        |                         |                           |                       |                              | j i j                                |                       |                                        |                |                                 |
|                                                 |                      |                             |                         |                        |                         |                           |                       |                              | the                                  | e biq                 | area                                   | S              |                                 |
|                                                 |                      |                             |                         |                        |                         |                           |                       |                              |                                      | 5                     |                                        |                |                                 |
|                                                 |                      |                             |                         |                        | For St                  | stem SYS                  |                       |                              |                                      |                       |                                        |                |                                 |
| 🕒 Hub Time: Fri                                 | 12/18/2009 09:00 AM  |                             |                         | 🕽 Server               | Available               |                           |                       | Common Stora                 | ge - Subpools - IBM                  | -6939C1631B           | 19 - Joe Winterto                      | n              |                                 |
|                                                 | Y CO                 |                             | Y                       | -                      | ¥                       | Ĩ Inte                    | 11                    |                              |                                      |                       |                                        |                | 0                               |
| 🛃 start 🔰 🛛 🖬 Infoprin 🖉                        | Display              | Session                     | Ma                      | iil - In               | ZTele                   | co 🛛 🖾 🕅                  | 1icroso               | Welco.                       | 🔤 🖬 Com                              |                       | 00%                                    | )51 <u>h</u> ∎ | <sup>9</sup> 9:00 A             |
|                                                 |                      |                             |                         |                        |                         | 0.0                       |                       |                              |                                      |                       |                                        |                |                                 |
|                                                 |                      |                             |                         |                        |                         | 69                        |                       |                              |                                      |                       | © 2011                                 | IBIM Cor       | poration                        |

| _ | _ | _                                                                                                    |
|---|---|----------------------------------------------------------------------------------------------------|
| _ |   |                                                                                                    |
|   |   | and the local division of the local division of the local division |
|   | _ |                                                                                                    |
| _ |   |                                                                                                    |
|   |   |                                                                                                    |

#### The "Real Storage" LPAR usage view

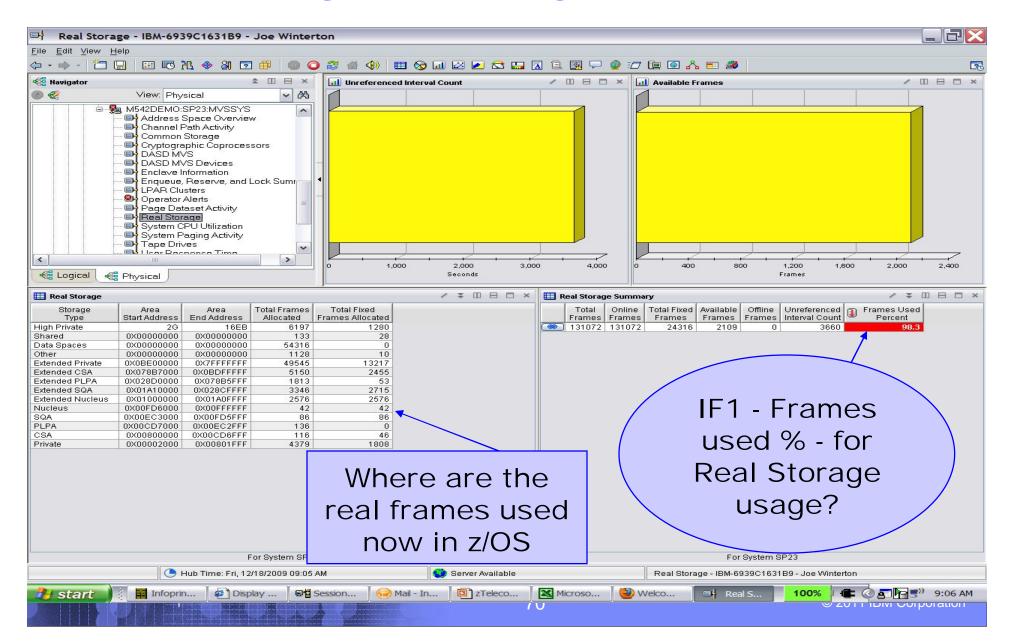

#### The "Real Storage" z/OS alert is active now

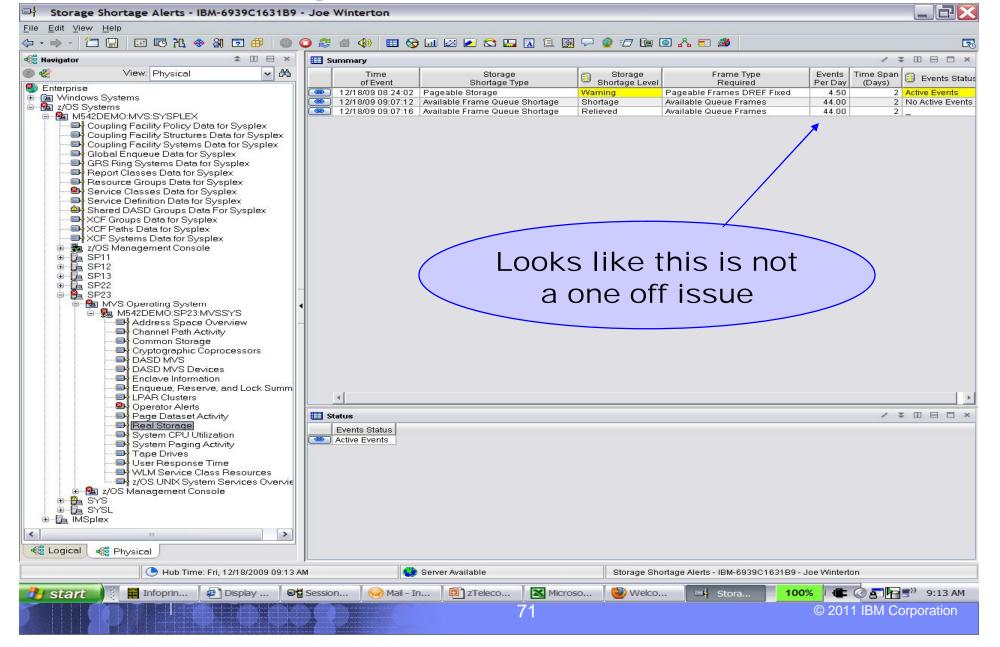

IBM

### The "Real Storage" Alert trends on the LPAR

Storage Shortage Alerts Trends - IBM-6939C1631B9 - Joe Winterton

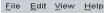

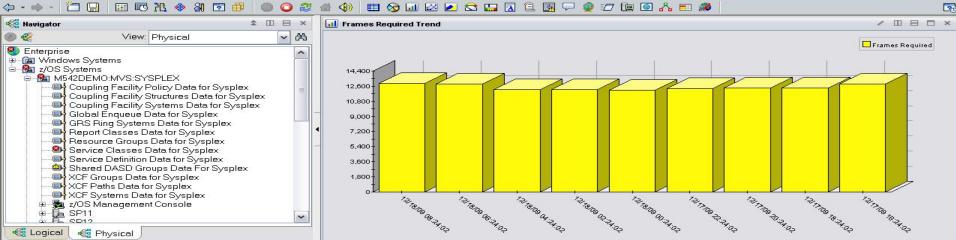

/ = 🗆 🖻 🗆 ×

#### III Trend Details

| of Event          | Storage<br>Shortage Type | Storage<br>Shortage Level |                            | Frames<br>Required |      |                                                             |        |
|-------------------|--------------------------|---------------------------|----------------------------|--------------------|------|-------------------------------------------------------------|--------|
| 12/18/09 08:24:02 | Pageable Storage         | Warning                   | Pageable Frames DREF Fixed | 12931              |      |                                                             |        |
| 12/18/09 06:24:02 | Pageable Storage         | Warning                   | Pageable Frames DREF Fixed | 12893              |      |                                                             |        |
| 12/18/09 04:24:02 |                          | Warning                   | Pageable Frames DREF Fixed | 12201              |      |                                                             |        |
| 12/18/09 02:24:02 |                          | Warning                   | Pageable Frames DREF Fixed | 12212              |      |                                                             |        |
| 12/18/09 00:24:02 |                          | Warning                   | Pageable Frames DREF Fixed | 12109              |      | We have a Real                                              |        |
| 12/17/09 22:24:02 |                          | Warning                   | Pageable Frames DREF Fixed | 12326              |      |                                                             |        |
| 12/17/09 20:24:02 |                          | Warning                   | Pageable Frames DREF Fixed | 12396              | 1    |                                                             |        |
| 12/17/09 18:24:02 |                          | Warning                   | Pageable Frames DREF Fixed | 12404              |      | Memory starved                                              |        |
| 12/17/09 16:24:02 | Pageable Storage         | Warning                   | Pageable Frames DREF Fixed | 12851              |      |                                                             |        |
|                   |                          |                           |                            |                    |      |                                                             |        |
|                   |                          |                           |                            |                    |      |                                                             |        |
|                   |                          |                           |                            |                    |      | LPAR                                                        |        |
|                   |                          |                           |                            |                    |      |                                                             |        |
|                   |                          |                           |                            |                    |      |                                                             |        |
|                   |                          |                           |                            |                    |      |                                                             |        |
|                   |                          |                           |                            |                    |      |                                                             |        |
|                   |                          |                           |                            |                    |      |                                                             |        |
|                   |                          |                           |                            |                    |      |                                                             |        |
|                   |                          |                           |                            |                    |      |                                                             |        |
|                   |                          |                           |                            |                    |      |                                                             |        |
|                   |                          |                           |                            |                    |      |                                                             |        |
|                   |                          |                           |                            |                    |      |                                                             |        |
|                   |                          |                           |                            |                    |      |                                                             |        |
|                   |                          |                           |                            |                    |      |                                                             |        |
|                   |                          |                           |                            | For System S       | IP23 |                                                             |        |
|                   |                          |                           |                            | For System S       | IP23 |                                                             |        |
|                   | 🕒 Hub Time               | : Fri, 12/18/2009 (       | 19:14 AM                   | For System S       | iP23 | Storage Shortage Alerts Trends - IBM-6939C1631B9 - Joe Wint | lerton |
|                   |                          | ×                         | ×                          | Server Available   |      |                                                             |        |
| 🔰 start 🌖         | Hub Time                 | : Fri, 12/18/2009 (       | ×                          | Server Available   | P23  |                                                             | terton |
| 🔧 start )         |                          | ×                         | ×                          | Server Available   |      |                                                             |        |
| start )           |                          | ×                         | ×                          | Server Available   |      | 🥹 Welco 🖃 Stora 100% 🚛                                      |        |

## Address Space usage of Storage -overview

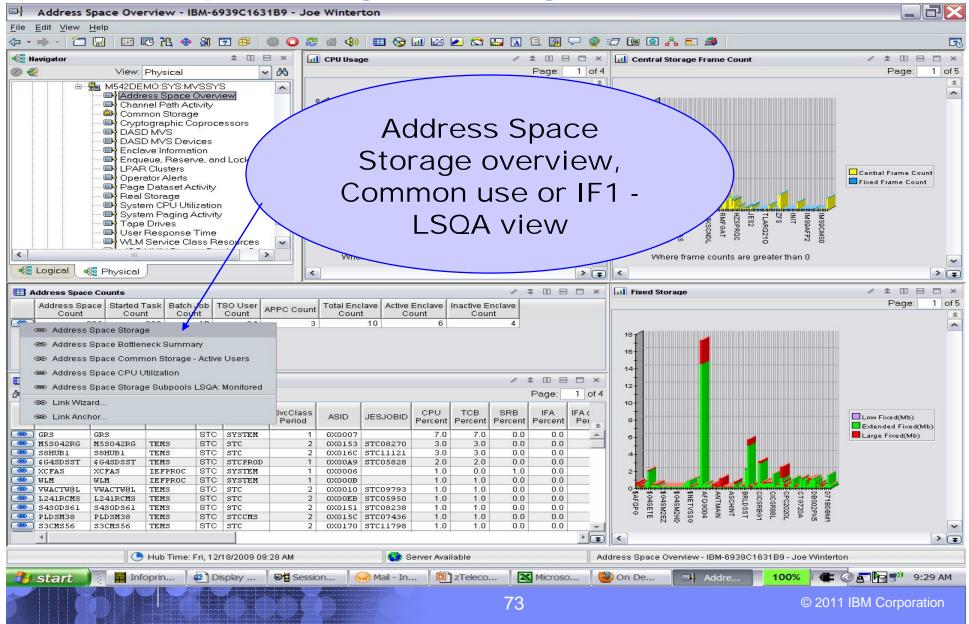

|                  |                                                                                                    |                                                                                                    |                                                                                                    |                                                                    |                                                                         |                                                                                                    |                                                                              |                                                             | TI COL                                                                                 |                                                                        | <u>Deta</u>                                                     |                                                                                                    |
|------------------|----------------------------------------------------------------------------------------------------|----------------------------------------------------------------------------------------------------|----------------------------------------------------------------------------------------------------|--------------------------------------------------------------------|-------------------------------------------------------------------------|----------------------------------------------------------------------------------------------------|------------------------------------------------------------------------------|-------------------------------------------------------------|----------------------------------------------------------------------------------------|------------------------------------------------------------------------|-----------------------------------------------------------------|----------------------------------------------------------------------------------------------------|
|                  | Address Spa                                                                                                    | ce Stora                                                                                                    | age - IBM-69                                                                                                    | 939C1631                                                           | B9 - Joe V                                                              | /interton                                                                                                    |                                                                              |                                                             |                                                                                        |                                                                        |                                                                 |                                                                                                    |
| -                | dit ⊻iew <u>H</u> elp                                                                                                    |                                                                                                    |                                                                                                    |                                                                    |                                                                         |                                                                                                    |                                                                              | -                                                           |                                                                                        |                                                                        |                                                                 |                                                                                                    |
| - 1              |                                                                                                    |                                                                                                    | 5 7 <u>1</u> 🗇 81                                                                                                    | 2 🗰                                                                | 002                                                                     |                                                                                                    | 🖽 😒 🖬                                                                        | 1 🖾 🛃 1                                                     | 😂 🛄 🖪 🗎                                                                                |                                                                        | 🧶 🖅 Le C                                                        | ◎ 🔏 🗖 🌌                                                                                                    |
|                  | vigator                                                                                                    |                                                                                                    |                                                                                                    | ± 00 €                                                             |                                                                         | Central Sto                                                                                                    | rage Frame                                                                   | Counts                                                      |                                                                                        |                                                                        |                                                                 | d Storage 🛛 🖉 🖪 🛙                                                                                                    |
|                  |                                                                                                    | Addre<br>Chann<br>Comm<br>Crypto<br>DASD<br>DASD<br>DASD<br>DASD<br>DASD<br>Chan<br>Enclas<br>Chan<br>Page<br>Page<br>Page<br>Page<br>Syster<br>Syster<br>Tape | IO:SYS:MVSS<br>ss Space Ove<br>el Path Activity<br>on Storage<br>graphic Copro<br>MVS Devices<br>www.space<br>MVS Devices<br>we Information<br>ue, Reserve, o<br>Clusters<br>tor Alerts<br>Dataset Activit<br>Storage<br>n CPU Utilizati<br>n Paging Activ | inview<br>/<br>bocessors<br>and Lock Sur<br>y<br>on<br>vity<br>e   | mr 4 1                                                                  | 2,000 -<br>4,000 -<br>3,000 -<br>3,000 -<br>3,000 -<br>4,000 -<br>4,000 -<br>4,000 -<br>0,000 -<br>4,000 -<br>0,000 -<br>4,000 -<br>0,000 -<br>0,000 | JESZMON<br>VLF<br>MMS91011                                                   | IMSSOFF3<br>SDFHSMGG<br>ZFS<br>ASCHINT                      | Pa                                                                                     | me Count<br>le Count                                                   | 015<br>18<br>18<br>18<br>18<br>18<br>18<br>18<br>18<br>18<br>18 | Low Fixed(Mb)<br>Low Fixed(Mb)<br>Extended Fixed(Mb)<br>SSI241MV<br>SSI241MV<br>SSI241MV<br>SSI241MV<br>SSI241MV<br>D91JIRLM<br>D91JIRLM<br>D91JIRLM<br>D91JIRLM<br>D91JIRLM |
| Ad               | dress Space Rea                                                                                                    | al Storage                                                                                                    |                                                                                                    |                                                                    | ]                                                                       |                                                                                                    |                                                                              |                                                             |                                                                                        |                                                                        |                                                                 |                                                                                                    |
| )<br>(<br>(<br>( | KCFAS<br>GRS<br>XGLOGR                                                                                                    | InNSW<br>InNSW<br>InNSW                                                                                                    | Management<br>Status<br>Monitored<br>NonSwap<br>NonSwap<br>NonSwap<br>NonSwap                                                                                                    | Count<br>28<br>11<br>11                                            | 8015                                                                    |                                                                                                    | nded Frame<br>Count<br>0<br>0<br>0<br>0<br>0                                 | Frame Cou                                                   | e Non-virtual I/C<br>Int Slot Count<br>0 88016<br>0 3100<br>0 4036<br>0 574            | Datasp<br>6<br>0<br>7<br>8                                             | <ey<br>pace<br/>490<br/>0<br/>0<br/>0<br/>0</ey<br>             | Which address<br>spaces using the<br>most Real or Virtual                                                                                                    |
|                  | dress Space Vir                                                                                                    | tual Storar                                                                                                    | le                                                                                                    |                                                                    |                                                                         |                                                                                                    |                                                                              |                                                             |                                                                                        |                                                                        |                                                                 |                                                                                                    |
|                  | Address Space VII<br>Name                                                                                                    | Low<br>Fixed(Mb)                                                                                                    | Low<br>Virtual(Mb)                                                                                                    | Extended<br>Fixed(Mb)                                              | Extended<br>Virtual(Mb)                                                 | Large<br>Fixed(Mb)                                                                                                    | Large<br>Virtual(Mb)                                                         | Total<br>Fixed(Mb)                                          | ▼ Total<br>Virtual(Mb)                                                                 | Large<br>Max                                                           | Large<br>Inuse Percent                                          | Storage?                                                                                                    |
| ,                | 000                                                                                                    | 0.0                                                                                                    |                                                                                                    |                                                                    | 328.5                                                                   | 1.7                                                                                                    | 39547.2<br>9329.1                                                            | 1.9<br>9.1                                                  | 39876.0<br>9819.7                                                                      | 128.0P<br>4.0T                                                         | 0.0                                                             |                                                                                                    |
|                  | GRS<br>D91JDBM1                                                                                                    | 0.0                                                                                                    |                                                                                                    |                                                                    | 490.0                                                                   |                                                                                                    |                                                                              |                                                             |                                                                                        |                                                                        |                                                                 |                                                                                                    |
|                  | D91JDBM1<br>D91SDBM1                                                                                                    | 0.0                                                                                                    | 0.6                                                                                                    | 2.5                                                                | 138.9                                                                   | 0.7                                                                                                    | 5231.0                                                                       | 3.2                                                         | 5370.5<br>5316.4                                                                       | 4.0T                                                                   | 0.0                                                             |                                                                                                    |
|                  | D91JDBM1<br>D91SDBM1<br>D91BDBM1<br>D91RDBM1                                                                                     | 0.0<br>0.0<br>0.0                                                                                                    | 0.6<br>0.7<br>0.6                                                                                                    | 2.5<br>2.0<br>1.8                                                  | 138.9<br>93.8<br>93.0                                                   | 0.7<br>0.1<br>0.1                                                                                                    | 5231.0<br>5222.0<br>5222.0                                                   | 2.1<br>1.9                                                  | 5316.4<br>5315.6                                                                       | 4.0T<br>4.0T<br>4.0T                                                   | 0.0<br>0.0                                                      |                                                                                                    |
|                  | D91JDBM1<br>D91SDBM1<br>D91BDBM1<br>D91RDBM1<br>D91RDBM1<br>D91NDBM1                                                             | 0.0<br>0.0<br>0.0<br>0.0                                                                                                    | 0.6<br>0.7<br>0.6<br>0.7                                                                                                    | 2.5<br>2.0<br>1.8<br>0.9                                           | 138.9<br>93.8<br>93.0<br>91.2                                           | 0.7<br>0.1<br>0.1<br>1.0                                                                                                    | 5231.0<br>5222.0<br>5222.0<br>5213.0                                         | 2.1<br>1.9<br>1.8                                           | 5316.4<br>5315.6<br>5304.8                                                             | 4.0T<br>4.0T<br>4.0T<br>4.0T                                           | 0.0<br>0.0<br>0.0                                               |                                                                                                    |
|                  | D91JDBM1<br>D91SDBM1<br>D91BDBM1<br>D91BDBM1<br>D91RDBM1<br>D91NDBM1<br>D81DDBM1                                                 | 0.0<br>0.0<br>0.0<br>0.0<br>0.0                                                                                                    | 0.6<br>0.7<br>0.6<br>0.7<br>0.7<br>0.6                                                                                                    | 2.5<br>2.0<br>1.8<br>0.9<br>1.9                                    | 138.9<br>93.8<br>93.0<br>91.2<br>96.0                                   | 0.7<br>0.1<br>0.1<br>1.0<br>0.1                                                                                                    | 5231.0<br>5222.0<br>5222.0<br>5213.0<br>4286.0                               | 2.1<br>1.9<br>1.8<br>2.0                                    | 5316.4<br>5315.6<br>5304.8<br>4382.5                                                   | 4.0T<br>4.0T<br>4.0T<br>4.0T<br>4.0T                                   | 0.0<br>0.0<br>0.0<br>0.0                                        |                                                                                                    |
|                  | D91JDBM1<br>D91SDBM1<br>D91BDBM1<br>D91RDBM1<br>D91RDBM1<br>D91NDBM1                                                             | 0.0<br>0.0<br>0.0<br>0.0                                                                                                    | 0.6<br>0.7<br>0.6<br>0.7<br>0.6<br>0.6                                                                                                    | 2.5<br>2.0<br>1.8<br>0.9<br>1.9<br>1.8                             | 138.9<br>93.8<br>93.0<br>91.2                                           | 0.7<br>0.1<br>0.1<br>1.0                                                                                                    | 5231.0<br>5222.0<br>5222.0<br>5213.0                                         | 2.1<br>1.9<br>1.8                                           | 5316.4<br>5315.6<br>5304.8                                                             | 4.0T<br>4.0T<br>4.0T<br>4.0T                                           | 0.0<br>0.0<br>0.0                                               |                                                                                                    |
|                  | 091JDBM1<br>091SDBM1<br>091BDBM1<br>091RDBM1<br>091NDBM1<br>091NDBM1<br>081XDBM1<br>081XDBM1<br>081BDBM1<br>01CSGGJN             | 0.0<br>0.0<br>0.0<br>0.0<br>0.0<br>0.0<br>0.0<br>0.0                                                                                                    | 0.6<br>0.7<br>0.6<br>0.7<br>0.6<br>0.6<br>0.6<br>0.6<br>0.6                                                                                                    | 2.5<br>2.0<br>1.8<br>0.9<br>1.9<br>1.8<br>0.9<br>0.5               | 138.9<br>93.8<br>93.0<br>91.2<br>96.0<br>98.7<br>90.4<br>772.3          | 0.7<br>0.1<br>0.1<br>0.1<br>0.1<br>0.1<br>0.1<br>1.0<br>0.1                                                                                                    | 5231.0<br>5222.0<br>5222.0<br>5213.0<br>4286.0<br>4251.0<br>4251.0<br>3072.0 | 2.1<br>1.9<br>1.8<br>2.0<br>1.8<br>1.8<br>1.8<br>0.6        | 5316.4<br>5315.6<br>5304.8<br>4382.5<br>4350.3<br>4342.0<br>3849.9                     | 4.0T<br>4.0T<br>4.0T<br>4.0T<br>4.0T<br>4.0T<br>4.0T<br>16.0E          | 0.0<br>0.0<br>0.0<br>0.0<br>0.0<br>0.0<br>0.0                   |                                                                                                    |
|                  | 091JDBM1<br>091SDBM1<br>091BDBM1<br>091RDBM1<br>091RDBM1<br>081DDBM1<br>081DDBM1<br>081XDBM1<br>081SDBM1<br>01CSSGJN<br>01CSRBG1 | 0.0<br>0.0<br>0.0<br>0.0<br>0.0<br>0.0<br>0.0<br>0.0<br>0.0                                                                                                    | 0.6<br>0.7<br>0.7<br>0.7<br>0.7<br>0.6<br>0.6<br>0.6<br>0.6<br>0.6<br>5.7<br>5.8                                                                                                    | 2.5<br>2.0<br>1.8<br>0.9<br>1.9<br>1.8<br>0.9<br>0.9<br>0.5<br>2.9 | 138.9<br>93.8<br>93.0<br>91.2<br>96.0<br>98.7<br>90.4<br>772.3<br>535.1 | 0.7<br>0.1<br>0.1<br>1.0<br>0.1<br>0.1<br>1.0<br>0.1<br>0.1<br>0.3                                                                                                    | 5231.0<br>5222.0<br>5213.0<br>4286.0<br>4251.0<br>4251.0<br>3072.0<br>3072.0 | 2.1<br>1.9<br>1.8<br>2.0<br>1.8<br>1.8<br>1.8<br>0.6<br>3.2 | 5316.4<br>5315.6<br>5304.8<br>4382.5<br>4350.3<br>4350.3<br>4342.0<br>3849.9<br>3612.9 | 4.0T<br>4.0T<br>4.0T<br>4.0T<br>4.0T<br>4.0T<br>4.0T<br>16.0E<br>16.0E | 0.0<br>0.0<br>0.0<br>0.0<br>0.0<br>0.0<br>0.0<br>0.0            |                                                                                                    |
|                  | 091JDBM1<br>091SDBM1<br>091BDBM1<br>091RDBM1<br>091NDBM1<br>091NDBM1<br>081XDBM1<br>081XDBM1<br>081BDBM1<br>01CSGGJN             | 0.0<br>0.0<br>0.0<br>0.0<br>0.0<br>0.0<br>0.0<br>0.0                                                                                                    | 0.6<br>0.7<br>0.6<br>0.7<br>0.6<br>0.6<br>0.6<br>5.7<br>5.8<br>4.6                                                                                                    | 2.5<br>2.0<br>1.8<br>0.9<br>1.9<br>1.8<br>0.9<br>0.5<br>2.9<br>0.7 | 138.9<br>93.8<br>93.0<br>91.2<br>96.0<br>98.7<br>90.4<br>772.3          | 0.7<br>0.1<br>0.1<br>0.1<br>0.1<br>0.1<br>0.1<br>1.0<br>0.1                                                                                                    | 5231.0<br>5222.0<br>5222.0<br>5213.0<br>4286.0<br>4251.0<br>4251.0<br>3072.0 | 2.1<br>1.9<br>1.8<br>2.0<br>1.8<br>1.8<br>1.8<br>0.6        | 5316.4<br>5315.6<br>5304.8<br>4382.5<br>4350.3<br>4342.0<br>3849.9                     | 4.0T<br>4.0T<br>4.0T<br>4.0T<br>4.0T<br>4.0T<br>4.0T<br>16.0E          | 0.0<br>0.0<br>0.0<br>0.0<br>0.0<br>0.0<br>0.0                   |                                                                                                    |

#### © 2011 IBM Corporation

IBM

| _ | _ |    |
|---|---|----|
| _ | _ |    |
|   |   |    |
|   |   | Ë, |

## Monitored Address space LSQA usage – IF1

|                     |                  | a contractor o              | -                |                      |      |                      |                  |                  | -            |                             |                 |                  |                  |                       |                      |                |           |            |        |              |              | -                       |         |
|---------------------|------------------|-----------------------------|------------------|----------------------|------|----------------------|------------------|------------------|--------------|-----------------------------|-----------------|------------------|------------------|-----------------------|----------------------|----------------|-----------|------------|--------|--------------|--------------|-------------------------|---------|
|                     | -                | storage -                   | Subpoo           | ls and L             | SQA: | Monite               | ored A           | ddress           | Spa          | ces - IBM-                  | 6939C1          | 631B9 -          | Joe V            | Vinte                 | rton                 |                |           |            |        |              |              | i.                      |         |
| e <u>E</u> dit ⊻iew |                  |                             | A On             |                      |      |                      | AL (1)           |                  |              |                             |                 |                  |                  | a                     |                      |                | 1 🧠       |            |        |              |              |                         |         |
| · • • • 12          |                  |                             | <del>ଂହ</del> ଲା |                      |      |                      |                  |                  |              | 1 🖂 🔁 🐔                     |                 |                  | <u>م</u> به ا    | 2 :L                  |                      | 1 4 B 🖸        |           |            |        |              |              |                         |         |
| Navigator           |                  | -                           |                  | <b>*</b> III         |      |                      |                  | Space To         | tals         | -                           | 1               | 1                | C.a.             |                       | - 1                  |                |           |            |        |              | -            | т. Ш                    | 80      |
| ) 🌊                 |                  | ew: Physic                  |                  | -                    | ~ ~  | 7                    | ress Sp:<br>Name | ace ASI          | ID           | Allocation(K)               | Percent<br>Used | Real<br>Storage( | Alloc<br>K) Bloc |                       | Free<br>Storage      | Free<br>Blocks |           |            |        |              |              |                         |         |
| 8.                  |                  | 2DEMO:SY<br>ddress Spa      |                  |                      | ^    | IIW/OS               | 930AI            |                  | 010          | 16444                       |                 | 68               | 34               | 149                   | 327808               | 127            |           |            |        |              |              |                         | 1       |
|                     | C C              | hannel Pat                  | h Activity       |                      |      | IMS9<br>VTA          |                  |                  | 020          | 16444<br>35764              |                 |                  | 00               |                       | 327800<br>897688     | 127<br>529     |           |            |        |              |              |                         | -       |
|                     |                  | common Sto                  |                  |                      |      |                      | 910MI            |                  | 028          | 16124                       |                 | 61               |                  |                       | 302024               | 118            |           |            |        |              |              |                         |         |
|                     |                  | ASD MVS                     | ic copioc        | essois               |      |                      | BAFP2            |                  | 05D          | 11784                       | 97.0            |                  |                  |                       | 354912               | 153            |           |            |        |              |              |                         |         |
|                     |                  | ASD MVS                     |                  |                      |      |                      | BAFP1<br>BAFP3   |                  | 05E          | 11784                       | 97.0            |                  |                  |                       | 354424<br>357160     | 153<br>156     |           |            |        |              |              |                         |         |
|                     |                  | inclave Info<br>inqueue, Re |                  | d Lock S             | um   |                      | AMS1             |                  | 060          | 16020                       |                 |                  |                  |                       | 407976               | 806            |           |            |        |              |              |                         |         |
|                     |                  | PAR Cluste                  | rs               |                      | ann  | 1 💷                  | TCB Tota         | ls               |              |                             |                 |                  |                  |                       |                      |                |           |            |        |              | 1            | ∓ ⊞                     | 8 0     |
|                     |                  | perator Ale                 |                  |                      |      | Add                  | ress Sp:         | ace ASI          |              | Program(TC                  | B) Progr        | am(TCB)          | Allocatio        | -                     | Percent              | Real           | Allocat   | ted Fre    | e Fi   | ree          |              |                         |         |
|                     |                  | Page Datası<br>Real Storagı |                  |                      | =    |                      | Name             |                  |              | Name                        | Ins             | ance             |                  |                       |                      | Storage/       |           |            |        |              |              |                         |         |
|                     | S S              | lystem CPŪ                  | Utilization      |                      |      |                      | 930AI<br>930AI   |                  |              | RGN-LSQA<br>IEAVAR00        |                 | 1                |                  | 360                   | 99.6                 |                |           |            |        |              |              |                         |         |
|                     |                  | lystem Pag<br>ape Drives    |                  | У                    |      | IMSS                 | 930AI            | 0X0              | 01C          | IEESB605                    |                 | 3                |                  | 736                   |                      |                |           |            |        |              |              |                         |         |
|                     |                  | Jser Respo                  | nse Time         |                      |      |                      | 930AI<br>930AI   |                  |              | DXRRLS01<br>DXRRL0B0        |                 | 4                | 5                | 51                    |                      | Δr             | еу        |            | - 5    | er           | /er          |                         |         |
|                     | <b>E</b>         | VI M Servici                | e Class R        | esources             | >    |                      | 330AI            |                  |              | GLSTASK                     |                 | 6                | _/               |                       |                      |                |           |            |        |              |              |                         |         |
|                     |                  |                             |                  |                      | -    |                      | 330AI            |                  |              | DXRRL080                    |                 | 7                | _/               |                       |                      | ۸d             | Idro      |            | Cr     | $\mathbf{a}$ | ces          |                         |         |
| E Logical           | 📲 Physi          | ical                        |                  |                      |      | IMSS                 | 930AI            |                  |              | IEAVTSDT<br>BONILSOA        |                 | 8                |                  |                       |                      | AU             | iui e     | :22        | Sh     | Jac          | <b>762</b>   |                         |         |
| Subpool Key S       | Storage De       | tails                       |                  |                      |      |                      |                  |                  |              |                             |                 |                  |                  |                       |                      | rı             | JNN       | inc        |        | 11           | of           |                         |         |
| dress Space<br>Name | ASID             | Reco<br>Type                |                  | Program(1<br>Name    |      | Program(1<br>Instanc | e s              |                  | torag<br>Key | e Allocation(               | K) Perce        |                  |                  |                       |                      |                |           |            | ·      |              |              |                         |         |
| S930AI              |                  | Below the L                 |                  | RGN-LSQ              |      |                      | 1                | 205              |              | 0                           |                 | 1.0              | 0                | $\mathbf{\mathbf{x}}$ |                      | I S            | ()A       | or         |        | S(           | )A?          |                         | /       |
| S930AI<br>S930AI    |                  | Above the L<br>Subpool Ke   |                  | RGN-LSQ/<br>RGN-LSQ/ |      |                      | 1                | 205              |              |                             | 08 98<br>08 98  |                  | 40               | 10                    |                      |                | <u> </u>  | 0.         |        |              |              |                         |         |
| S930AI              | 0X001C           | Below the L                 | ine f            | RGN-LSQ              | A.   |                      | 1                | 215              |              | 0                           | 0 0             | .0               | 0                | 0                     | 0X000                |                |           |            |        |              | _            |                         |         |
| S930AI<br>S930AI    |                  | Above the L                 |                  | RGN-LSQ              |      |                      | 1                | 215<br>215       |              |                             | 24 94<br>24 94  |                  | 32<br>32         | 5                     |                      |                | 6688      |            |        | 0   Shar     |              |                         |         |
| 18930AI             |                  | Subpool Ke<br>Below the L   |                  | RGN-LSQ/<br>RGN-LSQ/ |      |                      | 1                | 215              |              | 0                           |                 | .0               | 0                | 0                     |                      |                | 0000      | 0          |        | 0 Shar       |              |                         |         |
| 18930AI             |                  | Above the L                 |                  | RGN-LSQ              |      |                      | 1                | 225              |              |                             | 76 91           |                  | 76               | 5                     | OX7F5                |                | 6680      | 4          |        | 0 Shar       |              |                         |         |
| LSQA Usage D        | 201200000        | Cubrool I/o                 |                  | LICORT LITES         |      |                      |                  |                  | /            |                             | 261 114         |                  | 212              | -                     |                      | 00000          | 221111    |            | 172    | 0 Chor       | 1997         | <b>3</b> M              | 8 0     |
| dress Space         | 1                | LSQA                        | LSQA             | LSQA                 | LISO | A Largest            | Per              | cent LSQA        |              | ELSQA                       | ELSQA           | ELS              | 3QA              | ELSO                  | A Larges             | t Percen       |           |            |        |              |              | •                       |         |
| Name                | ASID             | Total                       | Allocated        | Available            | e Av | ailable              | Y A              | llocated         |              | Total                       | Allocated       | a Avai           | lable            | Av:                   | ailable              | Allo           | cated     |            |        |              |              |                         |         |
| S910CC              | 0X01E5           | 833536<br>6729728           | 337920           | 495616               |      | 28672<br>5685248     |                  | 68.3             |              | 988636160<br>846363136      | 1241190         |                  | 224256<br>745024 |                       | 8259276)<br>87899131 |                | 1.3       |            |        |              |              |                         |         |
| S910AC              | 0X01BE<br>0X00C8 | 6718464                     |                  | 6303744              |      | 5713920              |                  | 7.0              |              | 846363136                   | 130293          |                  | 793600           |                       | 9621068              |                | 0.7       |            |        |              |              |                         |         |
| ERE2                | 0X0212           | 7742464                     |                  | 7421952              |      | 6959104              |                  | 4.3              |              | 816305664                   | 1170636         |                  | 599296           |                       | 8782208              |                | 0.6       |            |        |              |              |                         |         |
| S910BC<br>S9CCON    | 0X01F6<br>0X01BF | 7742464<br>8467456          |                  | 7421952              |      | 6975488<br>7696384   |                  | 4.3              |              | 824664576                   | 116766          |                  | 987904<br>307840 |                       | 0040499:<br>83627771 |                | 0.6       |            |        |              |              |                         |         |
| B9AMS1              | 0X016F           | 8474624                     | 294912           | 8179712              | 2    | 7774208              |                  | 3.8              | 6 1          | 821900800                   | 1101004         | 18 1810          | 890752           | 179                   | 99356416             | 6              | 0.6       |            |        |              |              |                         |         |
| B9CFP3              | 0X0061           | 8492032                     |                  | 8216576              |      | 7835648              |                  | 3.4              |              | 825383424                   | 1134694         |                  | 036480           |                       | 0040499              |                | 0.6       |            |        |              |              |                         |         |
| S9CFP2<br>S9CFP1    | 0X0062<br>0X0063 | 8500224<br>8500224          |                  | 8224768              |      | 7843840              |                  | 3.4              |              | 825352704<br>825123328      | 1131623         |                  | 036480<br>036480 |                       | 0040499:<br>0355072( |                | 0.6       |            |        |              |              |                         |         |
| S9CMS1              | 0X0064           | 8473600                     | 277504           | 8196096              | 6    | 7815168              |                  | 3.4              | 1            | 825132544                   | 1109608         | 64 1814          | 036480           | 180                   | 03550720             | )              | 0.6       |            |        |              |              |                         |         |
| SACMS3              | 0X0068           | 8477696                     | 273408           | 8204288              | 3    | 7827456              |                  | 3.3<br>dress Spa |              | 825095680<br>Currently Moni |                 |                  | History E        |                       | 13550721<br>9)       | 11             | 0.6       |            |        |              |              |                         |         |
| (                   | 🕒 Hub Ti         | me: Fri, 12/1               | 8/2009 09:       | :45 AM               |      | 🕐 Serve              |                  |                  |              |                             |                 | torage - Su      |                  |                       |                      | tored Add      | ress Spac | ces - IBM- | 6939C1 | 631B9        | - Joe Wint   | erton                   |         |
| l start             |                  | Infoprin                    | ີສາດ             | isplay               | Í et | Session              |                  | 🕡 Mail - 1       | In           | <br>                        |                 | K Micro          | so Ì             | (3)                   | On De                | -d             | Addre.    |            | 100%   |              | 6 <b>5</b> 1 | <b>--</b> <sup>()</sup> | 9:46 A  |
| Start               |                  |                             |                  |                      |      |                      |                  |                  |              |                             |                 |                  |                  | -                     |                      |                | Addre     |            |        |              | 40-10        |                         | 5. 10 A |
|                     |                  |                             |                  |                      |      | X                    | Y                |                  |              |                             | 7               | 5                |                  |                       |                      |                |           |            |        | 201          | 1 IBM (      | Corpc                   | oration |
|                     |                  |                             |                  |                      |      |                      |                  |                  |              |                             |                 |                  |                  |                       |                      |                |           |            |        |              |              |                         |         |
|                     |                  |                             |                  |                      |      |                      |                  |                  |              |                             |                 |                  |                  |                       |                      |                |           |            |        |              |              |                         |         |

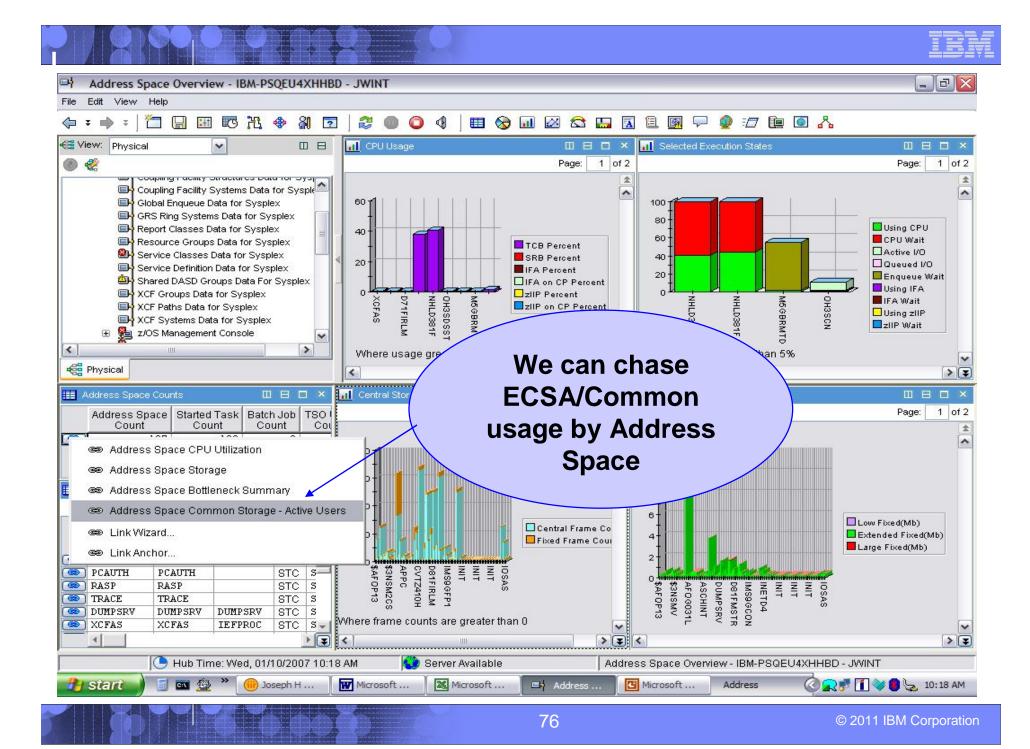

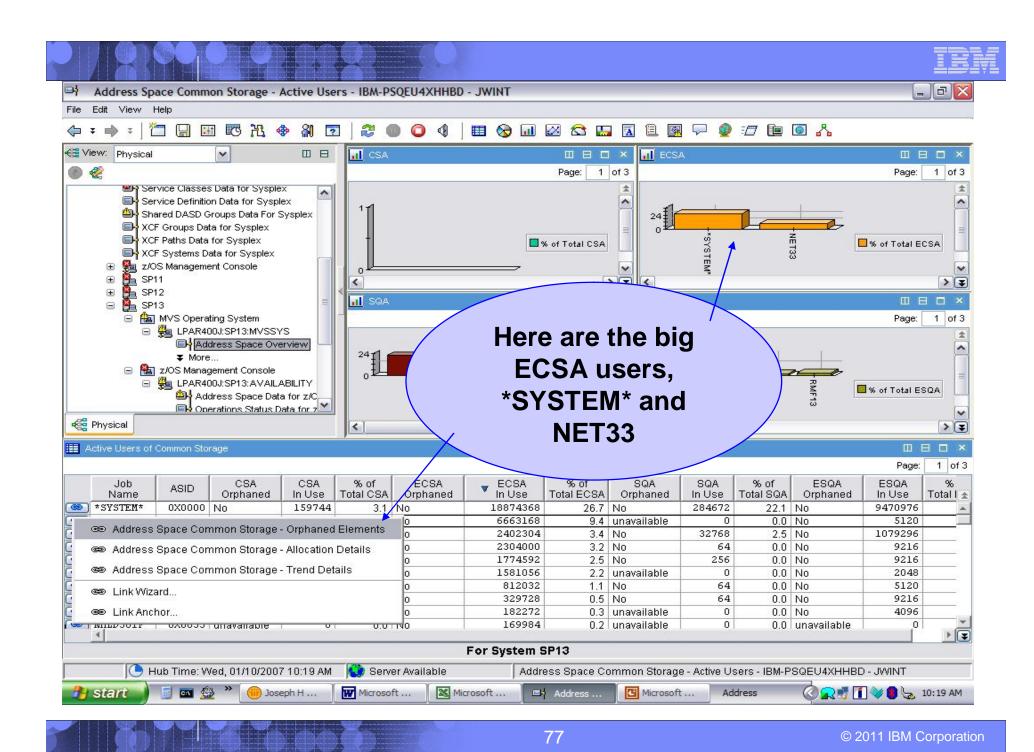

| Address Space Common Storage - Orphaned I                                                                                                    | Flemen     | ts - IBM-    | PSOFU            | 4XHHI      | 3D - JWINT       |                          |                          |                    |             |          |             |                  |                    |                                                                                                    |
|----------------------------------------------------------------------------------------------------|------------|--------------|------------------|------------|------------------|--------------------------|--------------------------|--------------------|-------------|----------|-------------|------------------|--------------------|----------------------------------------------------------------------------------------------------|
| le Edit View Help                                                                                                    | Literiteri |              | 1 502.0          | 17 cm      |                  |                          |                          |                    |             |          |             |                  |                    |                                                                                                    |
| = ≠ => ≠   🎦 🔛 🖼 🐯 🦄 😨                                                                                                    | 1 2        | 0 0          |                  | 1          | 0.00             |                          |                          |                    | - Fa        | 1 💽      | <u>R</u>    |                  |                    |                                                                                                    |
|                                                                                                    |            |              |                  |            | -                |                          | _                        |                    |             |          | d b         |                  |                    | _                                                                                                    |
| View: Physical                                                                                                    | E C        | SA Orphan    | ed Stora         |            | LOO              | k at tr                  | ne Larg                  | qe                 |             |          |             |                  | 80                 |                                                                                                    |
|                                                                                                    | -          |              |                  |            |                  |                          |                          |                    |             |          |             | Pag              | ie: 1              | of 2                                                                                                    |
| Service Classes Data for Sysplex                                                                                                    |            | Job<br>ame   | ASID             |            | EC               | SA Or                    | phane                    | a                  | Fixe        | d Su     | bpool Stora |                  | Reques<br>turn Ado |                                                                                                    |
| Image: Service Definition Data for Sysplex Image: Shared DASD Groups Data For Sysplex                                                                                                    | AFOG       |              | 0X00A            |            |                  |                          | -                        | ~ !!               | No          | _        | 241         |                  | 0X0001             |                                                                                                    |
| CF Groups Data for Sysplex                                                                                                    | AFOG       | 018          | OXOOA.           | Ì          | Stora            | ige ⊏i                   | ement                    | S !!               | No          |          | 241         |                  | 0X0002             | :2                                                                                                    |
| ➡ XCF Paths Data for Sysplex                                                                                                    | AFOG       |              | OXOOA.           | -          | Chic (           | oon h                    | e the r                  | oot                | No          |          | 241         |                  | 0X0002             |                                                                                                    |
| ■ XCF Systems Data for Sysplex ■ State of the system of the system of the s |            | 0100<br>0100 | 0X008<br>0X008   |            | 1112 (           | can be                   | einer                    | υσι                | No<br>No    |          | 241         |                  | 0X0A14<br>0X0000   |                                                                                                    |
|                                                                                                    |            |              | 01000            | ~          |                  | o of ou                  | /er use                  | a of               | 140         |          | 271         | I C              | 1                  | - Andrewson - Andrewson - Andrewson - Andrewson - Andrewson - Andrewson - Andrewson - Andrewson - Andrewson - A |
| 🕀 🦺 SP12                                                                                                    |            | CSA Orpha    | nod Star         | Ľ          | aust             |                          |                          |                    |             |          |             | m                | 8 0                |                                                                                                    |
| SP13     An M/S Operating System                                                                                                    |            | USA Orpha    | nea Stor         |            | FC               | SA nr                    | oblem                    |                    |             |          |             | 10.000           |                    |                                                                                                    |
| ⊟ Partial MVS Operating System ⊟ Partial LPAR400J:SP13:MVSSYS                                                                                                    |            |              |                  |            | LC               |                          |                          |                    |             |          |             | Pag              |                    | of 2                                                                                                    |
| Address Space Overview                                                                                                    |            | lob<br>ame   | ASID             | A          | ddress           | Address                  | Size                     | Age                | Units       | Fixed    | Subpool     | Storage<br>Key   | Return             |                                                                                                    |
| ¥ More                                                                                                    | 0X0066     | -            | 080C52C8         | OX080E4FFF | 130360           | 003:02                   | Days                     | No                 | 241         | 0        |             | DB 🔺             |                    |                                                                                                    |
| ⊟ 105 Management Console ⊟ 9 20 LPAR400J:SP13:AVAILABILITY                                                                                                    |            | PTAB         | 0X001E           |            | 092550B8         | 0X09269FFF               |                          |                    | Days        | No       | 241         | 0                | 0X0                |                                                                                                    |
| Address Space Data for z/C                                                                                                    |            | 020C         | 0X0088<br>0X0088 |            | 06B8D000         | OX06B9DFFF<br>OX064B1FFF |                          | 002:11             |             | No<br>No | 241         | 7                |                    |                                                                                                    |
| Operations Status Data for 7                                                                                                    |            | 1020C        | 0X0000           |            | 065B6000         | 0X065C6FFF               | 0.27230.02723            | 002:00             |             |          | 241         | 7                |                    | 07 - I                                                                                                    |
| 🚰 Physical                                                                                                    | 4          |              |                  |            |                  |                          |                          |                    |             |          |             |                  | 1                  |                                                                                                    |
| SQA Orphaned Storage Elements                                                                                                    | /          | 1            |                  | ∃ ×        | ESQA O           | rphaned Storage          | e Elements               |                    |             |          |             | 81               |                    | ×                                                                                                    |
| • • • • • • • • • • • • • • • • • • •                                                                                                    | ~ ~        | P            | age: 1           | of 2       |                  |                          |                          | c                  | 100         |          | ~           | Pa <u>c</u>      | je: 1              | of 2                                                                                                    |
| Job ASID Start End Address Address                                                                                                    | Size       | Age          | Age<br>Units     | Fb         | Job<br>Name      | ASID                     | Start<br>Address         | End<br>Addres      | s           | 🔻 Size   | e Age       | Age<br>Units     | Fixed              | *                                                                                                    |
| ATALOG 0X0010 0X00FCF120 0X00FCF19F                                                                                                    |            | 003:02       |                  | Ye 🔺       | AF0G018          | 0X00A1                   | 0X01B030E0               | 0X01B04            |             | 524      |             |                  |                    | -                                                                                                    |
| MSA10GC 0X00A3 0X00FB0B00 0X00FB0B7F<br>MSA10GC 0X00A3 0X00FC6D28 0X00FC6D3F                                                                                                    | 128<br>24  | 002:10       |                  |            | OH3MQ<br>OH3MO   | 0X008E<br>0X008E         | 0X026D4800<br>0X026D4000 | 0X026D4<br>0X026D4 |             | 204      |             |                  |                    | _                                                                                                    |
| MSA10GC 0X00A3 0X00FC6D28 0X00FC6D3F<br>MSA10GC 0X00A3 0X00FCA688 0X00FCA6B7                                                                                                    | 48         | 002:10       |                  | Ye<br>Ye   | OH3MQ<br>OH3MO   | 0X008E                   | 0X026D4000<br>0X02098160 | 0X026D4<br>0X02098 | 101201      | 204      |             | 3 Days<br>3 Days |                    |                                                                                                    |
| MSA10GD 0X00A4 0X00FB0540 0X00FB05BF                                                                                                    | 128        | 002:10       |                  | Ye         | OH3MQ            | 0X008E                   | 0X01FA3800               | 0X01FA3            |             | 204      |             | 3 Days           |                    |                                                                                                    |
| MSA10GD 0X00A4 0X00FB05C0 0X00FB063F                                                                                                    | 128        | 002:10       |                  | Ye         | OH3MQ            | 0X008E                   | 0X01FA5488               | OX01FA5            | 11212222231 | 204      |             | 3 Days           |                    |                                                                                                    |
| 5GBRMTD 0X0065 0X00FC3FD0 0X00FC3FFF<br>5GBRMTD 0X0065 0X00FCD010 0X00FCD03F                                                                                                    | 48         | 003:02       |                  | Ye         | OH3MQ<br>CATALOG | 0X008E<br>0X0010         | 0X01CC6488<br>0X026112C0 | 0X01CC6<br>0X02611 | 11111111111 | 204      |             |                  |                    |                                                                                                    |
| SOBRATE OXUUES OXUUECDUIU UXUUECDUSE                                                                                                    | 40         | 003:02       | Days             | Ye         | OH3MO            | 0X0010                   | 0X01FA3488               | 0X02611<br>0X01FA3 |             | 88       |             | 2 Days<br>3 Days | No<br>No           | +                                                                                                    |
| 1                                                                                                    |            |              |                  | -          | онзмо            | 0X008E                   | 0X01FA3110               | OX01FA3            | 03577201    | 8/       |             | R Dave           |                    |                                                                                                    |
| For System SP13                                                                                                    |            |              |                  | <u>}</u>   |                  |                          | Fo                       | or System          | SP13        | 3        |             |                  |                    | •                                                                                                    |
| 🕒 Hub Time: Wed, 01/10/2007 10:20 AM                                                                                                    | Conv       | ar Avoilabl  | •                |            | Addroce Pr       | aco Common               | Storage - Orpha          |                    |             |          |             | D BARNI          | т                  | -                                                                                                    |
|                                                                                                    | DEIVE      | a Availabi   | E                |            | Audress SD       | ate Common               | atorade - Orbria         | meu cieme          | aus - b     | DIVI-FSU | REO4XHHBI   | VIIVUL - C       |                    |                                                                                                    |

© 2011 IBM Corporation

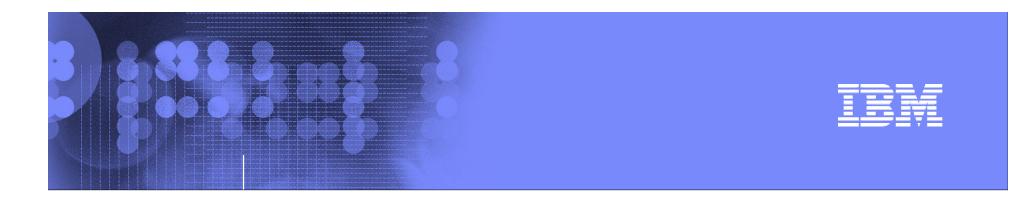

## Exploring z/OS with OMEGAMON XE on z/OS

# zOS Dasd, Dasd and more Dasd exploring ?

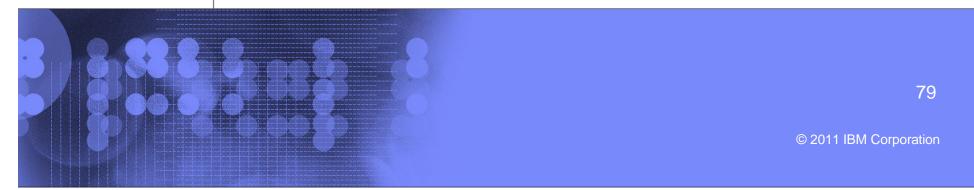

| _ |   |       |
|---|---|-------|
|   |   |       |
|   |   |       |
|   |   |       |
| _ | _ |       |
| _ |   |       |
|   |   | = 7 = |

\_ 0 >

## Shared DASD Groups in the Sysplex

Shared DASD Groups Data For Sysplex - IBM-PSQEU4XHHBD - JWINT

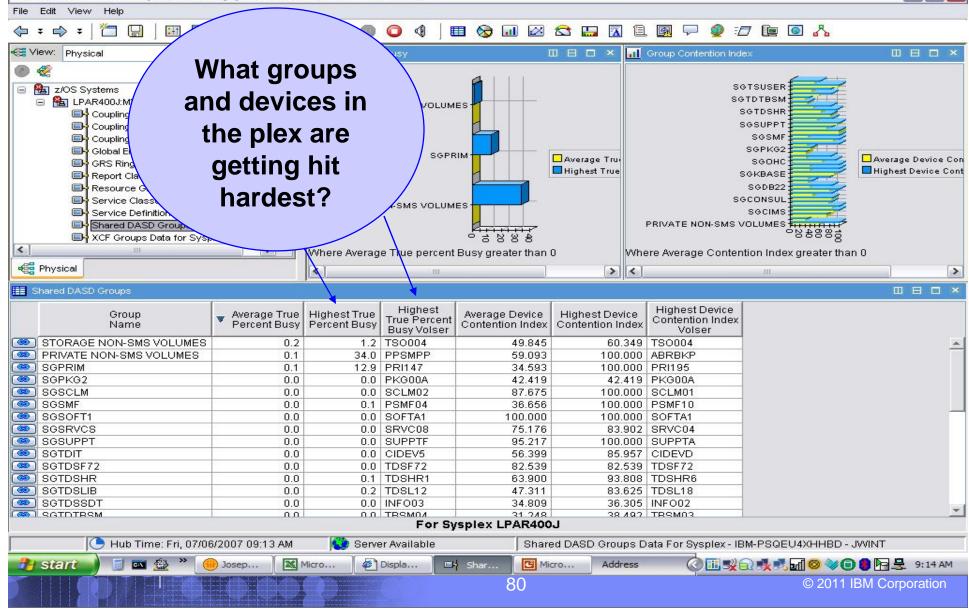

| _ | _ | _           |
|---|---|-------------|
| _ |   |             |
|   |   | STATISTICS. |
|   |   |             |
| _ |   | = 7 =       |

- - -

Page: 1 of 6

## Shared DASD Group in the Plex

Shared DASD Devices Workspace - IBM-PSQEU4XHHBD - JWINT

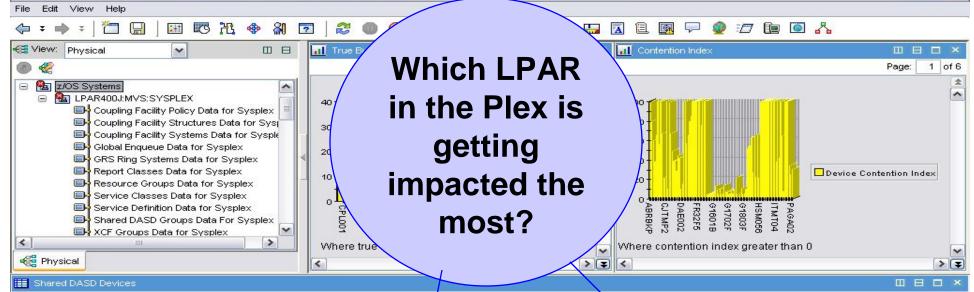

| -  |                            | 1.0                     |                |                |                               |                           | ¥                                |                        | 25                          | ×                                  | ruge. i oro |
|----|----------------------------|-------------------------|----------------|----------------|-------------------------------|---------------------------|----------------------------------|------------------------|-----------------------------|------------------------------------|-------------|
|    | Volume<br>Serial<br>Number | Control<br>Unit<br>Type | Device<br>Type | True %<br>Busy | Device<br>Contention<br>Index | Worst<br>Response<br>Time | Worst<br>Response Time<br>System | Cumulative<br>I/O Rate | Worst<br>Disconnect<br>Time | Worst<br>Disconnect Time<br>System | *           |
|    | CSP131                     | 2105                    | 3390           | 0.4            | 48.922                        | 78.0                      | SYSL                             | 2.4                    | 0.1                         | SP13                               |             |
| (@ | CSP111                     | 2105                    | 3390           | 0.0            | 99.158                        | 31.8                      | SYSL                             | 0.1                    | 0.0                         | SYS                                |             |
|    | G1701C                     | 3990-3                  | 3390           | 0.1            | 14.423                        | 15.9                      | SYSL                             | 0.0                    | 0.0                         | SP13                               |             |
| () | G1801C                     | 3990-3                  | 3390           | 0.1            | 21.495                        | 12.6                      | SP22                             | 0.2                    | 0.0                         | SYS                                |             |
|    | CPL001                     | 2105                    | 3390           | 31.1           | 10.544                        | 12.1                      | SP23                             | 55.4                   | 0.2                         | SP12                               |             |
|    | G1601C                     | 3990-3                  | 3390           | 0.2            | 6.478                         | 9.1                       | SYS                              | 0.1                    | 0.0                         | SYS                                |             |
| () | CSP121                     | 2107                    | 3390           | 0.0            | 67.564                        | 6.8                       | SYS                              | 2.3                    | 0.0                         | SYS                                |             |
| () | G1802C                     | 3990-3                  | 3390           | 0.0            | 2.272                         | 5.5                       | SYSL                             | 0.1                    | 0.0                         | SP23                               |             |
| () | CSP221                     | 2105                    | 3390           | 0.2            | 39.194                        | 3.4                       | SP22                             | 1.3                    | 0.1                         | SP22                               |             |
| (@ | G1803C                     | 3990-3                  | 3390           | 0.0            | 10.860                        | 3.4                       | SYS                              | 0.1                    | 0.0                         | SP22                               |             |
| (@ | DAE002                     | 2105                    | 3390           | 0.6            | 10.031                        | 3.3                       | SP23                             | 2.2                    | 0.2                         | SP23                               |             |
| () | G1804F                     | 3990-3                  | 3390           | 0.0            | 9.898                         | 2.8                       | SYS                              | 0.1                    | 0.0                         | SP12                               |             |
| C  |                            | 10000.0                 | 2200           | 0.0            | 40.400                        | n                         | l ovo                            | 0.4                    | 0.0                         | 0000                               | )<br>T      |

#### For Group PRIVATE NON-SMS VOLUMES on LPAR400J

|         | 🕒 Hub Time: Fri, 0 | 7/06/2007 09:24 AM | Server Av       | vailable       | Shared DASD D | evices Workspace - IB | M-PSQEU4XHI | HBD - JWINT     |
|---------|--------------------|--------------------|-----------------|----------------|---------------|-----------------------|-------------|-----------------|
| 🎒 start | 🌒 🗐 🖬 🙆 👋          | 💮 Vacation Pla     | Microsoft Excel | Display all "M | 🗈 Shared DA   | Microsoft Po          | Address     | 🔇 🛃 😻 🟮 9:25 AM |

| <br> |   |                                                                                                    |
|------|---|----------------------------------------------------------------------------------------------------|
|      |   |                                                                                                    |
|      |   | States and States and States |
|      |   | A REAL PROPERTY AND INCOME.                                                                                                    |
|      |   | The second second                                                                                                    |
|      |   |                                                                                                    |
|      | _ |                                                                                                    |
|      |   |                                                                                                    |

\_ & ×

## LPAR – z/OS DASD view

DASD MVS Devices - IBM-PSQEU4XHHBD - JWINT

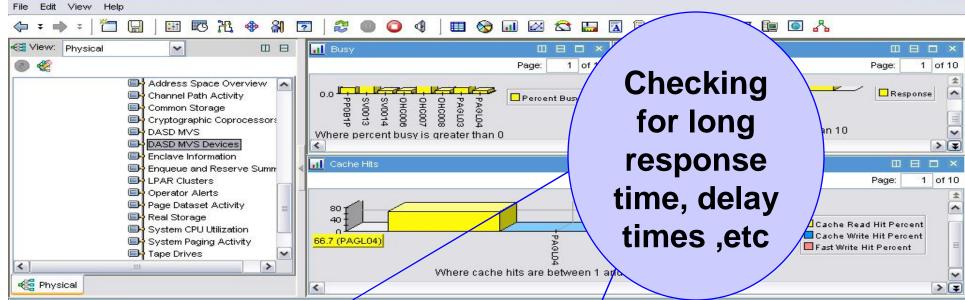

#### DASD MVS Devices

|         |        |                  |                 | /           |                 |                    |              |                    |                        |                       |                             |               |       | Pa                | age: 1 of 10        |
|---------|--------|------------------|-----------------|-------------|-----------------|--------------------|--------------|--------------------|------------------------|-----------------------|-----------------------------|---------------|-------|-------------------|---------------------|
| Address | Volume | Storage<br>Group | 🔻 Respons🖍      | I/O<br>Rate | Cache<br>Status | Percent<br>Reserve | PAV<br>Count | Dev<br>Allocations | Dev Busy<br>Delay Time | CU Busy<br>Delay Time | Director Port<br>Busy Delay | LCU<br>Number | Model | IOS Queue<br>Time | I/O Pending<br>Time |
| 0X32C9  | SV0013 | N/A              | 17.5            | 0.3         | Active          | 0.0                | 0.0          | 13.0               | 0.0                    | 0.0                   | 0.0                         | 0X003A        | 2107  | 0.0               | 0.2 🔺               |
| 0X32CA  | SV0014 | N/A              | 7.6             | 0.1         | Active          | 0.0                | 0.0          | 61.0               | 0.0                    | 0.0                   | 0.0                         | 0X003A        | 2107  | 0.0               | 0.1                 |
| 0X32D0  | PAGL03 | N/A              | 6.6             | 0.3         | Active          | 0.0                | 0.0          | 1.0                | 0.0                    | 0.0                   | 0.0                         | 0X003A        | 2107  | 0.0               | 0.3                 |
| 0X32CE  | OHC007 | SGOHC            | 6.0             | 0.9         | Active          | 0.0                | 0.0          | 47.0               | 0.0                    | 0.0                   | 0.0                         | 0X003A        | 2107  | 0.0               | 0.2                 |
| 0X327F  | PP0B1P | N/A              | 6.0             | 0.4         | Active          | 0.0                | 0.0          | 8.0                | 0.0                    | 0.0                   | 0.0                         | 0X003A        | 2107  | 0.0               | 0.2                 |
| 0X32D1  | PAGL04 | N/A              | 5.6             | 0.3         | Active          | 0.0                | 0.0          | 1.0                | 0.0                    | 0.0                   | 0.0                         | 0X003A        | 2107  | 0.0               | 0.2                 |
| 0X32CF  | OHC008 | SGOHC            | 4.3             | 0.2         | Active          | 0.0                | 0.0          | 37.0               | 0.0                    | 0.0                   | 0.0                         | 0X003A        | 2107  | 0.0               | 0.2                 |
| 0X32CD  | OHC006 | SGOHC            | 2.8             | 0.5         | Active          | 0.0                | 0.0          | 113.0              | 0.0                    | 0.0                   | 0.0                         | 0X003A        | 2107  | 0.0               | 0.2                 |
| 0X3282  | PP0C2P | N/A              | 1.4             | 0.0         | Active          | 0.0                | 0.0          | 2.0                | 0.0                    | 0.0                   | 0.0                         | 0X003A        | 2107  | 0.0               | 0.1                 |
| 0X32FC  | DCHSS2 | SGDCHSS          | 0.5             | 0.0         | Active          | 0.0                | 0.0          | 67.0               | 0.0                    | 0.0                   | 0.0                         | 0X003A        | 2107  | 0.0               | 0.1                 |
| 0X3280  | PP0B2P | N/A              | 0.5             | 0.1         | Active          | 0.0                | 0.0          | 2.0                | 0.0                    | 0.0                   | 0.0                         | 0X003A        | 2107  | 0.0               | 0.1 👻               |
| 4       |        | 1                |                 |             |                 |                    |              |                    |                        |                       |                             |               |       |                   | ▶₹                  |
|         |        |                  |                 |             |                 |                    | Foi          | r System S         | YSL                    |                       |                             |               |       |                   |                     |
| -       | 17     | Link Times at h  | am 07/00/2007 ( | 22.66.6     | 184             |                    |              | silabla            |                        | DOD NO                | Devices IDN                 |               | VUUDD | BOUNT             |                     |

|         | 🔰 🕒 Hub Time: N | Aon, 07/09/2007 02:5 | 5 PM 📢 S    | Server Available |            | DASD MVS Devices - IBM-P | SQEU4XHHB | D - JWINT              |
|---------|-----------------|----------------------|-------------|------------------|------------|--------------------------|-----------|------------------------|
| 🐴 start | 🧧 🔤 🤮 👋         | 💮 Joseph H Wi        | PMR - 74806 | Cotus Sa         | - 📑 DASD M | VS Microsoft Po          | Address   | 🔇 <u>र</u> 😻 🛃 2:56 РМ |

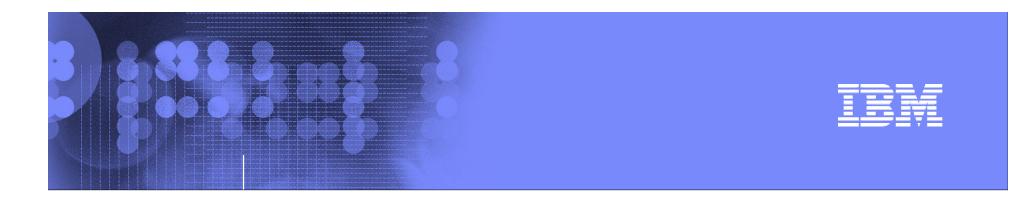

## Exploring z/OS with OMEGAMON XE on z/OS

## Let OMEGAMON explore 24X7 for you !

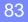

© 2011 IBM Corporation

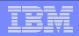

## It is all about Situations – Availability, Performance exploring

- Situations are the building blocks of systems management logic in the Tivoli Enterprise Portal (TEP)
- Situations may be used to highlight performance problems within z/OS resources
  - Monitor z/OS resource usage (CPU, Storage, I/O)
  - Monitor z/OS sysplex effecting items (Locks, XCF, CF)
- Situations may be used to identify z/OS problems that impact availability
  - Monitor application availability
  - Monitor major subsystem (CICS, IMS, DB2) availability

| _ | _                                                                                                    | -                                                                                                    |
|---|----------------------------------------------------------------------------------------------------|----------------------------------------------------------------------------------------------------|
|   |                                                                                                    |                                                                                                    |
|   |                                                                                                    |                                                                                                    |
|   |                                                                                                    | The second second second second second second second second second second second second second second second s |
|   | and the second second se |                                                                                                    |
|   |                                                                                                    |                                                                                                    |
|   |                                                                                                    |                                                                                                    |
| _ |                                                                                                    |                                                                                                    |

### Situations–Highlight Performance And Availability Issues

| Tivoli Enterprise Portal                    | Welcome DNET58                                 | 1                   |                 |                              |                                                                                                    |                 |                  |                                                                                                    | Log out  | IBM.   |
|---------------------------------------------|------------------------------------------------|---------------------|-----------------|------------------------------|----------------------------------------------------------------------------------------------------|-----------------|------------------|----------------------------------------------------------------------------------------------------|----------|--------|
| File Edit View Help                         |                                                |                     |                 |                              |                                                                                                    |                 |                  |                                                                                                    |          |        |
| 😫 🗹 🖾 🗶 🏶                                   | 8 🖸 🔘                                          | 0 2 4               | 4 💋 🛛           | 🗉 😡 🖬 🖂 t                    | 3 🔛 🛽                                                                                                    | 1               | 🖓 👰 E            | 7 🖻 🖸 <mark>ஃ </mark>                                                                                                    |          |        |
| Navigator                                   |                                                | ± □ 8               | Comm            | ion Storage                  | /                                                                                                    |                 | 1 × 🖬            | Common Storage                                                                                                    | / 🗉      |        |
| È-                                          | V: Physical<br>DEMOPLX:MVSA:N<br>Address Space | Overview            | 60              |                              |                                                                                                    | ] In Use Perd   |                  | 0001                                                                                                    |          | Growth |
|                                             |                                                | 90_WJ_Alloc         |                 | torage_C DEN                 |                                                                                                    | 3A:MVSSY        | s 10/29          | /08 09:00:26                                                                                                    |          |        |
|                                             |                                                | ect workspace link  | button to view  | situation event result       |                                                                                                    |                 |                  |                                                                                                    |          |        |
|                                             | al n                                           |                     | 0               |                              | -SQA                                                                                                    | 4 , L<br>m      |                  |                                                                                                    | -so      |        |
| 📲 Physical                                  |                                                |                     | Ě               | ECSA                         | 2A                                                                                                    | ESQA            |                  | Part of the second second seco |          |        |
| Click to                                    | See a                                          |                     | tail            | Total Unown                  | ed Growth                                                                                                    | SQA<br>Overflow | ESQA<br>Overflow | Flyover p<br>shows th                                                                                                    | e nam    | ne of  |
| CSA 234:                                    |                                                | 2222080             | 58.8            | 3776512 143                  | 11.7.20                                                                                                    |                 | 0                | the 'situa                                                                                                    | ition' a | alert  |
| <ul> <li>ECSA 13370</li> <li>SQA</li> </ul> |                                                | 133001216<br>679936 | 36.2 3I<br>23.2 | 67751168 7669<br>2928640 256 | and the second second se | 0               | 0                |                                                                                                    |          |        |
| ESQA                                        | 0 0                                            | 28549120            |                 | 2928640 256<br>61919232 20   |                                                                                                    |                 | 0                |                                                                                                    |          |        |
|                                             |                                                |                     |                 |                              | System MVS                                                                                                    | 10              |                  |                                                                                                    |          |        |

| _ |   |     | _            |
|---|---|-----|--------------|
|   |   | - N |              |
|   |   |     | and a second |
|   | - | _   |              |
|   |   | _   |              |
|   |   |     |              |
|   |   |     |              |

### **Enterprise Console - Overview**

#### Enterprise Status - IBM-6939C1631B9 - Joe Winterton

#### File Edit View Help | 🖽 📧 XL 🚸 XH 🔽 🕮 | 🌑 🔾 🌮 🌰 🌒 🖽 🗞 📖 🖉 🖉 🦾 🛄 🖓 💭 🗟 🖓 🖓 🖅 🎒 🚳 30 Ravigator ± □ ⊟ × Situation Event Console / \$ 00 8 8 × ~ (3) 🔊 🤣 View: Physical 0 🔇 🛕 🙍 🐨 🎲 🎯 🚈 😤 😤 🖄 🖓 🕼 💷 (Active) 🛛 Total Events: 8 🛛 Item Filter: Enterprise Enterprise Severity Status Owner Situation Name Display Item Source ~ Image: Windows Systems Image: Windows Systems M542DEMO:MVS:SYSPLEX Sysplex\_Workloads\_Perfldx\_Crit Service C 6 × Critical Open . Warning OS390 ECSA Allocation Pct Warn M542DEMO:SYS:MVSSYS P Commor Open M542DEMO:MVS:SYSPLEX 6 Warning KM5 CPU Loop Warn D. Open M542DEMO:SP12:MVSSYS Address Coupling Facility Policy Data for Sysplex () Warning Open KM5\_Storage\_Shortage\_Warning M542DEMO:SYSL:MVSSYS 騊 M542DEI Coupling Facility Structures Data for Sysplex (@) KM5\_Storage\_Shortage\_Warning M542DEMO:SP22:MVSSYS M542DEI Warning Open Coupling Facility Systems Data for Sysplex () Warning Open KM5\_Storage\_Shortage\_Warning M542DEMO:SP23:MVSSYS 騊 M542DEI 📑 Shared 🛙 Global Enqueue Data for Sysplex 8 Sysplex DASD Dev Contindx Warn M542DEMO:MVS:SYSPLEX Warning Open GRS Ring Systems Data for Sysplex KCF Path X Critical Acknowledged JWINT KHL\_XCF\_Paths\_Problem M542DEMO:zOS:ManagementConsole Report Classes Data for Sysplex Resource Groups Data for Sysplex Service Classes Data for Sysplex Service Definition Data for Sysplex Shared DASD Groups Data For Sysplex XCF Groups Data for Sysplex XCF Paths Data for Sysplex - XCF Systems Data for Sysplex 🖻 💑 z/OS Management Console < > 🚭 Logical 🛛 🚭 Physical 4 / \$ 0 8 8 × / = = = × Open Situation Counts - Last 24 Hours 🛄 My Acknowledged Events 30 Display Item Severity Status Owner Name Source R Critical JWINT KHL XCF Paths Problem M542DEMO:zOS:ManagementConsole XCF F 6 Acknowledged R Critical Closed JWINT KHL\_XCF\_Paths\_Problem M542DEMO:zOS:ManagementConsole XCF F Warning Closed JWINT Sysplex DASD Dev Contindx Warn M542DEMO:MVS:SYSPLEX Share Sysplex\_Workloads\_Perfldx\_Crit-又 Critical Closed JWINT 0S390\_RMF\_Not\_Active\_Crit M542DEMO:SP23:MVSSYS Opera \_ \* 4 OS390\_WTO\_Buffers\_Left\_Warn / = 0 8 0 × 📃 Message Log OS390\_ECSA\_Allocation\_Pot\_War Status Name Display Item Origin Node Global Timestamp Local Time 🐴 Open Sysplex Workloads Perfldx Crit M542DEMO:MVS:SYSPLEX 02/10/10 09:34:02 02/10/10 09 -💑 Open OS390\_ECSA\_Allocation\_Pct\_Warn M542DEMO:SYS:MVSSYS 02/10/10 09:29:04 02/10/10 09 MS Offline 💁 Open KM5 Service Class Dynamic Thre M542DEMO:SP22:MVSSYS 02/10/10 09:29:04 02/10/10 09 Count 💁 Open KM5\_Service\_Class\_Dynamic\_Thre M542DEMO:SP23:MVSSYS 02/10/10 09:06:55 02/10/10 09 KM5\_Storage\_Shortage\_Warningdia. Open KM5 Service Class Dynamic Thre M542DEMO:SYS:MVSSYS 02/10/10 08:44:05 02/10/10 08 topped 音 KHL\_XCF\_Systems\_Problem 02/09/10 21:15:53 02/09/10 21 a Stopped KHL\_XCF\_Paths\_Problem 02/09/10 21:15:42 02/09/10 21 KM5\_Service\_Class\_Dynamic\_Thre-02/09/10 21 音 Stopped KHL\_SMF\_Problem 02/09/10 21:15:42 a Stopped KHL\_Syslog\_Problem 02/09/10 21:15:41 02/09/10 21 KHL RMF Problem 02/09/10 21:15:38 音 Stopped 02/09/10 21 KM5 CPU Loop War 音 Stopped KHL\_Paging\_Dataset\_Utilization 02/09/10 21:15:26 02/09/10 21 topped 😭 KHL\_OLTEP\_Active 02/09/10 21:15:18 02/09/10 21 KHL\_Paging\_Dataset\_Utilization a Stopped KHL\_High\_Severity\_Check 02/09/10 21:15:18 02/09/10 21 a Stopped KHL HealthChecker Problems 02/09/10 21:15:18 02/09/10 21 N å ġ Ŕ KHL\_GTF\_Active Stopped 02/09/10 21:15:05 02/09/10 21 👻 . Last 24 Hours. Hub Time: Wed, 02/10/2010 09:35 AM 😳 Server Available Enterprise Status - IBM-6939C1631B9 - Joe Winterton 🛃 start Infoprint ... 2 Inter. 2 Lotus... -ColeSoft ... Enterpri... Microsoft ... Adobe Re... 83% 🔇 🔂 🚰 🚰 🕵 9:35 AM 86 © 2011 IBM Corporation

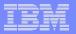

## Is everything just fine? (or not !)

#### Enterprise Status - IBM-6939C1631B9 - Joe Winterton <u>File Edit View H</u>elp 30 Ravigator Situation Event Console 0 4 View: Physical ~ (3) 🔇 🔇 🛕 🙆 🕡 🎲 😤 🚈 🏤 😭 🕅 🖾 🔟 (Active) 🛛 Total Events: 6 🛛 Item Filter: Enterprise 🥙 Enterprise ~ Severity Status Owner Situation Name Display Item Source 🖻 🛅 Windows Systems Service Sysplex\_Workloads\_Perfldx\_Crit M542DEMO:MVS:SYSPLEX 6 × Critical Open E 2/OS Systems X Critical XCF Pat JWINT KHL\_XCF\_Paths\_Problem M542DEMO:zOS:ManagementConsole Acknowledged M542DEMO:MVS:SYSPLEX / Warning È. M542DE Open KM5\_Storage\_Shortage\_Warning M542DEMO:SP23:MVSSYS 🕅 Critical Coupling Facility Policy Data for Sysplex Acknowledged JWINT 0S390\_RMF\_Not\_Active\_Crit M542DEMO:SP23:MVSSYS Coupling Facility Structures Data for Sysplex Critical . Acknowledged JWINT KHL\_RMF\_Problem M542DEMO:SP23:AVAILABILITY Operatic Coupling Facility Systems Data for Sysplex (@) B Shared I A Warning JWINT Sysplex\_DASD\_Dev\_Contindx\_Warn Acknowledged M542DEMO:MVS:SYSPLEX Global Enqueue Data for Sysplex GRS Ring Systems Data for Sysplex Report Classes Data for Sysplex Resource Groups Data for Sysplex CRITICAL Sysplex Workloads PerfIdx Crit M542DEMO:MVS:SYSPLEX 01/27/10 10:45:39 KFWITM101I Select workspace link button to view situation event results. B STOSVINITYSSING 😟 🛅 z/OS Management Console P . SP12 MVS Operating System Image: Book of the second second 🗄 🛅 z/OS Management Console 5P13 MVS Operating System M542DEMO:SP13:MVSSYS < > 🚭 Logical 🛛 🚭 Physical . / \$ 0 8 0 × II Open Situation Counts - Last 24 Hours / ¥ 🛛 🖯 🗆 × My Acknowledged Events 20 Severity Status Owner Name Display Item Source Warning Acknowledged JWINT Sysplex\_DASD\_Dev\_Contindx\_Warn M542DEMO:MVS:SYSPLEX Share 🔺 -🗵 Critical Acknowledged JWINT 0S390\_RMF\_Not\_Active\_Crit M542DEMO:SP23:MVSSYS Opera-X Critical Sysplex Workloads Perfldx Crit Acknowledged JWINT KHL RMF Problem M542DEMO:SP23:AVAILABILITY Opera R Critical Acknowledged JWINT KHL\_XCF\_Paths\_Problem M542DEMO:zOS:ManagementConsole XCF F 4 . KM5\_Weak\_Plex\_DASD\_Filter\_Warr / ¥ 🗉 🖻 🗆 × Count 📃 Message Log KM5\_Storage\_Shortage\_Warning Status Name Display Item Origin Node Global Timestamp Local Time 🐢 Open 01/27/10 10:45:57 01/27/10 1 KM5\_Service\_Class\_Dynamic\_Thre M542DEMO:SP23:MVSSYS 👝 Open Sysplex\_Workloads\_Perfldx\_Crit M542DEMO:MVS:SYSPLEX 01/27/10 10:45:39 01/27/10 1-KM5 Service Class Dynamic Thre 💁 Open KM5\_Service\_Class\_Dynamic\_Thre M542DEMO:SP11:MVSSYS 01/27/10 10:20:56 01/27/10 1 💑 Open 120 KM5\_Service\_Class\_Dynamic\_Thre M542DEMO:SP12:MVSSYS 01/27/10 09:54:49 01/27/10 0 ó LAME Consiso MEADEMO-OVO-MU Class 04/07/40 00-04-00 Last 24 Hours. Hub Time: Wed, 01/27/2010 10:48 AM 😳 Server Available Enterprise Status - IBM-6939C1631B9 - Joe Winterton On Deman... Infoprint M... 2 Intern... ▼ 62 Lotus ... Microsoft P... SIBM Lotus ... 100% 🖝 🕜 🌆 🎦 10:48 AM 🛃 start Enterpris... 87 © 2011 IBM Corporation

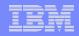

## Tivoli Event Console (TEC) and Netcool/OMINbus event forwarding enablement- 4.2.0

- With Tivoli Enterprise Console (TEC) or Netcool/OMNIbus, in addition to IBM Tivoli Monitoring, to manage events, you can now forward events reported by OMEGAMON XE on z/OS monitoring agents to these event management products.
- Before events can be forwarded, event forwarding must be enabled on the hub monitoring server, and a default destination server must be defined. In addition, the TEC or Netcool/OMNIbus server (the event server) must be configured to receive the events, a forwarding process must be installed on the event server, and, for events forwarded to TEC a baroc file for the agent must be installed and imported on the event server.
- After situation forwarding is enabled, by default all situation events are forwarded to the specified event server. However, you can customize which situation events are forwarded and to which event server, using the Situation editor in the Tivoli Enterprise Portal.

|   | _ |  |
|---|---|--|
|   |   |  |
|   |   |  |
|   | _ |  |
|   |   |  |
| _ |   |  |
|   |   |  |

## Tivoli Event Console (TEC) and Netcool/OMINbus event forwarding enablement, TEP ... Situation definition:

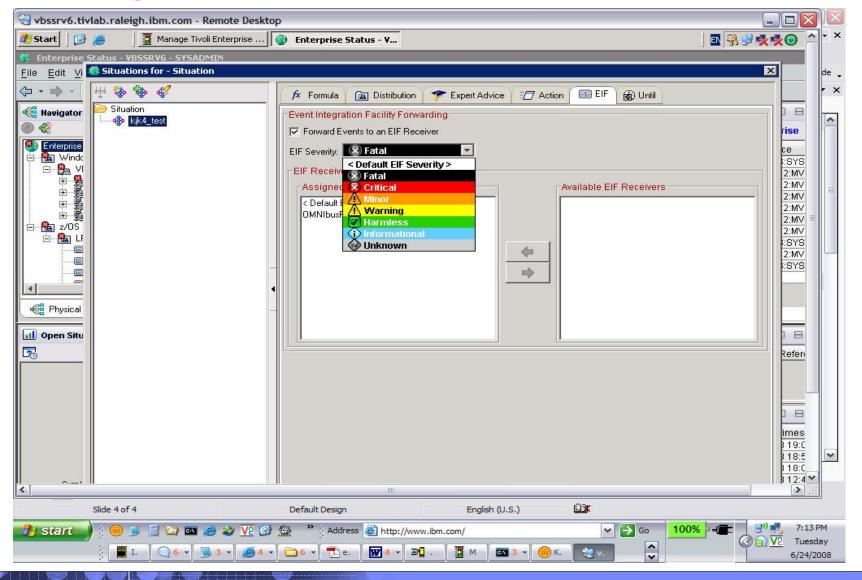

## Tivoli Event Console (TEC) and Netcool/OMINbus event forwarding enablement, ... **TEPS Console (ITM events)**:

| Start 🛛 🚱 🙈 👘 🖉 Manage Tivoli Enterprise                                                                                                    | Enterprise St                                                                                                | tatus - Y                                                     |                       |                |                                                                                                    | 🛚 🗟 🕏 🐝 🕸 💿 7:09 Pf                                                                                                    |
|----------------------------------------------------------------------------------------------------|----------------------------------------------------------------------------------------------------|---------------------------------------------------------------|-----------------------|----------------|----------------------------------------------------------------------------------------------------|----------------------------------------------------------------------------------------------------|
| Enterprise Status - VBSSRV6 - SYSADMIN                                                                                                    |                                                                                                    |                                                               |                       |                |                                                                                                    | _ 8                                                                                                    |
| ile <u>E</u> dit <u>V</u> iew <u>H</u> elp                                                                                                    |                                                                                                    |                                                               |                       |                |                                                                                                    |                                                                                                    |
|                                                                                                    | 0 0 2 4                                                                                                    | 4  🏄 🖽                                                        | 😼 🗔 🛛 🔂               | 🛛 🗈 🐼 🖓        | 🧕 🖅 🐚 🧕                                                                                               | 8 🗉                                                                                                    |
| Ravigator 🖈 🗆 🖯                                                                                                    | Situation Eve                                                                                                |                                                               |                       |                | n Event Console                                                                                       |                                                                                                    |
| 🕽 🍪 View: Physical 💽                                                                                                    | 🛛 🔇 🙆 🛆 🛆                                                                                                    | <u>\</u> 🕑 🛈 🎯                                                | 📤 🎰 😤 🕅               | (Active)       | Total Events: 11 Iter                                                                                 | n Filter: Enterprise                                                                                                    |
| Enterprise                                                                                                    | Severit                                                                                                    | ty Status Ow                                                  | ner Situat            | tion Name      | Display Item                                                                                          | Source                                                                                                    |
| - 😤 Windows Systems                                                                                                    | 🐵  🗙 Critica                                                                                                 | l Open /                                                      | Sysplex_Workload      | s Perfldx Crit |                                                                                                    | LPAR400J:MVS:SYSPLEX                                                                                                    |
| E BSSRV6                                                                                                    | 💿 🕅 Critical                                                                                                 |                                                               | kik5 test             | -              |                                                                                                    | LPAR400J:SP22:MVSSYS                                                                                                    |
| 🕀 🚆 Business Service Manager Agent 📃                                                                                                    | Critical                                                                                                    |                                                               | kjk4_test             |                |                                                                                                    | LPAR400J:SP22:MVSSYS                                                                                                    |
| 🕀 📕 Universal Agent                                                                                                    | 🔘 🕺 Critical                                                                                                 |                                                               | kjk3_test             |                |                                                                                                    | LPAR400J:SP22:MVSSYS                                                                                                    |
| ⊡ — 📒 Warehouse Proxy                                                                                                    | Critical                                                                                                    | l Open                                                        | kjk2_test             |                |                                                                                                    | LPAR400J.SP22:MVSSYS                                                                                                    |
| 🗄 😼 Windows OS                                                                                                    | 🔍 🙁 Critical                                                                                                 |                                                               | kjk1_test             |                |                                                                                                    | LPAR400J:SP22:MVSSYS                                                                                                    |
| 🎦 z/OS Systems<br>⊡ 🎦 LPAR400J:MVS:SYSPLEX                                                                                                    | 🗕 🧟 🞗 Critical                                                                                               | l Open                                                        | OS390_LPAR_Ove        |                |                                                                                                    | LPAR400J:SP22:MVSSYS                                                                                                    |
| Coupling Facility Policy Data for Sysplex                                                                                                    | 🔍 🖉 Warnir                                                                                                   |                                                               | OS_CMD_DASD_D         |                | Varn                                                                                                  | LPAR400J:MVS:SYSPLE>                                                                                                    |
| Coupling Facility Policy Data for Syspiex                                                                                                    | Critical                                                                                                    |                                                               | OS390_AvgCPU_F        |                |                                                                                                    | LPAR400J:SP22:MVSSYS                                                                                                    |
| Coupling Facility Structures Data for Systems     Coupling Facility Systems Data for Sysple                                                                | 🔍 🖉 Warnir                                                                                                   |                                                               | Sysplex_DASD_De       |                |                                                                                                    | LPAR400J:MVS:SYSPLEX                                                                                                    |
|                                                                                                    | Critical                                                                                                    | l Open                                                        | KR9_TBSM_Web_         | App_Critical   |                                                                                                    | VBSSRV6:R9                                                                                                    |
| Dopen Situation Counts - La 🖉 🏛 🖽 🖶 🗖 🤋                                                                                                    |                                                                                                    | 1 1                                                           | n Name   Display Item | Source Impact  | Opened Local Time:                                                                                    | stamp Type Reference                                                                                                    |
| testme<br>kjk5_test<br>kjk4_test                                                                                                    | 🔒 Message Lo                                                                                                 | og                                                            |                       |                |                                                                                                    | /*080                                                                                                    |
| kjk3_test                                                                                                    | Status                                                                                                    |                                                               | Name                  | Display Item   | Origin Node                                                                                           | Global Timestamp                                                                                                    |
|                                                                                                    | 📥 Open                                                                                                    | Sysplex_Workload                                              |                       | L              | PAR400J:MVS:SYSPL                                                                                     | EX 06/24/08 19:01:51                                                                                                    |
|                                                                                                    | Closed                                                                                                    | Sysplex_Workload                                              |                       | L              | PAR400J:MVS:SYSPL                                                                                     | EX 06/24/08 18:56:51                                                                                                    |
| kjk2_test                                                                                                    |                                                                                                    |                                                               |                       |                | DADAGO I-MO/C-OVODI                                                                                   | EX 06/24/08 18:06:51                                                                                                    |
| kjk2_test Count                                                                                                    | 🕐 Open                                                                                                    | Sysplex_Workload                                              | ds_Perfidx_Crit       |                | PAR400J:MVS:SYSPL                                                                                     |                                                                                                    |
| kjk1_test                                                                                                    | 🕐 Open                                                                                                    | kjk5_test                                                     | ds_Perildx_Crit       | L              | PAR400J:SP22:MVSS                                                                                     | SYS 06/24/08 12:41:31                                                                                                    |
| kjk1_test                                                                                                    | 🕐 Open<br>🙅 Open                                                                                             | kjk5_test<br>kjk4_test                                        | as_Perflax_Crit       | L              | .PAR400J:SP22:MVSS<br>.PAR400J:SP22:MVSS                                                              | SYS         06/24/08 12:41:31           SYS         06/24/08 12:36:30                                                                                                    |
| kjk1_test                                                                                                    | Dpen<br>Popen<br>Open<br>Open                                                                                | kjk5_test<br>kjk4_test<br>kjk3_test                           | ds_Perildx_Crit       | L              | .PAR400J:SP22:MVS8<br>.PAR400J:SP22:MVS8<br>.PAR400J:SP22:MVS8                                        | BYS         06/24/08 12:41:31           BYS         06/24/08 12:36:30           BYS         06/24/08 12:31:40                                                                                                    |
| kik1_test<br>Sysplex_Workloads_Perfldx_Crit<br>OS_CMD_WLM_Performance_Idx_Crit                                                                             | Dpen<br>Open<br>Open<br>Open<br>Open                                                                         | kjk5_test<br>kjk4_test<br>kjk3_test<br>kjk2_test              | ds_Perfidx_Crit       |                | PAR400J:SP22:MVS8<br>PAR400J:SP22:MVS8<br>PAR400J:SP22:MVS8<br>PAR400J:SP22:MVS8                      | BYS         06/24/08 12:41:31           BYS         06/24/08 12:36:30           BYS         06/24/08 12:31:40           BYS         06/24/08 12:31:40           BYS         06/24/08 12:21:50                                                                                 |
| kjk1_test Count<br>Sysplex_Workloads_Perfildx_Crit<br>OS_CMD_WLM_Performance_Idx_Crit<br>DS_CMD_DASD_Device_ContIdx_Warn                                   | <ul> <li>Open</li> <li>Open</li> <li>Open</li> <li>Open</li> <li>Open</li> <li>Open</li> <li>Open</li> </ul> | kjk5_test<br>kjk4_test<br>kjk3_test<br>kjk2_test<br>kjk1_test |                       |                | PAR400J;SP22:MVSS<br>PAR400J;SP22:MVSS<br>PAR400J;SP22:MVSS<br>PAR400J;SP22:MVSS<br>PAR400J;SP22:MVSS | SYS         06/24/08 12:41:31           SYS         06/24/08 12:36:30           SYS         06/24/08 12:31:40           SYS         06/24/08 12:31:40           SYS         06/24/08 12:21:50           SYS         06/24/08 12:21:50           SYS         06/24/08 12:16:27 |
| kjk1_test Count<br>Sysplex_Workloads_Perfldx_Crit<br>OS_CMD_WLM_Performance_Idx_Crit<br>DS_CMD_DASD_Device_ContIdx_Warn<br>OS390_LPAR_OverheadPercent_Crit | Dpen<br>Open<br>Open<br>Open<br>Open                                                                         | kjk5_test<br>kjk4_test<br>kjk3_test<br>kjk2_test<br>kjk1_test | as_Perildx_Crit       |                | PAR400J:SP22:MVS8<br>PAR400J:SP22:MVS8<br>PAR400J:SP22:MVS8<br>PAR400J:SP22:MVS8                      | SYS         06/24/08 12:41:31           SYS         06/24/08 12:36:30           SYS         06/24/08 12:31:40           SYS         06/24/08 12:31:40           SYS         06/24/08 12:21:50           SYS         06/24/08 12:21:50           SYS         06/24/08 12:16:27 |
| kjk1_test Count<br>Sysplex_Workloads_Perfildx_Crit<br>OS_CMD_WLM_Performance_Idx_Crit<br>DS_CMD_DASD_Device_ContIdx_Warn                                   | <ul> <li>Open</li> <li>Open</li> <li>Open</li> <li>Open</li> <li>Open</li> <li>Open</li> <li>Open</li> </ul> | kjk5_test<br>kjk4_test<br>kjk3_test<br>kjk2_test<br>kjk1_test |                       |                | PAR400J;SP22:MVSS<br>PAR400J;SP22:MVSS<br>PAR400J;SP22:MVSS<br>PAR400J;SP22:MVSS<br>PAR400J;SP22:MVSS | SYS         06/24/08 12:41:31           SYS         06/24/08 12:36:30           SYS         06/24/08 12:31:40           SYS         06/24/08 12:31:40           SYS         06/24/08 12:21:50           SYS         06/24/08 12:21:50           SYS         06/24/08 12:16:27 |
| kjk1_test Count<br>Sysplex_Workloads_Perfldx_Crit<br>OS_CMD_WLM_Performance_Idx_Crit<br>OS_CMD_DASD_Device_ContIdx_Warn<br>OS390_LPAR_OverheadPercent_Crit | Open     Open     Open     Open     Open     Open     Open     Open     Open     Open     Open               | kjk5_test<br>kjk4_test<br>kjk3_test<br>kjk2_test<br>kjk1_test | rerheadPercent_Crit   |                | PAR400J;SP22:MVSS<br>PAR400J;SP22:MVSS<br>PAR400J;SP22:MVSS<br>PAR400J;SP22:MVSS<br>PAR400J;SP22:MVSS | BYS         06/24/08 12:41:31           BYS         06/24/08 12:36:30           BYS         06/24/08 12:31:40           BYS         06/24/08 12:21:50           BYS         06/24/08 12:16:27           BYS         06/24/08 11:29:46                                         |

## Tivoli Event Console (TEC) and Netcool/OMINbus event forwarding enablement, ... TEC Console (forwarded events):

|                                                                                                    |                                                                                                    |                                                                                                    | vbssrv4 - Ev                                                                                          | ent Viewer:                                                                 | Group AllA                                                                                                    | ctiveEvents                                                                                                    | s - All Active Events                                                                                                    |
|----------------------------------------------------------------------------------------------------|----------------------------------------------------------------------------------------------------|----------------------------------------------------------------------------------------------------|----------------------------------------------------------------------------------------------------|-----------------------------------------------------------------------------|----------------------------------------------------------------------------------------------------|----------------------------------------------------------------------------------------------------|----------------------------------------------------------------------------------------------------|
| le Edit                                                                                                    | Options Selecter                                                                                                    | Automated Ta                                                                                                    |                                                                                                    |                                                                             |                                                                                                    |                                                                                                    |                                                                                                    |
|                                                                                                    |                                                                                                    |                                                                                                    |                                                                                                    |                                                                             | Working                                                                                                    | 1 Queue                                                                                                    |                                                                                                    |
|                                                                                                    |                                                                                                    |                                                                                                    |                                                                                                    |                                                                             |                                                                                                    | ,                                                                                                    |                                                                                                    |
| 0 1                                                                                                    | 6 12 9 1                                                                                                    |                                                                                                    |                                                                                                    | 2 0 5                                                                       |                                                                                                    |                                                                                                    | Total: 30 Selected:                                                                                                    |
|                                                                                                    | Time Received                                                                                                    | Event Ty                                                                                                    | Class                                                                                                 | Hostname                                                                    | Severity                                                                                                    | Status                                                                                                    | Message                                                                                                    |
|                                                                                                    | 2008 03:45:28 EDT                                                                                                    |                                                                                                    | ITM_TCP N                                                                                             |                                                                             | Minor                                                                                                    | Open                                                                                                    | testme[(Segments_Sent/sec>0 ) ON Primary.VBSSRV6:N1 (Segments                                                                                                    |
|                                                                                                    | 2008 03:50:25 EDT                                                                                                    |                                                                                                    | ITM_TCP \                                                                                             |                                                                             | Minor                                                                                                    | Open                                                                                                    | testme[(Segments_Sent/sec>0) ON Primary:VBSSRV6:NT (Segments                                                                                                    |
| 1                                                                                                    | 2008 03:55:23 EDT                                                                                                    |                                                                                                    | ITM_TCP \                                                                                             |                                                                             | Minor                                                                                                    | Open                                                                                                    | testme[(Segments_Sent/sec>0) ON Primary.VBSSRV6:NT (Segments                                                                                                    |
| 1                                                                                                    | 2008 04:25:23 EDT                                                                                                    |                                                                                                    | ITM_TCP \                                                                                             |                                                                             | Minor                                                                                                    | Open                                                                                                    | testme[(Segments_Sent/sec>0) ON Primary:VBSSRV6:NT (Segments                                                                                                    |
| 24. Juni                                                                                                   | 2008 04:29:24 EDT                                                                                                    |                                                                                                    | ITM_TCP \                                                                                             |                                                                             | Minor                                                                                                    | Open                                                                                                    | testme[(Segments_Sent/sec>0) ON Primary:VBSSRV6:NT (Segments                                                                                                    |
|                                                                                                    | 2008 04:55:23 EDT                                                                                                    |                                                                                                    | ITM_TCP \                                                                                             |                                                                             | Minor                                                                                                    | Open                                                                                                    | testme[(Segments_Sent/sec>0) ON Primary.VBSSRV6:NT (Segments                                                                                                    |
| 24. Juni                                                                                                   | 2008 09:28:24 EDT                                                                                                    |                                                                                                    | ITM_TCP \                                                                                             |                                                                             | Minor                                                                                                    | Open                                                                                                    | testme[(Segments_Sent/sec>0) ON Primary:VBSSRV6:NT (Segments                                                                                                    |
| 24. Juni                                                                                                   | 2008 11:31:50 EDT                                                                                                    |                                                                                                    | ITM_Syste S                                                                                           |                                                                             | Critical                                                                                                    | Open                                                                                                    | OS390_LPAR_OverheadPercent_Crit[(Partition_Overhead%>=0.00) 0                                                                                                    |
| 24. Juni                                                                                                   | 2008 11:42:34 EDT                                                                                                    | Other                                                                                                    | ITM_Syspl s                                                                                           | p22.tivla                                                                   | Critical                                                                                                    | Open                                                                                                    | OS_CMD_WLM_Performance_Idx_Crit[(Performance_Index>=0.00) 0                                                                                                    |
| 24. Juni                                                                                                   | 2008 12:18:31 EDT                                                                                                    | Other                                                                                                    | ITM_USS S                                                                                             | 7P22                                                                        | Warning                                                                                                    | Open                                                                                                    | kjk1_test[(CPU_Seconds>=0.000) ON LPAR400]:SP22:MVSSYS (CPU                                                                                                    |
| 24. Juni                                                                                                   | 2008 12:23:54 EDT                                                                                                    | Other                                                                                                    | ITM_USS S                                                                                             | 7P22                                                                        | Warning                                                                                                    | Open                                                                                                    | kjk2_test[(CPU_Time%<>99.00 ) ON LPAR400J:SP22:MVS5YS (CPU_Ti                                                                                                    |
| 24. Juni                                                                                                   | 2008 12:33:44 EDT                                                                                                    | Other                                                                                                    | ITM_Addr S                                                                                            | 7P22                                                                        | Critical                                                                                                    | Open                                                                                                    | kjk3_test[(Independent_Enclave_zIIP%_On_CP<>99.0 ) ON LPAR400;                                                                                                    |
| 24. Juni                                                                                                   | 2008 12:38:34 EDT                                                                                                    | Other                                                                                                    | ITM_Addr S                                                                                            | 7P22                                                                        | Fatal                                                                                                    | Open                                                                                                    | kjk4_test[(Independent_ActiveEnclave_Count<>99) ON LPAR400J:                                                                                                    |
| 24. Juni                                                                                                   | 2008 12:43:35 EDT                                                                                                    | Other                                                                                                    | ITM_DASD S                                                                                            | 7P22                                                                        | Warning                                                                                                    | Open                                                                                                    | kjk5_test[(I/O_Rate<>99.0) ON LPAR400J:SP22:MVSSYS (I/O_Rate=                                                                                                    |
| 24. Juni                                                                                                   | 2008 19:18:57 EDT                                                                                                    | Other                                                                                                    | ITM_Syspl s                                                                                           | p22.tivla                                                                   | Critical                                                                                                    | Open /                                                                                                    | Sysplex_Workloads_Perfldx_Crit[(Performance_Index>1.50) ON LPAR                                                                                                    |
|                                                                                                    |                                                                                                    |                                                                                                    |                                                                                                    |                                                                             |                                                                                                    |                                                                                                    |                                                                                                    |
|                                                                                                    |                                                                                                    |                                                                                                    |                                                                                                    |                                                                             |                                                                                                    |                                                                                                    |                                                                                                    |
|                                                                                                    |                                                                                                    |                                                                                                    |                                                                                                    |                                                                             |                                                                                                    | (III)                                                                                                    | Acknowledge Close Details Informatio                                                                                                    |
|                                                                                                    |                                                                                                    |                                                                                                    |                                                                                                    |                                                                             |                                                                                                    |                                                                                                    |                                                                                                    |
|                                                                                                    |                                                                                                    |                                                                                                    |                                                                                                    |                                                                             |                                                                                                    |                                                                                                    |                                                                                                    |
| 8                                                                                                    |                                                                                                    |                                                                                                    |                                                                                                    |                                                                             |                                                                                                    |                                                                                                    |                                                                                                    |
| •                                                                                                    |                                                                                                    |                                                                                                    |                                                                                                    |                                                                             |                                                                                                    |                                                                                                    |                                                                                                    |
|                                                                                                    |                                                                                                    | ass Hostnam                                                                                                    | e Severity                                                                                            | Status                                                                      | All E                                                                                                    | /ents                                                                                                    | Message                                                                                                    |
| . juni 2                                                                                                   | Other IIM_I                                                                                                    | LP VBSSRV6                                                                                                    | e Severity<br>Minor                                                                                   | Status<br>Open                                                              | All Ev                                                                                                    | gments_sen                                                                                                    | Message<br>(/sec>0 ) UN Primary.vBSSRV6:NT (Segments_Sent/sec=3 )]                                                                                                    |
| . juni 2<br>. juni 2                                                                                       | Other ITM_T<br>Other ITM_T                                                                                                    | CP VBSSRV6<br>CP VBSSRV6                                                                                                    | e Severity<br>Minor<br>Minor                                                                          | Status<br>Open<br>Open                                                      | All Ev<br>testme((Se<br>testme[(Se                                                                                                    | gments_sen<br>gments_sen                                                                                                    | Message           t/sec>0 ) ON Primary.VBSSRV6:N1 (segments_sent/sec=3 )]           t/sec>0 ) ON Primary.VBSSRV6:NT (segments_Sent/sec=3 )]                                                                                                    |
| . juni 2<br>. juni 2<br>. juni 2                                                                           | Other ITM_T<br>Other ITM_T<br>Other ITM_T                                                                                                    | CP VBSSRV6<br>CP VBSSRV6<br>CP VBSSRV6                                                                                                  | e Severity<br>Minor<br>Minor<br>Minor                                                                 | Status<br>Open<br>Open<br>Open                                              | All E<br>testme(Se<br>testme[(Se<br>testme[(Se                                                                                                    | rents<br>gments_sen<br>gments_Sen<br>gments_Sen                                                                                                    | Message           t/sec>0 ) ON Primary.VBSSRV6:N1 (segments_sent/sec=3 )]           t/sec>0 ) ON Primary.VBSSRV6:NT (segments_Sent/sec=3 )]           t/sec>0 ) ON Primary.VBSSRV6:NT (segments_Sent/sec=2 )]                                                                                                    |
| . juni 2<br>. juni 2<br>. juni 2<br>. juni 2                                                               | Other ITM_T<br>Other ITM_T<br>Other ITM_T<br>Other ITM_T                                                                                                    | CP VBSSRV6<br>CP VBSSRV6<br>CP VBSSRV6<br>CP VBSSRV6                                                                                    | e Severity<br>Minor<br>Minor<br>Minor<br>Minor<br>Minor                                               | Status<br>Open<br>Open<br>Open<br>Open<br>Open                              | All En<br>testme(Se<br>testme[Ge<br>testme[Ge<br>testme[Ge                                                                                            | gments_Sen<br>gments_Sen<br>gments_Sen<br>gments_Sen<br>gments_Sen                                                                                    | Message           t/sec>0 ) ON Primary, VBSSRV6:N1 (Segments_Sent/sec=3 )]           t/sec>0 ) ON Primary, VBSSRV6:NT (Segments_Sent/sec=3 )]           t/sec>0 ) ON Primary, VBSSRV6:NT (Segments_Sent/sec=2 )]           t/sec>0 ) ON Primary, VBSSRV6:NT (Segments_Sent/sec=2 )]           t/sec>0 ) ON Primary, VBSSRV6:NT (Segments_Sent/sec=2 )]                                                                                                    |
| . Juni 2<br>. Juni 2<br>. Juni 2<br>. Juni 2<br>. Juni 2                                                   | Other ITM_T<br>Other ITM_T<br>Other ITM_T<br>Other ITM_T<br>Other ITM_T<br>Other ITM_T                                                                                                    | CP VBSSRV6<br>CP VBSSRV6<br>CP VBSSRV6<br>CP VBSSRV6<br>CP VBSSRV6                                                                      | e Severity<br>Minor<br>Minor<br>Minor                                                                 | Status<br>Open<br>Open<br>Open                                              | All En<br>testme[(Se<br>testme](Se<br>testme](Se<br>testme](Se<br>testme](Se                                                                          | vents<br>gments_sem<br>gments_Sem<br>gments_Sem<br>gments_Sem<br>gments_Sem                                                                           | Message           t/sec>0 ) ON Primary, VBSSRV6:N1 (segments_sent/sec=s )]           t/sec>0 ) ON Primary, VBSSRV6:NT (segments_Sent/sec=3 )]           t/sec>0 ) ON Primary, VBSSRV6:NT (segments_Sent/sec=2 )]           t/sec>0 ) ON Primary, VBSSRV6:NT (segments_Sent/sec=5 )]           t/sec>0 ) ON Primary, VBSSRV6:NT (segments_Sent/sec=5 )]           t/sec>0 ) ON Primary, VBSSRV6:NT (segments_Sent/sec=5 )]           t/sec>0 ) ON Primary, VBSSRV6:NT (segments_Sent/sec=5 )]                                                                                                    |
| . Juni 2<br>. Juni 2<br>. Juni 2<br>. Juni 2<br>. Juni 2<br>. Juni 2                                       | Other ITM_T<br>Other ITM_T<br>Other ITM_T<br>Other ITM_T<br>Other ITM_T<br>Other ITM_T                                                                                                    | CP VBSSRV6<br>CP VBSSRV6<br>CP VBSSRV6<br>CP VBSSRV6<br>CP VBSSRV6<br>CP VBSSRV6<br>CP VBSSRV6                                          | e Severity<br>Minor<br>Minor<br>Minor<br>Minor<br>Minor                                               | Status<br>Open<br>Open<br>Open<br>Open<br>Open                              | All E<br>testme[(Se<br>testme](Se<br>testme](Se<br>testme](Se<br>testme](Se<br>testme](Se                                                             | v <b>ents</b><br>gments_Sem<br>gments_Sem<br>gments_Sem<br>gments_Sem<br>gments_Sem                                                                   | Message           t/sec>0 ) ON Primary/VBSSRV6:NT (Segments_Sent/sec=3 )]           t/sec>0 ) ON Primary/VBSSRV6:NT (Segments_Sent/sec=3 )]           t/sec>0 ) ON Primary/VBSSRV6:NT (Segments_Sent/sec=5 )]           t/sec>0 ) ON Primary/VBSSRV6:NT (Segments_Sent/sec=5 )]           t/sec>0 ) ON Primary/VBSSRV6:NT (Segments_Sent/sec=5 )]           t/sec>0 ) ON Primary/VBSSRV6:NT (Segments_Sent/sec=3 )]           t/sec>0 ) ON Primary/VBSSRV6:NT (Segments_Sent/sec=2 )]                                                                                                    |
| . Juni 2<br>. Juni 2<br>. Juni 2<br>. Juni 2<br>. Juni 2<br>. Juni 2                                       | Other ITM_T<br>Other ITM_T<br>Other ITM_T<br>Other ITM_T<br>Other ITM_T<br>Other ITM_T                                                                                                    | CP VBSSRV6<br>CP VBSSRV6<br>CP VBSSRV6<br>CP VBSSRV6<br>CP VBSSRV6                                                                      | e Severity<br>Minor<br>Minor<br>Minor<br>Minor<br>Minor<br>Minor                                      | Open<br>Open<br>Open<br>Open<br>Open<br>Open<br>Open                        | All E<br>testme[(Se<br>testme](Se<br>testme](Se<br>testme](Se<br>testme](Se<br>testme](Se                                                             | v <b>ents</b><br>gments_Sem<br>gments_Sem<br>gments_Sem<br>gments_Sem<br>gments_Sem                                                                   | Message           t/sec>0 ) ON Primary/VBSSRV6:NT (Segments_Sent/sec=3 )]           t/sec>0 ) ON Primary/VBSSRV6:NT (Segments_Sent/sec=3 )]           t/sec>0 ) ON Primary/VBSSRV6:NT (Segments_Sent/sec=5 )]           t/sec>0 ) ON Primary/VBSSRV6:NT (Segments_Sent/sec=5 )]           t/sec>0 ) ON Primary/VBSSRV6:NT (Segments_Sent/sec=5 )]           t/sec>0 ) ON Primary/VBSSRV6:NT (Segments_Sent/sec=3 )]           t/sec>0 ) ON Primary/VBSSRV6:NT (Segments_Sent/sec=2 )]                                                                                                    |
| ime Re<br>Juni 2<br>Juni 2<br>Juni 2<br>Juni 2<br>Juni 2<br>Juni 2<br>Juni 2<br>Juni 2                     | Other ITM_T<br>Other ITM_T<br>Other ITM_T<br>Other ITM_T<br>Other ITM_T<br>Other ITM_T<br>Other ITM_S<br>Other ITM_S                                                                                                    | CP VBSSRV6<br>CP VBSSRV6<br>CP VBSSRV6<br>CP VBSSRV6<br>CP VBSSRV6<br>CP VBSSRV6<br>CP VBSSRV6                                          | e Severity<br>Minor<br>Minor<br>Minor<br>Minor<br>Minor<br>Minor<br>Critical                          | Status<br>Open<br>Open<br>Open<br>Open<br>Open<br>Open                      | All E<br>testme[(Se<br>testme](Se<br>testme](Se<br>testme](Se<br>testme](Se<br>testme](Se<br>0S390_LP<br>0S_CMD_1                                     | vents<br>gments_Sem<br>gments_Sem<br>gments_Sem<br>gments_Sem<br>gments_Sem<br>AR_Overhea<br>VLM_Perform                                              | Message           t/sec>0 ) ON Primary/VBSSRV6:NT (Segments_Sent/sec=3 )]           t/sec>0 ) ON Primary/VBSSRV6:NT (Segments_Sent/sec=3 )]           t/sec>0 ) ON Primary/VBSSRV6:NT (Segments_Sent/sec=2 )]           t/sec>0 ) ON Primary/VBSSRV6:NT (Segments_Sent/sec=3 )]           t/sec>0 ) ON Primary/VBSSRV6:NT (Segments_Sent/sec=3 )]           t/sec>0 ) ON Primary/VBSSRV6:NT (Segments_Sent/sec=3 )]           t/sec>0 ) ON Primary/VBSSRV6:NT (Segments_Sent/sec=3 )]           t/sec>0 ) ON Primary/VBSSRV6:NT (Segments_Sent/sec=2 )]           dPercent_Crit[(Partition_Overhead%>=0.00 ) ON LPAR400]:SP22:MVSSYS           hance_ldx_Crit[(Performance_Index>=0.00 ) ON LPAR400]:MVS:SYSPLEX                                                                                   |
| . Juni 2<br>Juni 2<br>Juni 2<br>Juni 2<br>Juni 2<br>Juni 2<br>Juni 2<br>Juni 2                             | Other ITM_T<br>Other ITM_T<br>Other ITM_T<br>Other ITM_T<br>Other ITM_T<br>Other ITM_T<br>Other ITM_S<br>Other ITM_S                                                                                                    | CP VBSSRV6<br>CP VBSSRV6<br>CP VBSSRV6<br>CP VBSSRV6<br>CP VBSSRV6<br>CP VBSSRV6<br>cP VBSSRV6<br>/ste SP22                             | e Severity<br>Minor<br>Minor<br>Minor<br>Minor<br>Minor<br>Minor<br>Critical                          | Status<br>Open<br>Open<br>Open<br>Open<br>Open<br>Open<br>Open              | All E<br>testme[(Se<br>testme](Se<br>testme](Se<br>testme](Se<br>testme](Se<br>testme](Se<br>0S390_LP<br>0S_CMD_1                                     | vents<br>gments_Sem<br>gments_Sem<br>gments_Sem<br>gments_Sem<br>gments_Sem<br>AR_Overhea<br>VLM_Perform                                              | Message           t/sec>0 ) ON Primary/VBSSRV6:NT (Segments_Sent/sec=3 )]           t/sec>0 ) ON Primary/VBSSRV6:NT (Segments_Sent/sec=3 )]           t/sec>0 ) ON Primary/VBSSRV6:NT (Segments_Sent/sec=5 )]           t/sec>0 ) ON Primary/VBSSRV6:NT (Segments_Sent/sec=5 )]           t/sec>0 ) ON Primary/VBSSRV6:NT (Segments_Sent/sec=5 )]           t/sec>0 ) ON Primary/VBSSRV6:NT (Segments_Sent/sec=5 )]           t/sec>0 ) ON Primary/VBSSRV6:NT (Segments_Sent/sec=2 )]           dPercent_Crit[(Partition_Overhead%>=0.00 ) ON LPAR400]:SP22:MVSSYS                                                                                                    |
| . Juni 2<br>. Juni 2<br>. Juni 2<br>. Juni 2<br>. Juni 2<br>. Juni 2<br>. Juni 2                           | Other ITM_T<br>Other ITM_T<br>Other ITM_T<br>Other ITM_T<br>Other ITM_T<br>Other ITM_S<br>Other ITM_S<br>Other ITM_S<br>Other ITM_S                                                                                                    | CP VBSSRV6<br>CP VBSSRV6<br>CP VBSSRV6<br>CP VBSSRV6<br>CP VBSSRV6<br>CP VBSSRV6<br>cste SP22<br>cspl sp22.tivla.                       | e Severity<br>Minor<br>Minor<br>Minor<br>Minor<br>Minor<br>Minor<br>Critical<br>Critical              | Status<br>Open<br>Open<br>Open<br>Open<br>Open<br>Open<br>Open<br>Open      | All E<br>testme[(Se<br>testme](Se<br>testme](Se<br>testme](Se<br>testme](Se<br>0S390_LP<br>0S_CMD_1<br>kjk1_test]                                     | vents<br>gments_Sem<br>gments_Sem<br>gments_Sem<br>gments_Sem<br>AR_Overhea<br>VLM_Perform<br>(CPU_Second                                             | Message           t/sec>0 ) ON Primary/VBSSRV6:NT (Segments_Sent/sec=3 )]           t/sec>0 ) ON Primary/VBSSRV6:NT (Segments_Sent/sec=3 )]           t/sec>0 ) ON Primary/VBSSRV6:NT (Segments_Sent/sec=2 )]           t/sec>0 ) ON Primary/VBSSRV6:NT (Segments_Sent/sec=3 )]           t/sec>0 ) ON Primary/VBSSRV6:NT (Segments_Sent/sec=3 )]           t/sec>0 ) ON Primary/VBSSRV6:NT (Segments_Sent/sec=3 )]           t/sec>0 ) ON Primary/VBSSRV6:NT (Segments_Sent/sec=3 )]           t/sec>0 ) ON Primary/VBSSRV6:NT (Segments_Sent/sec=2 )]           dPercent_Crit[(Partition_Overhead%>=0.00 ) ON LPAR400]:SP22:MVSSYS           hance_ldx_Crit[(Performance_Index>=0.00 ) ON LPAR400]:MVS:SYSPLEX                                                                                   |
| . Juni 2<br>Juni 2<br>Juni 2<br>Juni 2<br>Juni 2<br>Juni 2<br>Juni 2<br>Juni 2                             | Other ITM_T<br>Other ITM_T<br>Other ITM_T<br>Other ITM_T<br>Other ITM_T<br>Other ITM_S<br>Other ITM_S<br>Other ITM_S<br>Other ITM_U<br>Other ITM_U                                                                                                    | CP VBSSRV6<br>CP VBSSRV6<br>CP VBSSRV6<br>CP VBSSRV6<br>CP VBSSRV6<br>CP VBSSRV6<br>ste SP22<br>spl sp22.tivla.<br>SS SP22              | e Severity<br>Minor<br>Minor<br>Minor<br>Minor<br>Minor<br>Critical<br>Critical<br>Warning            | Status<br>Open<br>Open<br>Open<br>Open<br>Open<br>Open<br>Open<br>Open      | All E<br>testme[(Se<br>testme](Se<br>testme](Se<br>testme](Se<br>testme](Se<br>0S390_LP<br>0S_CMD_1<br>kjk1_test]<br>kjk2_test]                       | vents<br>gments_Sem<br>gments_Sem<br>gments_Sem<br>gments_Sem<br>gments_Sem<br>AR_Overhea<br>VLM_Perform<br>(CPU_Second<br>(CPU_Time%                 | Message           (/sec>0) ON Primary.VBSSRV6:NT (Segments_Sent/sec=3)]           t/sec>0) ON Primary.VBSSRV6:NT (Segments_Sent/sec=3)]           t/sec>0) ON Primary.VBSSRV6:NT (Segments_Sent/sec=2)]           t/sec>0) ON Primary.VBSSRV6:NT (Segments_Sent/sec=3)]           t/sec>0) ON Primary.VBSSRV6:NT (Segments_Sent/sec=3)]           t/sec>0) ON Primary.VBSSRV6:NT (Segments_Sent/sec=3)]           t/sec>0) ON Primary.VBSSRV6:NT (Segments_Sent/sec=3)]           t/sec>0) ON Primary.VBSSRV6:NT (Segments_Sent/sec=2)]           dPercent_CritI[(Partition_Overhead%>=0.00) ON LPAR400]:SP22:MVSSYS           nance_Idx_CritI[(Performance_Index>=0.00) ON LPAR400]:MVS:SYSPLEX           ts>=0.000) ON LPAR400]:SP22:MVSSYS (CPU_Seconds=747.472)]                               |
| . Juni 2<br>Juni 2<br>Juni 2<br>Juni 2<br>Juni 2<br>Juni 2<br>Juni 2<br>Juni 2<br>Juni 2                   | Other ITM_T<br>Other ITM_T<br>Other ITM_T<br>Other ITM_T<br>Other ITM_T<br>Other ITM_S<br>Other ITM_S<br>Other ITM_S<br>Other ITM_U<br>Other ITM_U<br>Other ITM_U                                                                                                    | CP VBSSRV6<br>CP VBSSRV6<br>CP VBSSRV6<br>CP VBSSRV6<br>CP VBSSRV6<br>CP VBSSRV6<br>ste SP22<br>spl sp22.tivla.<br>SS SP22              | e Severity<br>Minor<br>Minor<br>Minor<br>Minor<br>Minor<br>Critical<br>Critical<br>Warning<br>Warning | Status<br>Open<br>Open<br>Open<br>Open<br>Open<br>Open<br>Open<br>Open      | All E<br>testme[Ce<br>testme]Ce<br>testme[Ce<br>testme]Ce<br>testme]Ce<br>testme]Ce<br>0S390_LP<br>0S_CMD_V<br>kjk1_test]<br>kjk2_test[<br>kjk4_test] | vents<br>gments_Sem<br>gments_Sem<br>gments_Sem<br>gments_Sem<br>AR_Overhea<br>VLM_Perform<br>(CPU_Second<br>(CPU_Time%<br>(Independen<br>(Independen | Message           t/sec>0 ) ON Primary/VBSSRV6:NT (Segments_Sent/sec=3 )]           t/sec>0 ) ON Primary/VBSSRV6:NT (Segments_Sent/sec=3 )]           t/sec>0 ) ON Primary/VBSSRV6:NT (Segments_Sent/sec=3 )]           t/sec>0 ) ON Primary/VBSSRV6:NT (Segments_Sent/sec=5 )]           t/sec>0 ) ON Primary/VBSSRV6:NT (Segments_Sent/sec=5 )]           t/sec>0 ) ON Primary/VBSSRV6:NT (Segments_Sent/sec=2 )]           dPercent_Crit[(Partition_Overhead%>=0.00 ) ON LPAR400]:SP22:MVSSYS           hance_Idx_Crit[(Performance_Index>=0.00 ) ON LPAR400]:MVS:SYSPLEX           ts=0.000 ) ON LPAR400]:SP22:MVSSYS (CPU_Time%=0.08 )]           t_Enclave_zIIP%_On_CP<>99.0 ) ON LPAR400]:SP22:MVSSYS (Independet           t_ActiveEnclave_Count<>99 ) ON LPAR400]:SP22:MVSSYS (Independer |
| Juni 2<br>Juni 2<br>Juni 2<br>Juni 2<br>Juni 2<br>Juni 2<br>Juni 2<br>Juni 2<br>Juni 2<br>Juni 2<br>Juni 2 | Other     ITM_T       Other     ITM_T       Other     ITM_T       Other     ITM_T       Other     ITM_T       Other     ITM_T       Other     ITM_S       Other     ITM_S       Other     ITM_U       Other     ITM_U       Other     ITM_U       Other     ITM_U       Other     ITM_U       Other     ITM_A       Other     ITM_A       Other     ITM_A | CP VBSSRV6<br>CP VBSSRV6<br>CP VBSSRV6<br>CP VBSSRV6<br>CP VBSSRV6<br>cP VBSSRV6<br>este SP22<br>spl sp22.tivla.<br>SS SP22<br>ddr SP22 | e Severity<br>Minor<br>Minor<br>Minor<br>Minor<br>Minor<br>Critical<br>Warning<br>Warning<br>Critical | Status<br>Upen<br>Open<br>Open<br>Open<br>Open<br>Open<br>Open<br>Open<br>O | All E<br>testme[Ce<br>testme]Ce<br>testme[Ce<br>testme]Ce<br>testme]Ce<br>testme]Ce<br>0S390_LP<br>0S_CMD_V<br>kjk1_test]<br>kjk2_test[<br>kjk4_test] | vents<br>gments_Sem<br>gments_Sem<br>gments_Sem<br>gments_Sem<br>AR_Overhea<br>VLM_Perform<br>(CPU_Second<br>(CPU_Time%<br>(Independen<br>(Independen | Message           t/sec>0 ) ON Primary/VBSSRV6:NT (Segments_Sent/sec=3 )]           t/sec>0 ) ON Primary/VBSSRV6:NT (Segments_Sent/sec=3 )]           t/sec>0 ) ON Primary/VBSSRV6:NT (Segments_Sent/sec=2 )]           t/sec>0 ) ON Primary/VBSSRV6:NT (Segments_Sent/sec=5 )]           t/sec>0 ) ON Primary/VBSSRV6:NT (Segments_Sent/sec=5 )]           t/sec>0 ) ON Primary/VBSSRV6:NT (Segments_Sent/sec=2 )]           t/sec>0 ) ON Primary/VBSSRV6:NT (Segments_Sent/sec=2 )]           dPercent_Crit[(Partition_Overhead%>=0.00 ) ON LPAR400]:SP22:MVSSYS           ts>=0.000 ) ON LPAR400]:SP22:MVSSYS (CPU_Seconds=747.472 )]           <>99.00 ) ON LPAR400]:SP22:MVSSYS (CPU_Time%=0.08 )]                                                                                            |

## Tivoli Event Console (TEC) and Netcool/OMINbus event forwarding enablement, ... Netcool Console (forwarded events):

| Edit View Alerts Tools Help         Image: State of the state of the state of                                                                                                    | ಶ Start 🗍 🚱 🥭                                | C:\WINDOWS\system32                  | Netcool/OMNIbus Event            | Netcool/OMNIbus Eve 🤄 IB                         | 8M Help System - Micros  |                     | 7:1   | 5 PM  |
|----------------------------------------------------------------------------------------------------|----------------------------------------------|--------------------------------------|----------------------------------|--------------------------------------------------|--------------------------|---------------------|-------|-------|
| Node       Alt Events       O Detail       Summay       Latt Occurringe       Count of the second second sec                                                                                                    | Netcool/OMNIbus                              | Event List : Filter="All Events", Vi | ew="Default"                     |                                                  |                          |                     |       | B ×   |
| Node         Alert Group         Summay         Last Documence         Count           URA BAUL P222414         TML Audots: Socie (PL), Miccource         PL accellinidater advance. Journe. Journe. Count P2 (PL) Status (SURVES)         PL accellinidater advance. Journe. Journe. Count P2 (PL) Status (SURVES)         PL accellinidater advance. Journe. Journe                                                                                                    | <u>File E</u> dit <u>V</u> iew <u>A</u> lert | ts <u>T</u> ools <u>H</u> elp        |                                  |                                                  |                          |                     |       |       |
| NOS       MUSS STR24NE       MUSS STR24NE       MUSS STR24NE       MUSS STR24NE       Control       Earl Control       Earl Control<                                                                                                    | 19 💥 🗖   4   :                               | 🐴 🗛 💽 🔍                              |                                  |                                                  | 〇   不   Top [ OFF ]      | 0 8                 |       |       |
| EXPANDU F-224V         INL_addrest_Space_CH3_UREARCH         EV2.41000         EV2.4200         EV2.4200                                                                                                    | Node                                         | Alert Group                          | 12                               | Summary                                          |                          | Last Occurrence     | Count |       |
| EAR-BOUND Styve         IDM         Support         OVAL         Sector         Sector         Se                                                                                                    | LPAR400J SP22.MV.                            |                                      |                                  | <pre>_Enclave_Count&lt;&gt;99 ] ON LPAR400</pre> | U.SP22 MVSSYS (Indepen   | 6/24/2008 12:37:24  | 2     | ITM I |
| BitsStype         Bits         Like         Like                                                                                                    |                                              | ITM_Address_Space_CPU_Utilization    | kjk3_test[(Independent_Enclav    |                                                  | BJ.SP22:MVSSY'S (Indepen | 6/24/2008 12:32:34  | 2     | ITM   |
| Observ5         Administrator         Attempt to logie zurod/tom hoat vbarx/strat/staled         6/20/2008 10:18:38         1         F           Minag/WBSSRVENT         ITIM_TOP_Statistics         Hestingk@gnmt.Serv/sce2ii)         6/20/2008 10:18:38         1         IT           BSSRV5         ind         Mild process running on VBSSRV5RNT (Sequence2))         6/20/2008 11:11:46         1         F           PRA400JSP22MW.         ITM_DSS Address Spaces         kk8.t still/CPU TimeX/SSSV001 ON LPAR400JSP22MVSSYS (CPU TimeX=00)         6/20/2008 12:22:44         2         I           PRA400JSP22MW.         ITM_DSS Address Spaces         kk1.t still/CPU TimeX/SSS0001 ON LPAR400JSP22MVSSYS (CPU TimeX=00)         6/20/2008 12:22:44         2         I           PAR400JSP22MW.         ITM_DSS Address Spaces         kk1.t still/CPU Second-ad-0001 ON LPAR400JSP22MVSSYS (CPU TimeX=000)         6/20/2008 12:22:44         2         I           PAR400JSP22MW.         ITM_SSVMEND         ItM_SSVMEND         Kk1.t still/CPU Second-ad-outer_context_Determine_Indext_CPU TimeX=000 (IN LPAR400JKSP22MVSSYS) (CPU TimeX=000) (IN LPAR40USP2MVSSYS (CPU TimeX=000) (IN LPAR40USP2MVSSYS) (CPU TimeX=000) (IN LPAR40USP2MVSSYS) (CPU TimeX=000) (IN LPAR40USP2MVSSYS) (CPU TimeX=000) (IN LPAR40USP2MVSSYS) (CPU TimeX=000) (IN LPAR40USP2MVSSYS) (CPU TimeX=000) (IN LPAR40USP2MVSSYS) (CPU TimeX=000) (IN LPAR40USP2MVSSYS) (CPU TimeX=000) (IN LPAR40USP2MVSSYS) (CPU TimeX=000) (IN LPAR40USP2MVSSYS) (CPU TimeX=000) (IN LPAR40USP2MVSSYS) (CPU TimeX=000) (IN LPAR4                                                                                                    | PAR4000:MVS:SY                               | TTM_Sysplex_WLM_Service_Class_P      |                                  | Idx_Crit[]Performance_Index>1.50.101             | N LPAH4UW MVS SYSPLE     | 6/24/2008 11:45:30. | 5     | ITM   |
| Ymag/VBSSRVENT         If M_TCP_Statistics         testpat/96/memts_Serv/sec.2010 N P/nama/VBSSRV5 has connected as username root         6/24/2008 32714         1         1         1           VBSSRV5         Isid         4/90/process running on VPSSRV5 has connected as username root         6/24/2008 12714         1         1         1         1         1         P           PAR400JSP224W         ITM_USS_Address_Spaces         kk/2 [stell(I/O_Rate<330.0) ON LPAR400JSP224W/SSYS [I/O_Rate=0.0)]                                                                                                    | BSSHV6H3                                     |                                      |                                  | at ubacute tailed                                | ashive hathi prhespons   | 6/21/2008 3/54/03   | - 1   | Prob  |
| BSSRVS         Iso         And pipores uning on VBSSRV5 has connected as username root         6/20/2008 11:11.46.         1         P           PARAQUU SP22 MW.         ITM USS. Address. Spaces         HK5. LestI(CPU TimeXx 950 00) INL PARAQUU SP22/WVSSYS (ICPU TimeX=0.08)         6/24/2008 12:22:44.         2         I           PARAQUU SP22 MW.         ITM USS. Address. Spaces         HK1. LestI(CPU Seconds-> 0.000) (IN LPARAQUU SP22/WVSSYS (ICPU TimeX=0.08)         6/24/2008 12:22:44.         2         I           PARAQUU SP22 MW.         ITM Sysplex, DASD         Sysplex, DASD         Sysplex,                                                                                                    |                                              |                                      |                                  |                                                  | s Sent/sec-21            |                     | - 1   | ITM   |
| PAR400/SP224W If ML DASD_MYS_Devices         kk6_text[//0_R4ec0.99.0] (DN LPAR400/SP224W/SSYS [/0_R4ec0.0]]         6/24/2008 124224 2         1           PAR400/SP224W If ML USS_Addets_Spaces         kk2_text[//0_R4ec0.99.0] (DN LPAR400/SP224W/SSYS [/0_R4ec0.0]]         6/24/2008 12224 2         1           PAR400/SP224W.SSY         ITM_SSS_Addets_Spaces         kk2_text[/0_R4ec0.99.0] (DN LPAR400/SP22W/SSYS (/0_R4ec0.0]]         6/24/2008 12224 2         1           PAR400/SP224W/SSY         ITM_Symplex DASD         bit //s         5/24/2008 1227.4 3         1         1           PAR400/SYSY ITM_Symplex DASD         DSymplex DASD         DSymplex DASD         5/24/2008 1217.21 3         1         1           PAR400/SYSY ITM_Symplex DASD         DSymplex DASD         DSymplex DASD         5/24/2008 1217.21 3         1         1           PAR400/SYSY ITM_Symplex DASD         DSymplex DASD Device controls on locksoc 500 (DN LPAR400, 6/22/2008 40.747 1         1         1         1         1         6/24/2008 70.248.6 2         2         1         1         1         1         1         1         1         1         1         1         1         1         1         1         1         1         1         1         1         1         1         1         1         1         1         1 <td></td> <td></td> <td></td> <td></td> <td></td> <td></td> <td></td> <td>Prob</td>                                                                                                    |                                              |                                      |                                  |                                                  |                          |                     |       | Prob  |
| PAR4001/SP22MV. ITM_USS_Address_Spaces [kjk2_tetil(CPU_Time%cs90.00) ION LPAR4001/SP22MVSSYS [CPU_Time%cs0.00] [DK_2442008 122244 2 IT<br>PAR4001/MVSISV. ITM_Systek: 0A5D [S5, Daces ]<br>PAR4001/MVSISV. ITM_Systek: 0A5D [S5, Daces ]<br>PAR4001/MVSISV. ITM_Sy |                                              |                                      |                                  |                                                  |                          |                     |       | ITM   |
| PAR400U MVS.SY ITM_Sysplex_DASD 0S_CMC DASD Device_Controls Wan(Haverage_Device_Contention_Index-0.00010N LPA6/23/2008 4/3.301 IT<br>PAR400U MVS.SY ITM_Sysplex_DASD very DASD 0S_CONTROL Wan(Haverage_Device_Contention_Index-0.00010N LPA6/23/2008 4/3.301 IT<br>bstrv5 Windows Event List ANT Event List0092A15EC process running on vbstrv5 has connected as usemane root 6/20/2008 248 462 P<br>PAR40U MVS.SY ITM_Sysplex_WLM_Service_Class_Period. Violex Workloads_Perifdx_Dif[Performance_Index-15010N LPAR40U MVS SYSPLEX.5/ent<br>6/24/2008 7.102 461 ITM_Sysplex_WLM_Service_Class_Period. Violex Workloads_Perifdx_Dif[Performance_Index-15010N LPAR40U MVS SYSPLEX.5/ent<br>6/24/2008 7.102 461 ITM_Sysplex_WLM_Service_Class_Period. Violex Workloads_Perifdx_Dif[Performance_Index-15010N LPAR40U MVS SYSPLEX.5/ent<br>6/24/2008 7.102 461 ITM_Sysplex_WLM_Service_Class_Period. Violex Workloads_Perifdx_Dif[Performance_Index-15010N LPAR40U MVS SYSPLEX.5/ent<br>6/24/2008 7.102 461 ITM_Sysplex_WLM_Service_Class_Period. Violex Workloads_Perifdx_Dif[Performance_Index-15010N LPAR40U MVS SYSPLEX.5/ent<br>6/24/2008 7.102 461 ITM_Sysplex_WLM_Service_Class_Period. Violex Workloads_Perifdx_Dif[Performance_Index-15010N LPAR40U MVS SYSPLEX.5/ent<br>6/24/2008 7.102 461 ITM_Sysplex_WLM_Service_Class_Period. Violex Workloads_Perifdx_Dif[Performance_Index-15010N LPAR40U MVS SYSPLEX.5/ent<br>6/24/2008 7.102 461 ITM_Sysplex_WLM_Service_Class_Period. Violex Workloads_Perifdx_Dif[Performance_Index-15010N LPAR40U MVS SYSPLEX.5/ent<br>6/24/2008 7.102 461 ITM_Sysplex_WLM_Service_Class_Period.                                                                                                    |                                              |                                      |                                  |                                                  |                          |                     | 2     | ITM   |
| PARA00U-MVS:SYITM_Sysplex_DASD Sysplex_DASD_Dev_Contindx, Wan([Average_Device_Contention_Index:0.500.] 0.N LPAR40 6/23/2008 4/07.47 1 IT<br>bisns/5 Windows Event List AITE-vent List(2023/315EC process: numing on vbssvf) bis connected as usemane root 6/20/2008 24.84.6 2 ITM<br>PAR400U-MVS SY ITM_Sysplex_WLM_Service_Class_Period_Sysplex_Workloads_Perifdx_Cnt[[Performance_Index:150.] 0.N LPAR400U-MVS/SYSPLEX/5*eff 6/24/2009 7:02.46 1 IT<br>Sysplex_WLM_Service_Class_Period_Sysplex_Workloads_Perifdx_Cnt[[Performance_Index:150.] 0.N LPAR400U-MVS/SYSPLEX/5*eff 6/24/2009 7:02.46 1 ITM<br>Sysplex_WLM_Service_Class_Period_Sysplex_Workloads_Perifdx_Cnt[[Performance_Index:150.] 0.N LPAR400U-MVS/SYSPLEX/5*eff 6/24/2009 7:02.46 1 ITM<br>Sysplex_WLM_Service_Class_Period_Sysplex_Workloads_Perifdx_Cnt[]Performance_Index:150.] 0.N LPAR400U-MVS/SYSPLEX/5*eff 6/24/2009 7:02.46 1 ITM<br>Sysplex_WLM_Service_Class_Period_Sysplex_Workloads_Perifdx_Cnt[]Performance_Index:150.] 0.N LPAR400U-MVS/SYSPLEX/5*eff 6/24/2009 7:02.46 1 ITM<br>Sysplex_WLM_Service_Class_Period_Sysplex_WLM_Service_Class_Perifdx_Cnt[]Performance_Index:150.] 0.N LPAR400U-MVS/SYSPLEX/5*eff 6/24/2009 7:02.46 1 ITM<br>Sysplex_WLM_Service_Class_Period_Sysplex_WLM_Service_Class_Perifdx_Cnt[]Performance_Index:150.] 0.N LPAR400U-MVS/SYSPLEX/5*eff 6/24/2009 7:02.46 1 ITM<br>Sysplex_WLM_Service_Class_Period_Sysplex_WLM_Service_Class_Perifdx_Cnt[]Performance_Index:150.] 0.N LPAR400U-MVS/SYSPLEX/5*eff 6/24/2009 7:02.46 1 ITM<br>Sysplex_WLM_Service_Class_Perifdx_Cnt[]Performance_Index:150.] 0.N LPAR400U-MVS/SYSPLEX/5*eff 6/24/2009 7:02.46 1 ITM<br>Sysplex_WLM_Service_Class_Perifdx_Cnt[]Performance_Index:150.] 0.N LPAR400U-MVS/SYSPLEX/5*eff 6/24/2009 7:02.46 1 ITM<br>Sysplex_WLM_Service_Class_Perifdx_Cnt[]Performance_Index:150.] 0.N LPAR400U-MVS/SYSPLEX/5*eff 7.00000000000000000000000000000000000                                                                                                    |                                              |                                      |                                  |                                                  |                          | 6/24/2008 12:17:21  | 3     | ITM   |
| berr 5 Windows Event List ANT Event List@0032415EC process running on vbsrv5 has connected as username root 6/20/2008 2:48:46. 2 F<br>PAR400/ MVS SY ITM_Syplex_WLM_Service_Class_Period_Suplex_Workloads_Period. Cnt(Performance_Indexo1 50 ) ON LPAR400/ MVS SYSPLEX.Perio<br>6/24/2008 7:02:45: 1 T                                                                                                    |                                              |                                      |                                  |                                                  |                          |                     | 1     | ITM   |
| PAR4001/MVS/SY ITM_Sysplex_WCM_Service_Class_Period_Neuplex_Workloads_Period_Cnt[[Performance_Indexo15010N_LPAR4001/MVS/SYSPLEX#241 6/24/20087-02-46. 1 1                                                                                                    |                                              |                                      |                                  |                                                  |                          |                     | 1     | ITM   |
|                                                                                                    |                                              |                                      |                                  |                                                  |                          |                     |       | Prot  |
|                                                                                                    | An4000.MV3.51                                | TTTM_byspiex_witM_bervice_class_n    | enou hoyspiex_workioaus_remux_ci | Id[Leitormance_indexx1.00.1014 LEAI              | H40W.WVS.STSFLEA S EIL.  | 6724720067.02.46    | -     | LT M  |
|                                                                                                    |                                              |                                      |                                  |                                                  |                          |                     |       |       |
|                                                                                                    |                                              |                                      |                                  |                                                  |                          |                     |       |       |
|                                                                                                    |                                              |                                      |                                  |                                                  |                          |                     |       |       |
|                                                                                                    |                                              |                                      |                                  |                                                  |                          |                     |       |       |
|                                                                                                    |                                              |                                      |                                  |                                                  |                          |                     |       |       |
|                                                                                                    |                                              |                                      |                                  |                                                  |                          |                     |       |       |
| 1 0 6 2 1 4                                                                                                    |                                              |                                      |                                  |                                                  |                          |                     |       |       |
|                                                                                                    |                                              |                                      |                                  |                                                  |                          |                     |       |       |
|                                                                                                    |                                              |                                      |                                  | 78                                               |                          |                     |       | 1     |
|                                                                                                    | 1                                            | 0                                    | 6                                | 2                                                | 1                        | 4                   |       |       |
| ows selected 6/24/2008 7:15:35 PM root NCOM5 [PRI]                                                                                                    |                                              |                                      |                                  |                                                  |                          |                     |       |       |

## Summary

- What is new with OMEGAMON XE on z/OS 4.2.0
- z/OS Workloads where is the pain today?
- Exploring one z/OS LPAR Lets do it !
- Perplexed with your Sysplex?
- z196/z10 Processor's come in all shapes and sizes
- z/OS Storage what's up with Virtual and Real?
- z/OS DASD, DASD and more DASD exploring
- Let OMEGAMON explore 24X7 for you !

|      | - N. |                                                                                                    |
|------|------|----------------------------------------------------------------------------------------------------|
|      |      | States and states and states |
| 1000 |      | The second second second                                                                                                    |
|      |      |                                                                                                    |
| _    |      |                                                                                                    |
|      | _    |                                                                                                    |
|      |      |                                                                                                    |

## Thank You for Joining Us today!

Go to www.ibm.com/software/systemz and click on events to:

- Replay this teleconference
- Replay previously broadcast teleconferences
- Register for upcoming events